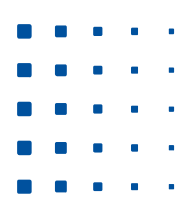

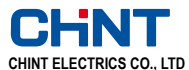

АДРЕС: ПРОМЫШЛЕННАЯ ЗОНА BRIDGE, ВЭНЬЧЖОУ, ЧЖЭЦЗЯН, КИТАЙ P.C: 325603 ТЕЛ.: 86-577-62777777 62877777 ФАКС: 86-577-62875888 Технический сервис (тел.): 86-577-62877777-8935 Претензии по качеству (тел.): 8008577777 http://www.chint.com e-mail:chint@chint.com ИНФОРМАЦИЯ О ПОДДЕЛЬНЫХ ИЗДЕЛИЯХ ТЕЛ. 86-577-62789987 Дата публикации: 2014.12 V1.1

# CHNT

 $\mathbf{A}=\mathbf{A}+\mathbf{B}$  . e se a la p e a sin a a na mara a na mara na m

# СЕРИЯ NVF2G

# ПРЕОБРАЗОВАТЕЛЬ ЧАСТОТЫ

**РУКОВОДСТВО ПО ЭКСПЛУАТАЦИИ**

СТАНДАРТ: GB/T 12668.2 Перед началом монтажа или эксплуатации изделия необходимо внимательно прочитать руководство по эксплуатации и поместить на хранение для последующего использования.

### **Введение**

Благодарим вас за использование преобразователя частоты серии NVF2G!

Устройство серии NVF2G представляет собой мощный многофункциональный частотный преобразователь с векторным управлением и без обратной связи, обладающий низким шумом. Технология векторного управления без датчиков, использованная в изделии, обеспечивает превосходное регулирование. Изделие отличается высоким пусковым моментом, высокой надежностью, хорошей способностью выдерживать перегрузку и удобством в эксплуатации.

Преобразователь частоты серии NVF2G разработан в соответствии со стандартом GB/T 12668.2. Помимо контроля электрических свойств и испытаний на воздействие окружающей среды устройство также прошло проверку на электромагнитную совместимость, в частности на устойчивость к индуктивным помехам, устойчивость к всплескам напряжения, устойчивость к быстроменяющимся импульсам, устойчивость к электростатическим разрядам и устойчивость к низкочастотным источникам питания. Это дополнительно увеличивает надежность устройства и его способность к адаптации к окружающей среде. Оно лучше отвечает требованиям применения с различными приводами.

Настоящее руководство по эксплуатации включает в себя подробное рабочее описание и указания для преобразователя частоты серии NVF2G. Для обеспечения оптимальной эффективности изделия перед использованием следует внимательно прочитать руководство по эксплуатации. Настоящее руководство необходимо сохранить для использования в будущем.

В изделие могут быть внесены изменения без предварительного уведомления.

### ■ Выбор преобразователя частоты

- 1. Тип T (постоянный крутящий момент): нагрузка имеет постоянный крутящий момент. Крутящий момент, создаваемый двигателем, практически не влияет на частоту вращения. Иначе говоря, при различных значениях частоты вращения крутящий момент остается постоянным. Например: подъемное оборудование, ленточный транспортер, тележка и станки.
- 2. Тип P (вентилятор и насос): при низкой скорости крутящий момент нагрузки уменьшается. Крутящий момент нагрузки с квадратичной зависимостью момента, в частности вентилятора и водяного насоса, при низкой скорости оказывается значительно ниже. При повышении частоты до частоты источника питания или выше необходимая мощность быстро возрастает и даже превышает мощность двигателя и преобразователя частоты. Поэтому не следует резко повышать частоту. Если частоту нужно увеличить до частоты источника питания или выше, необходимо выбрать преобразователь частоты с большей мощностью.
- 3. Преобразователь частоты серии NVF2G рассчитан на соответствие требованиям к току и параметрам двигателя класса 4. Если двигатель не является 4-полюсным (например, двигатель с 8 полюсами, с 10 полюсами или с большим количеством полюсов), то выбор преобразователя зависит не только от частоты двигателя, но и от токовых параметров.
- 4. По сравнению с обычными двигателями с короткозамкнутым ротором двигатели с обмоткой часто оказываются под действием повышенного тока, вызванного гармоническим током. Поэтому следует выбрать преобразователь частоты несколько более высокой мощности.
- 5. В случае некоторых нагрузок, в частности компрессора и вибратора, крутящий момент нагрузки является неустойчивым, а прочие нагрузки, в частности инжекторы, имеют пиковую нагрузку, преобразователь частоты может вызвать действие для защиты от ошибок, в частности для защиты от пикового тока. Проверить форму кривой тока и выбрать преобразователь частоты, номинальный ток которого будет больше макс. тока двигателя.
- 6. На выпуске станции очистки сточных вод часто устанавливается воздуходувка Рутса. Ее характеристику крутящего момента невозможно изменить при скорости до 20 процентов от номинального значения, поскольку выходное давление обычно остается тем же, а крутящий момент является практически постоянным. Выбрать преобразователь частоты, номинальная мощность которого будет составлять 120 % от номинальной мощности двигателя. Регулировка скорости начинается от 20% от номинального значения.
- 7. По сравнению с обычным двигателем номинальный ток двигателя скважинного насоса будет больше из-за его специальной конструкции. Выбрать преобразователь частоты, номинальный ток которого будет больше номинального тока двигателя.
- 8. Если инерция вращения оказывается больше, например в случае центробежной машины, то требуется более высокий крутящий момент и больше времени на разгон. Для предотвращения перегрузки ток двигателя во время разгона должен лежать в пределах номинального тока преобразователя частоты.

### ■ Указания по распаковыванию

Перед отгрузкой изделия строго проверяются, однако при транспортировке могут возникнуть неожиданные повреждения. Поэтому предлагается тщательно проверять изделия после получения. При наличии каких-либо отклонений следует немедленно связаться с представителем нашей компании.

1. Осмотреть преобразователь частоты, чтобы убедиться в отсутствии повреждений, трещин или деформации, а также инородных тел внутри. Убедиться в том, что при транспортировке не ослабли винты;

2. Убедиться в том, что в упаковке лежат руководство по эксплуатации и сертификат;

3. Проверить информацию на фирменной табличке и убедиться в том, что это именно то изделие, которое вы купили.

# **Меры предосторожности**

В данном руководстве уровни безопасности делятся на «Опасно» и «Примечание».

Опасно: ненадлежащее использование может стать причиной пожара, серьезных травм и даже смерти.

Примечание: ненадлежащее использование может стать причиной травм среднего уровня или незначительных травм, а также повреждения оборудования.

Примечание: проблемы уровня «Примечание» также могут иметь серьезные последствия. Учитывать два уровня различных указаний, поскольку это важно для вашей личной безопасности.

■ Предотвращение поражения током

Опасно

- Во избежание травм в результате поражения током категорически запрешается снимать крышку пока преобразователь частоты работает или включен.
- Во избежание травм в результате поражения током категорически запрещается запускать преобразователь частоты при снятой крышке.
- Даже при выключенном питании во избежание травм в результате поражения током снимать крышку разрешается только для выполнения проводных соединений и плановой проверки.
- После выключения питания подождать 10 минут, затем проверить напряжение между + и мультиметром. Проводные соединения и проверку можно выполнять при напряжении менее 25 В.
- Клемма заземления должна быть надежно заземлена. (В противном случае может иметься индуцированное напряжение 30 В ~ 150 В.)
- Эксплуатация и контроль должны осуществляться только профессиональными специалистами.
- Во избежание травм в результате поражения током категорически запрещается прикасаться к преобразователю частоты влажными руками.
- Во избежание травм в результате поражения током категорически запрещается менять вентилятор при работающем преобразователе частоты.

■ Предотвращение пожара

Примечание

- Во избежание пожара размещать преобразователь частоты на пожаробезопасных предметах на удалении от горючих материалов.
- Во избежание пожара, вызванного сильным током, в случае неисправности преобразователя частоты выключить входной источник питания.
- Во избежание пожара не включать резисторы непосредственно между + и -

### ■ Предотвращение повреждений

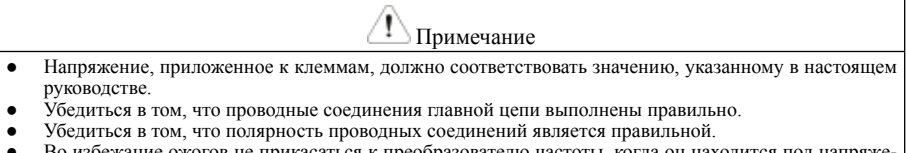

Во избежание ожогов не прикасаться к преобразователю частоты, когда он находится под нием или вскоре после выключения.

### Обращение и установка

Примечание

- Во избежание травм использовать при обращении с изделиями подходящие инструменты.
- Не ставить преобразователь частоты слишком высоко.
- Убедиться в том, что место установки и основание способны выдержать вес преобразователя частоты. Установить преобразователь частоты в соответствии с требованиями, содержащимися в настоящем руководстве.
- Если преобразователь частоты поврежден или в нем отсутствуют компоненты, не устанавливать его.
- Не держаться за переднюю крышку при перемещении преобразователя частоты; во избежание падения или травм его следует перемещать на основании.
- Во избежание деформации запрещается ставить на преобразователь частоты тяжелые предметы.
- Убедиться в том, что направление монтажа является правильным.
- Убедиться в том, что в преобразователе частоты нет металлических или горючих объектов, в частности винтов или покраски.
- Преобразователь частоты нельзя ронять или подвергать сильным ударам.

### ■ Проводные соединения

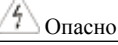

- Выполнять проводные соединения разрешается только специалистам.
- Не подключать к выходу преобразователя частоты какие-либо контакторы, разрядники или омическую нагрузку.
- Убедиться в правильности соединений между U, V, W и двигателем. Это определяет направление вращения двигателя.

### ■ Пуск

Проверить все параметры и убедиться в том, что пуск не приведет к повреждению преобразователя частоты.

Опасно

Не запускать преобразователь частоты, если снята передняя крышка или другие части преобразователя; производить запуск преобразователя частоты в соответствии с настоящим руководством.

### **Операция**

 Примечание ● Чтобы не быть застигнутым врасплох, не подходить близко к преобразователю частоты, если используется функция перезапуска в случае неисправности. После завершения аварийного останова двигатель может автоматически перезапуститься. Перед сбросом аварийного сигнала преобразователя частоты убедиться в том, что пусковой сигнал выключен. В противном случае двигатель может автоматически перезапуститься. Нагрузка должна представлять собой трехфазный асинхронный двигатель с короткозамкнутым ротором. В противном случае нагрузка может вызвать повреждение оборудования. Категорически запрещается вносить изменения в конструкцию преобразователя частоты. Категорически запрещается запускать и останавливать преобразователь частоты включением/выключением питания. Категорически запрещается использовать для уменьшения влияния электромагнитных помех шумовой фильтр. В противном случае при использовании электронного оборудования это может затронуть преобразователь частоты. Устранять гармонические составляющие с помощью подходящих мер. В противном случае гармонические составляющие приведут к повреждению конденсаторов и силового оборудования. После инициализации нужно снова настроить необходимые параметры.

- Убедиться в том, что электрические и механические свойства позволяют выдержать высокоскоростной режим работы.
- Если преобразователь частоты находится на хранении или не используется более шести месяцев. необходимо выполнить проверку и ввод в эксплуатацию.

### Аварийный останов

 Примечание На случай отказа преобразователя частоты для предотвращения угрозы машинам или иному оборудованию необходимо установить предохранительное устройство, например аварийный тормоз.

### Техническое обслуживание

● Перед проверкой сопротивления изоляции внешней цепи с помощью мегомметра необходимо отсоединить все кабели.

Примечание

- Проверить цепь управления с помощью высокоимпедансной секции мультиметра.
- При измерении сопротивления изоляции просто тщательно проверьте главную цепь. Не проверять цепь управления с помощью мегомметра. Не проводить испытание преобразователя частоты давлением. (Главная цепь преобразователя частоты выполнена из полупроводников, которые могут быть повреждены при испытании давлением.)
- Обращение по окончании срока службы

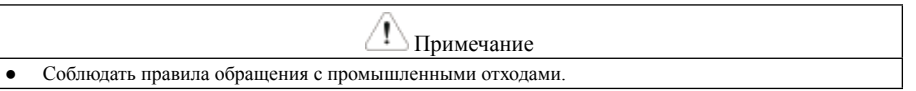

# Содержание

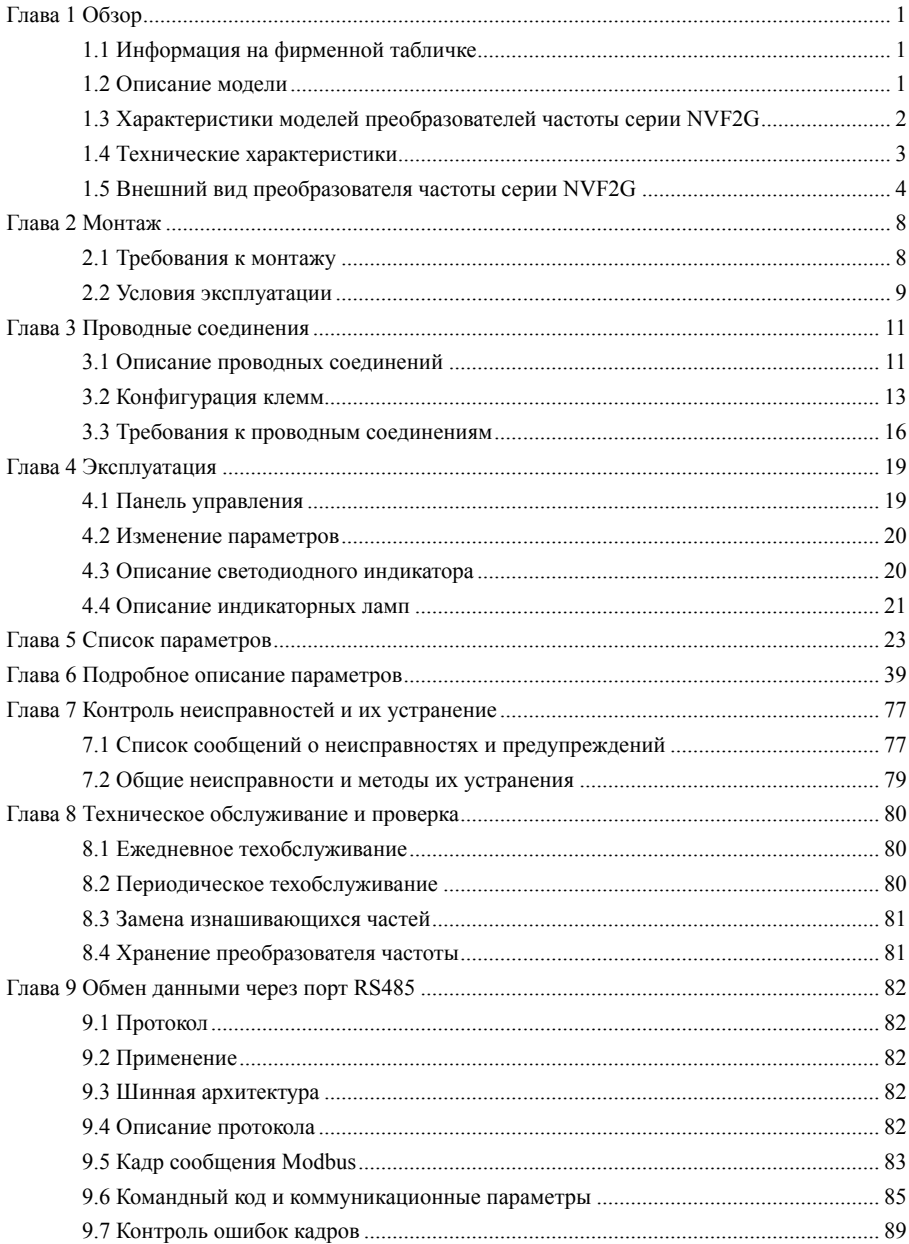

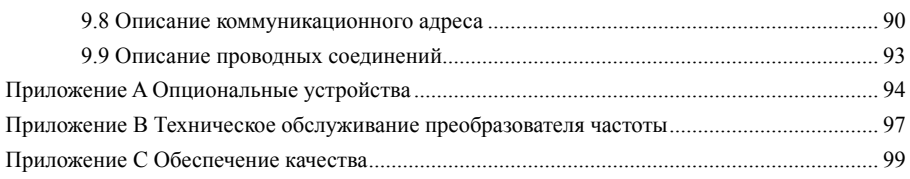

# **Глава 1 Обзор**

### 1.1 Информация на фирменной табличке

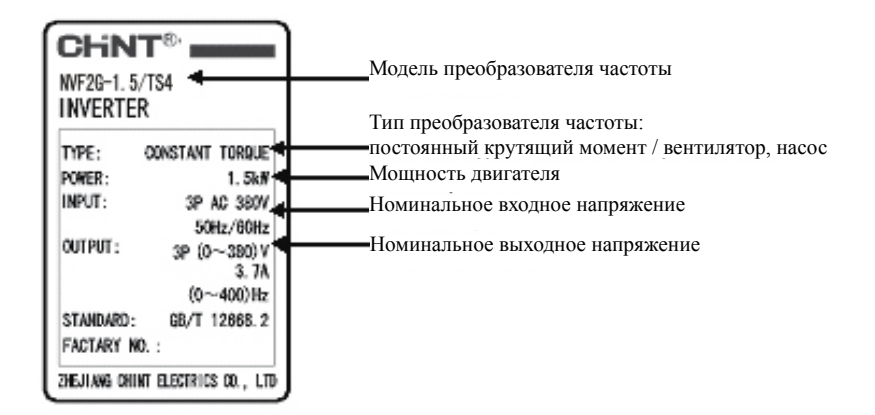

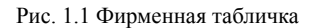

### 1.2 Описание модели

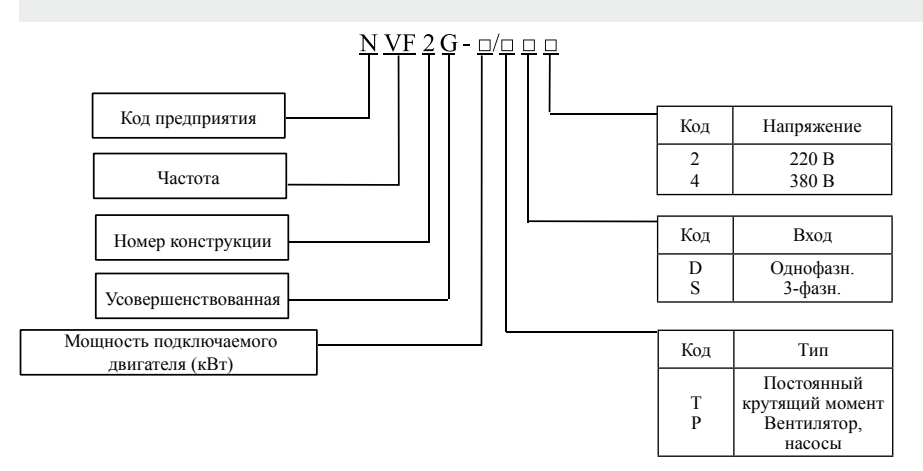

### 1.3 Характеристики моделей преобразователей частоты серии NVF2G

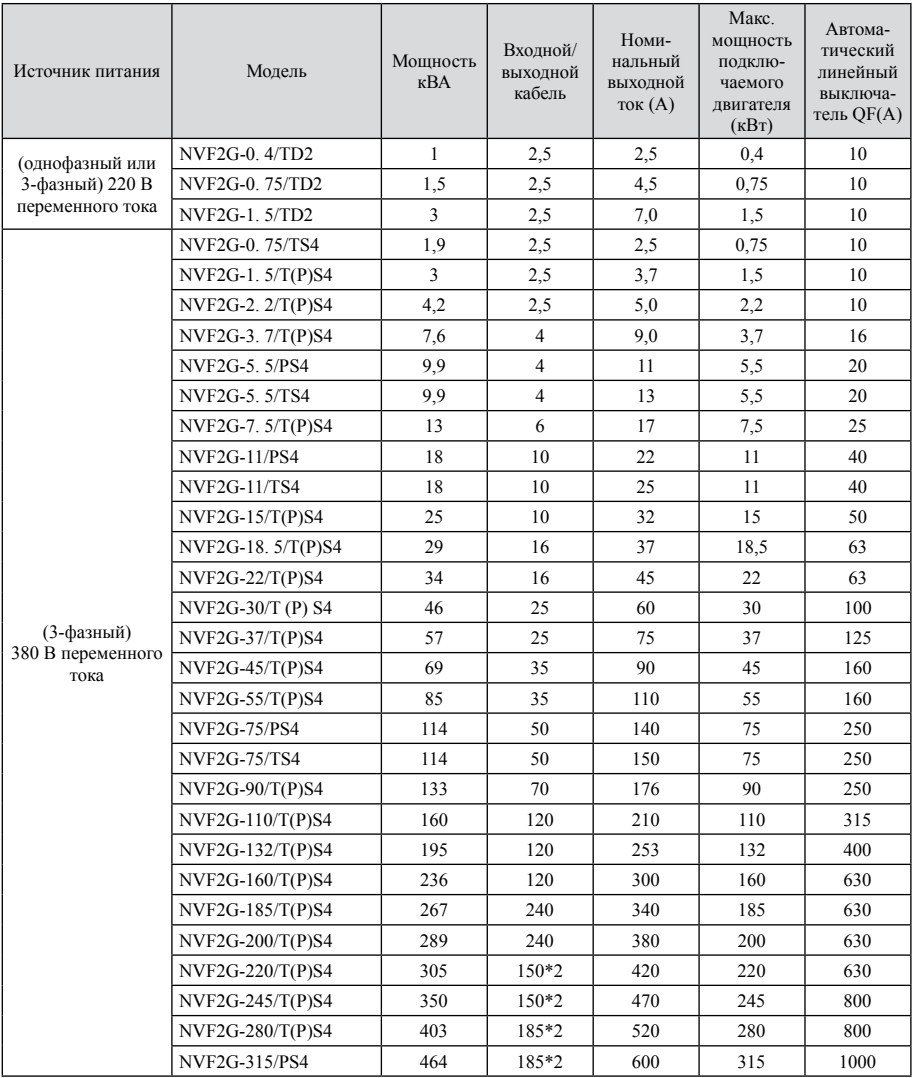

Примечание: макс. мощность подключаемого двигателя представляет собой макс. мощность, отдаваемую преобразователем частоты (по умолчанию 4-полюсным).

### 1.4 Технические характеристики

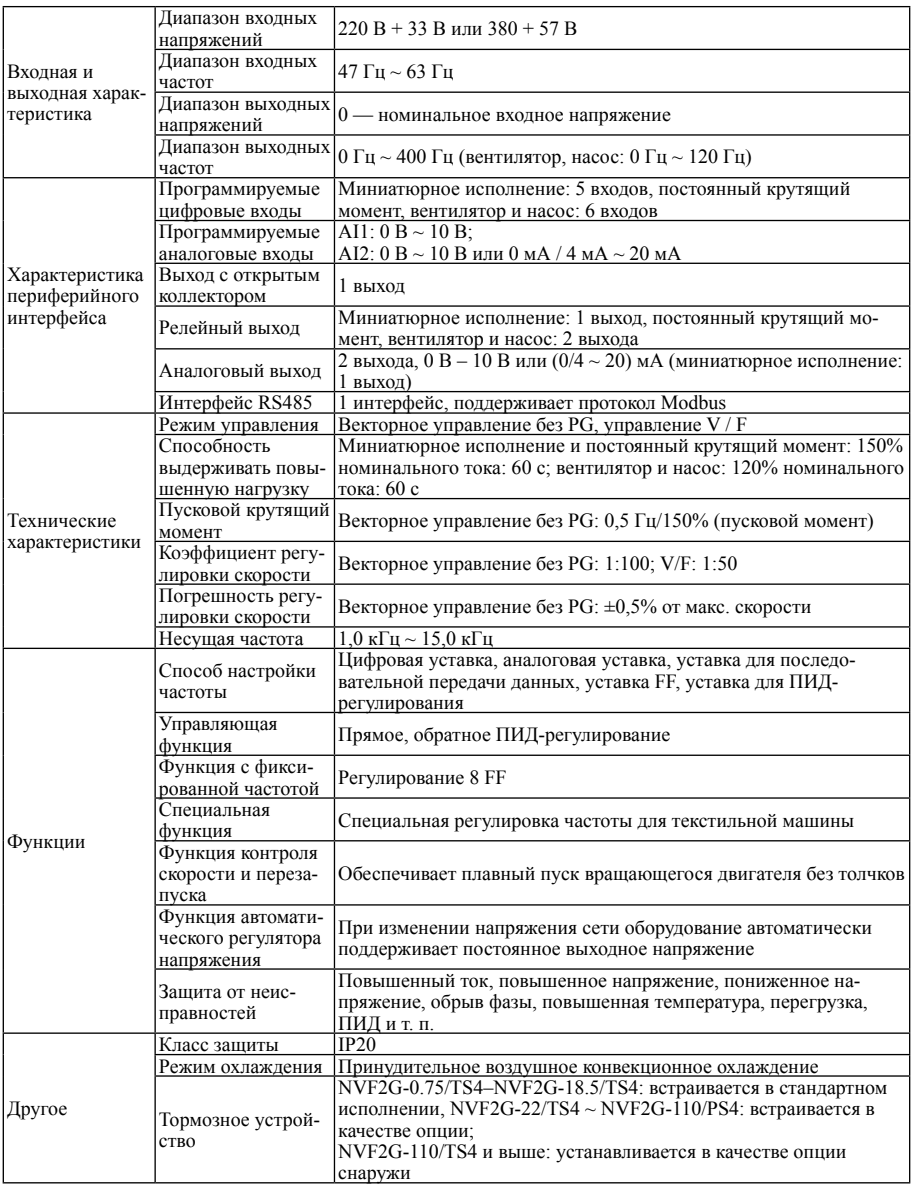

Примечание: миниатюрное исполнение – NVF2G-0.4/TD2 ~ NVF2G-1.5/TD2 и NVF2G-0.4/ TS4 ~ NVF2G-1.5/TS4

### 1.5 Внешний вид преобразователя частоты серии NVF2G

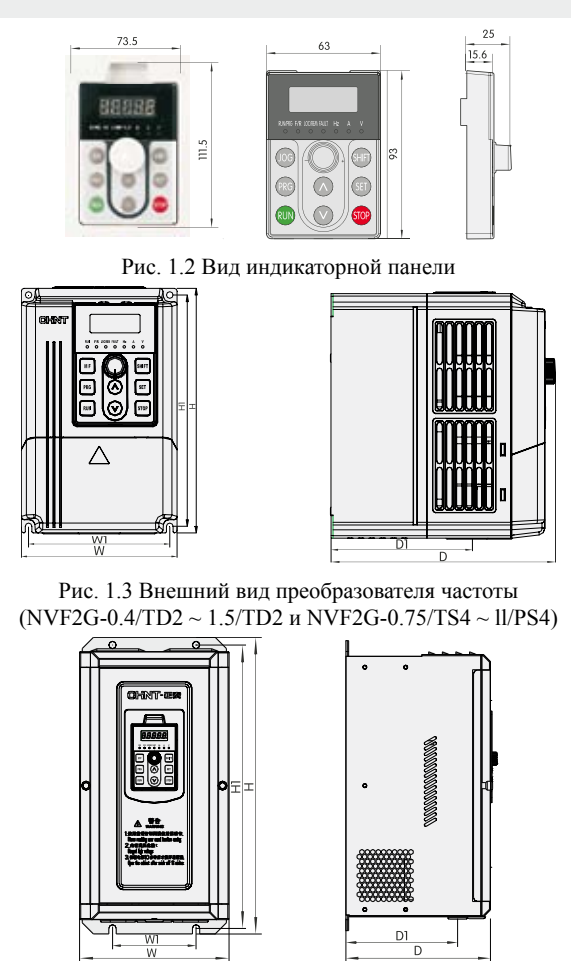

Рис. 1.4 Внешний вид преобразователя частоты (NVF2G-11/TS4 ~ 22/PS4)

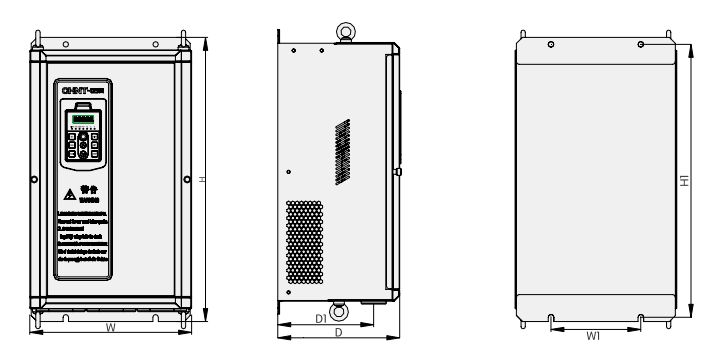

Рис. 1.5 Внешний вид преобразователя частоты (NVF2G-22/TS4 ~ 75/PS4)

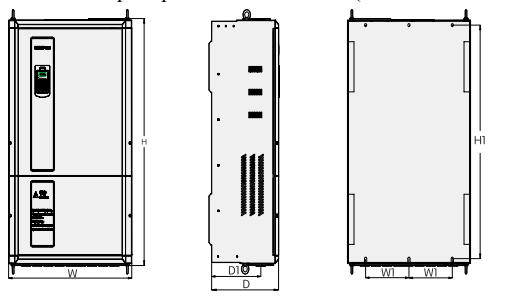

Рис. 1.6 Внешний вид преобразователя частоты (NVF2G-75/TS4 ~ 315/PS4)

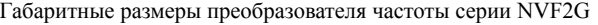

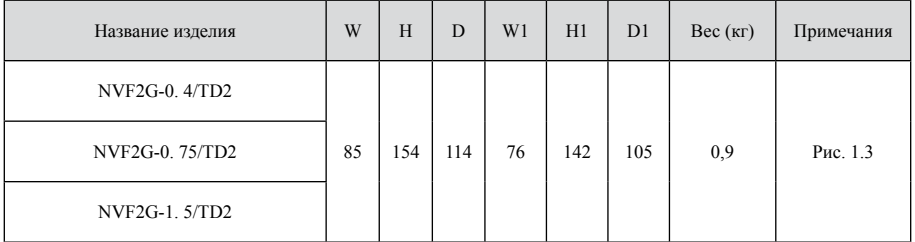

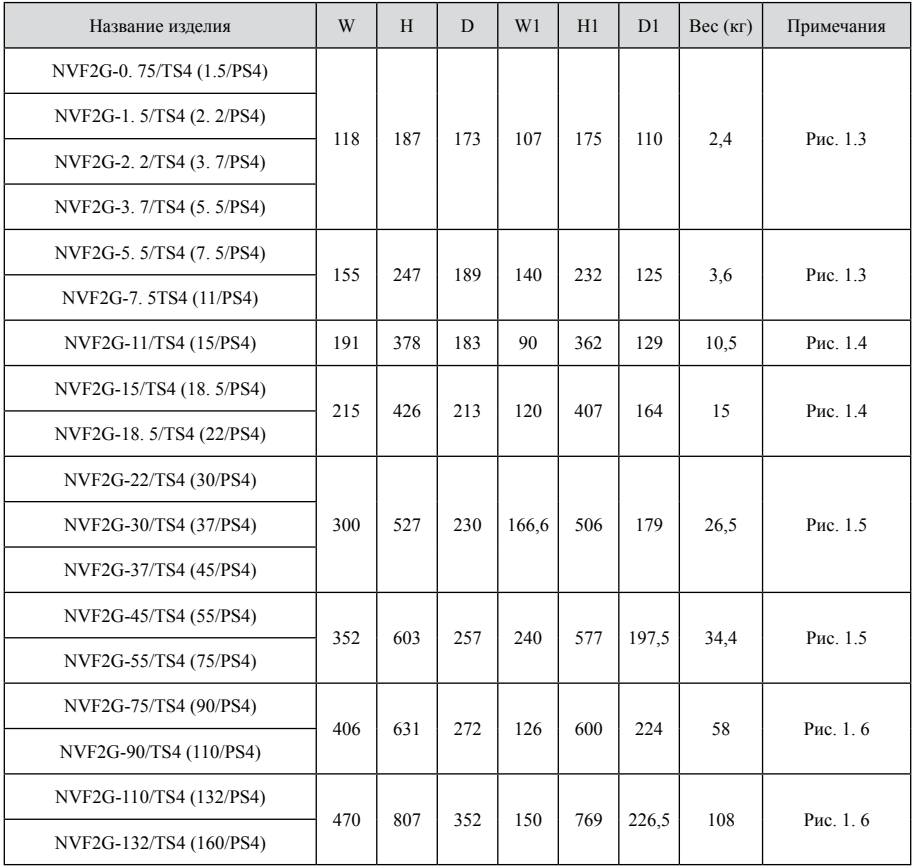

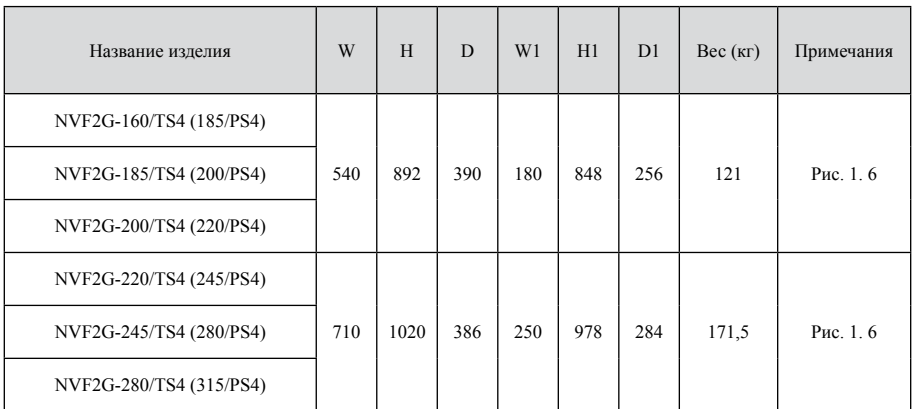

# **Глава 2 Монтаж**

Настоящая глава содержит монтажные требования и требования к условиям окружающей среды. Эту главу следует внимательно прочитать перед использованием преобразователя частоты.

### 2.1 Требования к монтажу

2.1.1 Преобразователь частоты представляет собой сложное электронное изделие, на срок службы которого влияют условия окружающей среды. На основании данной главы необходимо проверить, соответствуют ли условия окружающей среды требованиям «Условий эксплуатации». Если нет, изделие нельзя устанавливать; в противном случае оно будет повреждено.

2.1.2 В преобразователе частоты используются пластиковые детали, поэтому запрещается прилагать избыточное усилие для снятия его крышки. Для предотвращения повреждений крышку следует устанавливать осторожно.

2.1.3 Если условия окружающей среды допускают это, установить снаружи шкафа заднюю или теплоотводящую пластину, чтобы обеспечить качественное охлаждение.

2.1.4 Преобразователь частоты следует установить в чистом месте или в закрытом шкафу, позволяющем предотвратить вытекание материала.

2.1.5 Преобразователь частоты необходимо закрепить в вертикальном устойчивом положении на монтажной пластине или стене с помощью винтов.

2.1.6 При установке в шкафу управления необходимо учитывать способ охлаждения. При установке более двух преобразователей частоты в одном шкафу проследить за правильным монтажным положением, обеспечивающим температуру окружающей среды в допустимых пределах. Если монтажное положение не обеспечивает достаточную вентиляцию, охлаждение может значительно ухудшиться.

2.1.7 Преобразователь частоты следует размещать на негорючем основании, например на чугунных плитах, стенах. Вокруг него нужно оставить достаточное пространство, как показано на рисунке.

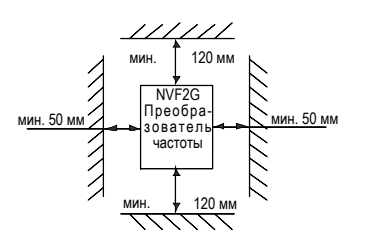

a) Свободное пространство вокруг преобразователя частоты

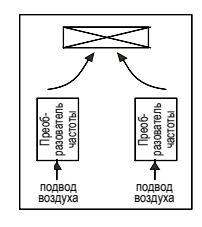

b) Установка нескольких преобразователей частоты в горизонтальном положении

Рис. 2.1 Монтаж

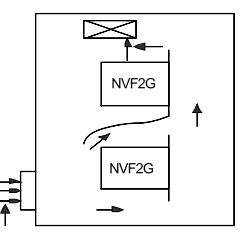

направление потока воздуха c) Установка нескольких преобразователей частоты в вертикальном положении

### 2.2 Условия эксплуатации

### 2.2.1 Температура

Рабочая температура: от -10 °C до +40 °C, выше 40 °C номинальные параметры преобразователя частоты уменьшаются на 1% на каждый дополнительный 1 °C.

### 2.2.2 Влажность

Относительная влажность воздуха < 95%, конденсация не допускается.

### 2.2.3 Высота над уровнем моря

Преобразователь частоты может работать с номинальной мощностью, если место установки находится на высоте менее 1000 м над уровнем моря. При высоте более 1000 м над уровнем моря номинальные параметры преобразователя частоты уменьшаются. Кривая на рисунке 2.2 показывает зависимость номинального тока преобразователя частоты от высоты над уровнем моря.

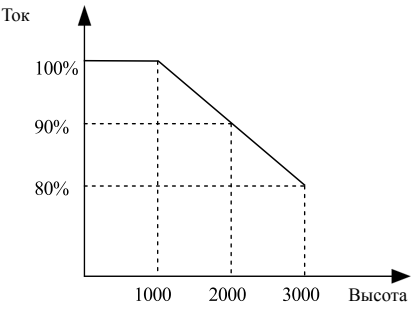

Рис. 2.2 Кривая зависимости номинального тока преобразователя частоты от высоты над уровнем моря

### 2.2.4 Удары и вибрация

Преобразователь частоты не способен выдержать падение на землю или внезапный удар. Не устанавливать преобразователь частоты в местах с частой вибрацией.

2.2.5 Электромагнитное излучение

Преобразователь частоты следует держать на удалении от источников электромагнитного излучения.

2.2.6 Защита от воды и водяного пара

Преобразователь частоты следует держать на удалении от капающей воды или мест образования конденсата.

### 2.2.7 Загрязнение воздуха

Преобразователь частоты следует держать на удалении от источников загрязнения воздуха, в частности коррозионного газа и проводящей пыли.

### 2.2.8 Монтаж и хранение

Преобразователь частоты следует держать на удалении от прямого солнечного света, масляного тумана и условий вибрации.

2.2.9 Степень загрязнения: 3

# **Глава 3 Проводные соединения**

Настоящая глава содержит указания по выполнению проводных соединений. Эту главу следует внимательно прочитать перед использованием преобразователя частоты.

### 3.1 Описание проводных соединений

### 3.1.1 Электрическая схема

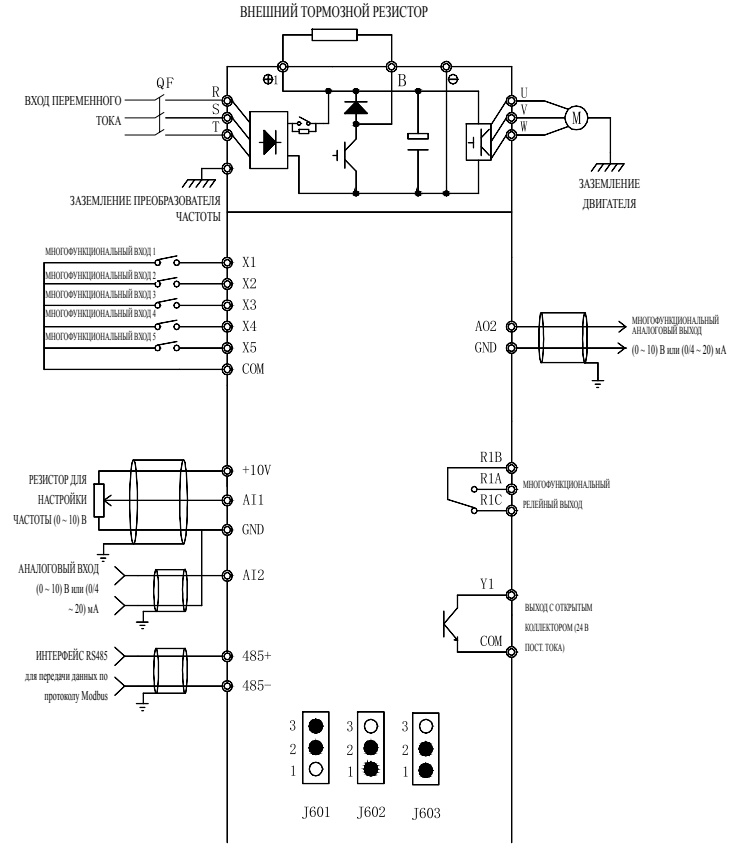

Рис. 3.1 Электрическая схема (NVF2G-0.4/TD2-NVF2G-1.5/TD2 и NVF2G-0.4/TS4 ~ NVF2G-1.5/TS4)

Примечание:

J601 (клемма AI1): 1 и 2: 0 В – 10 В аналоговый вход напряжения Al1. 2 и 3: входной потенциометр панели. J602 (клемма AI2): 1 и 2: 0 В ~ 10 В аналоговый вход напряжения. 2 и 3: 0/4 мА ~ 20 мА аналоговый токовый вход.

J603 (клемма AO1): 1 и 2: 0 В ~ 10 В аналоговый выход напряжения. 2 и 3: 0/4 мА ~ 20 мА аналоговый токовый выход.

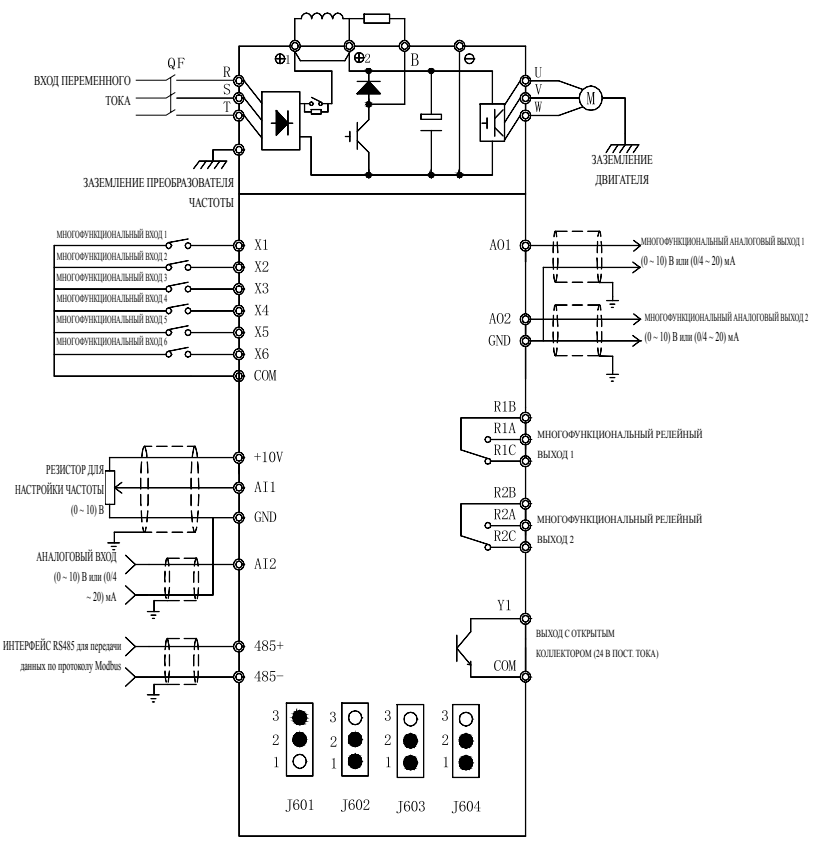

РЕАКТОР ПОСТОЯННОГО ТОКА ВНЕШНИЙ ТОРМОЗНОЙ РЕЗИСТОР

Рис. 3.2 Электрическая схема (NW2G-0.4/TD2—NVF2G-1.5/TD2; NVF2G-0.75/TS4—NVF2G-280/TS4; NVF2G-1.5/PS4—NVF2G-315/PS4)

Примечание:

J601 (клемма AI1): 1 и 2: 0 В – 10 В аналоговый вход напряжения Al1. 2 и 3: входной потенциометр панели.

 $J602$  (клемма AI2): 1 и 2: 0 В  $\sim$  10 В аналоговый вход напряжения. 2 и 3: 0/4 мА  $\sim$  20 мА аналоговый токовый вход.

 $J603$  (клемма AO1): 1 и 2: 0 В ~ 10 В аналоговый выход напряжения. 2 и 3: 0/4 мА ~ 20 мА аналоговый токовый выход.

J604 (клемма AO2): 1 и 2: 0 В – 10 В аналоговый выход напряжения. 2 и 3: 0/4 мА ~ 20 мА аналоговый токовый выход.

### 3.2 Конфигурация клемм

### 3.2.1 Расположение клемм главной цепи

(1) однофазн. 220 В (NVF2G-0.4/TD2— 1.5/TD2)

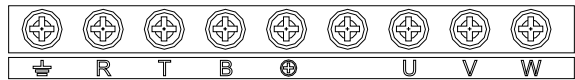

(2) 3-фазн. 380 В (NVF2G-0.75/TS4— 11/PS4)

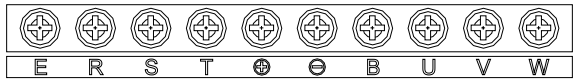

(3) 3-фазн. 380 В (NVF2G-11/TS4-22/PS4)

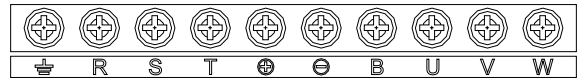

(4) 3-фазн. 380 В (NVF2G-22/TS4-75/PS4)

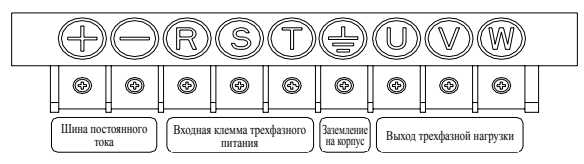

(5) 3-фазн. 380 В (NVF2G-75/TS4-110/PS4)

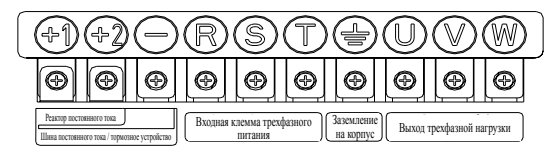

(6) 3-фазн. 380 В (NVF2G-110/TS4-160/PS4)

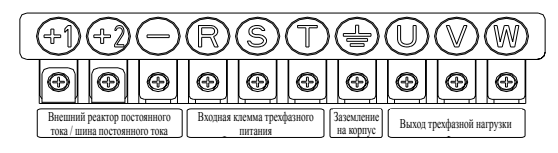

(7) 3-фазн. 380 В (NVF2G-160/TS4-315/PS4)

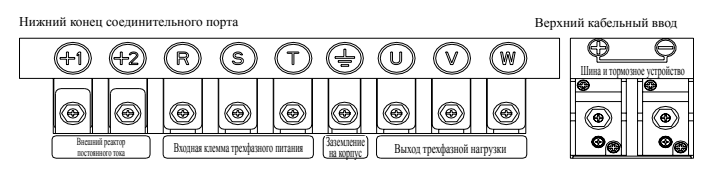

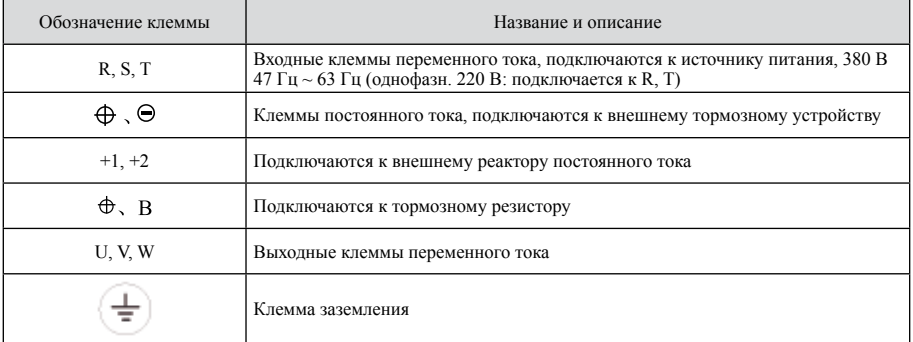

### 3.2.2 Описание клемм главной цепи

3.2.3 Описание проводных соединений главной цепи

1) Для питания и электрической проводки лучше использовать клемму провода цепи напряжения с изолированными трубками.

2) Категорически запрещается соединять линию питания с другими клеммами за исключением клемм R, S, T. В противном случае преобразователь частоты будет поврежден.

3) Во избежание отклонений очистить концевую часть резьбы. Осторожно прибить кронштейн, избежав попадания пыли и осколков в преобразователь частоты.

4) Для обеспечения падения напряжения не более 2 % нужно выбрать провода соответствующих размеров и с соответствующими характеристиками. Если проводка между преобразователем частоты и двигателем является слишком длинной, в особенности в случае низкочастотного выхода, крутящий момент на выходе будет снижаться вместе с падением напряжения кабелей главной цепи.

5) Если длина проводки между преобразователем частоты и двигателем превышает 50 метров, ток утечки будет значительно выше из-за паразитной емкости длинного кабеля; в то же время для предотвращения повреждения изоляции двигателя к выходной клемме нужно подключить сглаживающий реактор.

6) Если требуется аварийное торможение, предлагается выбрать тормозной резистор, включаемый между клеммами + и B.

7) Между +1 и +2 предлагается установить реактор постоянного тока.

8) На входе и выходе преобразователя частоты предлагается установить шумовой фильтр для устранения гармонических составляющих.

9) Конденсатор и защитный разрядник категорически запрещается подключать к выходным клеммам преобразователя частоты. Это приведет к его неисправности или повреждению.

10) После выключения питания подождать 10 минут, затем проверить напряжение между + и – мультиметром. Проводные соединения и проверку можно выполнять при напряжении менее 25 В.

11) Клемма заземления должна быть надежно заземлена.

 Во избежание поражения током в результате тока утечки преобразователь частоты и двигатель должны быть заземлены.

 Выбрать независимую клемму заземления (не использовать сменные шасси или винты на кожухе).

 Заземляющий провод должен быть как можно короче. Диаметр заземляющего кабеля должен быть равен или больше стандартного диаметра, указанного в следующей таблице.

### Стандартный заземляющий провод

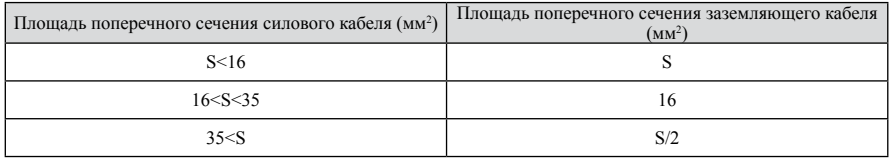

Примечание (1) Во избежание повреждения преобразователя частоты убедиться в том, что обозначение на тормозном устройстве совпалает с обозначением на клеммах  $(\oplus, \oplus)$ . (2). Длина провода между тормозным резистором и тормозным устройством должна быть менее 5 метров или 10 метров в случае кабеля типа «витая пара».

3.2.4 Расположение клемм управляющей цепи

Однофазн. 220 В (NVF2G-0.4/TD2—NVF2G-1.5/TD2)

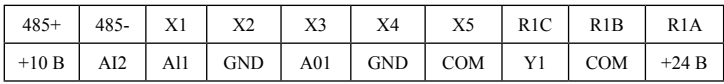

Трехфазн. 380 В (NVF2G-0.4/TS4—NVF2G-1.5/PS4 )

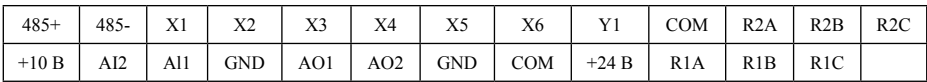

### 3.2.5 Описание клемм управляющей цепи

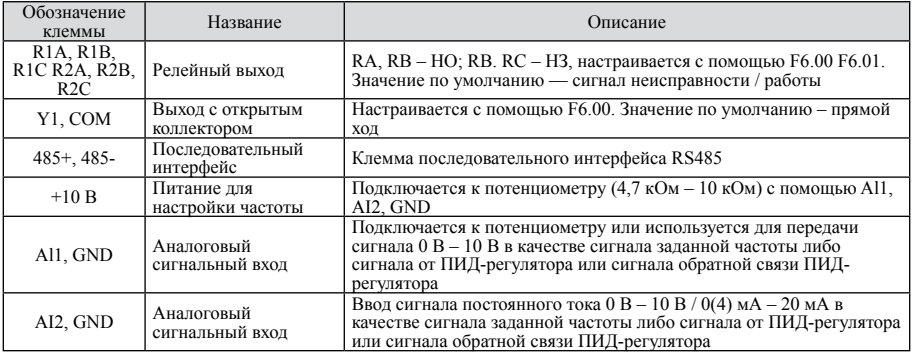

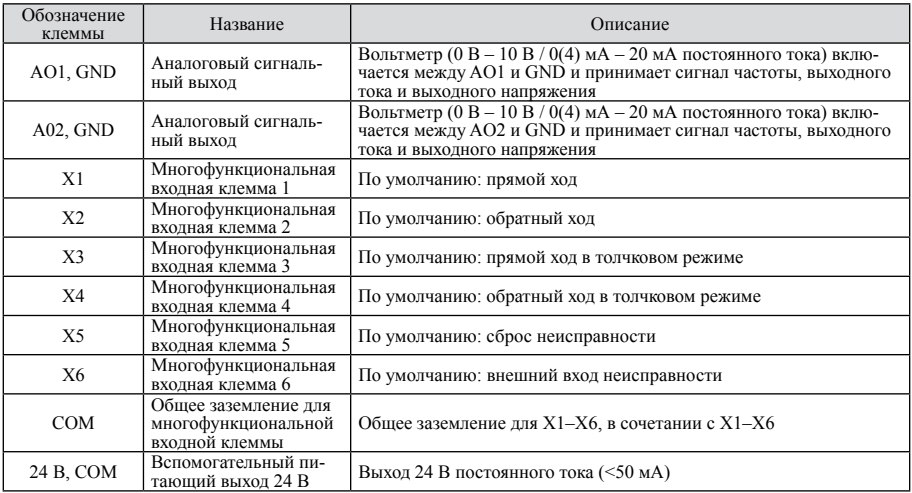

Примечание:

1) Клемма COM представляет собой общий вывод для цифровых управляющих сигналов X1–X6 (многофункциональная входная клемма); клемма GND представляет собой общий вывод для клемм Al1, AI2, A0; заземлять их запрещается.

2) В цепи управления следует использовать экранированную витую пару; кабели должны быть отделены от главной цепи и силовой цепи.

3) Для цепи управления предлагается использовать кабель сечением 0,75 мм<sup>2</sup>.

4) В цепь управления запрещается подавать сильный ток; в противном случае преобразователь может быть поврежден.

### 3.3 Требования к проводным соединениям

3.32.1 Линия питания и линия управления должны быть проложены отдельно друг от друга, например с помощью отдельных кабель-каналов. Если избежать пересечения линии управления с линией питания не удается, их следует разместить вертикально.

3.3.2 При использовании экранированного провода или витой пары для подключения цепи управления неэкранированная часть должна быть как можно короче. Если это разрешено, желательно использовать кабельную муфту.

3.3.3 Для подключения контрольно-измерительных приборов и датчиков следует использовать экранированный витой кабель; заземление выполняется с помощью металлического кабельного зажима.

3.3.4 Линии заземления преобразователя частоты и двигателей подключаются к одной и той же точке.

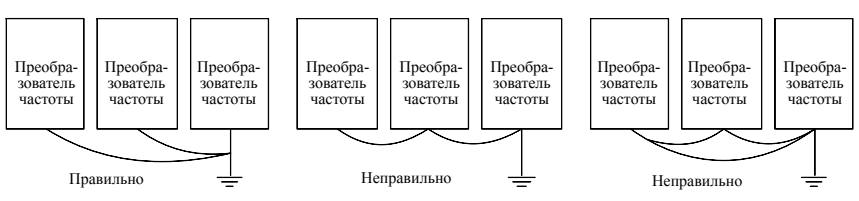

Рис. 3.2 Схема заземления

### 3.3.5 Соответствие проводки требованиям к электромагнитной совместимости

В данном разделе на основе требований к электромагнитной совместимости описан процесс монтажа с учетом различных аспектов применения (контроль шумов, проводные соединения, заземление, ток утечки и сетевой фильтр), необходимый для обеспечения нормальной работы всех электрических устройств в одной системе.

■ Контроль шумов

Все соединения с клеммами управления должны выполняться с помощью экранированных проводов, а экран провода должен быть заземлен около кабельного ввода преобразователя частоты. Заземление представляет собой 360-градусный кольцевой разъем, образованный кабельными зажимами; строго запрещается подключать витой экран к заземлению преобразователя частоты, т. к. это значительно уменьшает экранирующий эффект. Подключать преобразователь частоты и двигатель экранированными проводами в отдельных кабельных лотках. Одну сторону экрана экранированного провода или металлическую крышку отдельного кабельного лотка следует соединить с землей, а другую сторону – с крышкой двигателя; установка электромагнитного фильтра позволяет значительно уменьшить электромагнитные помехи.

### Проводные соединения площадки

Соединение с источником питания: питание должно отдельно подаваться от электрического трансформатора. Обычно используются 5-жильные провода, три из которых представляют собой провода противопожарной сигнализации, один – нейтральный провод, а еще один – заземляющий провод. Категорически запрещается использовать один и тот же провод в качестве нейтрального и заземляющего.

Компоновка проводов внутри шкафа управления: в шкафу имеются сигнальный провод (небольшой ток) и силовой кабель (сильный ток). К силовым кабелям для преобразователя частоты относятся входной и выходной кабели. Силовые кабели могут легко нарушить работу сигнальных проводов, что приведет к неправильному функционированию оборудования. Поэтому провода, сигнальные и силовые кабели всегда нужно размещать в разных зонах. Категорически запрещается размещать их параллельно или в сплетенном виде на небольшом расстоянии (менее 20 см) или связывать их вместе. Если избежать пересечения сигнальных проводов с силовыми кабелями не удается, их следует разместить вертикально. Силовые входные и выходные кабели нельзя размещать в сплетенном состоянии или связывать вместе, в особенности в случае установки электромагнитного фильтра. В противном случае распределенные емкости входного и выходного силового кабеля могут совместно вывести электромагнитный фильтр из строя.

■ Заземление

При эксплуатации преобразователь частоты должен быть надежно заземлен. Заземление пользуется приоритетом среди всех методов обеспечения электромагнитной совместимости, поскольку оно не только обеспечивает безопасность оборудования и людей, но и является

простейшим, наиболее эффективным и дешевым решением проблем, связанных с ЭМС.

Заземление имеет три категории: специальное заземление полюсов, общее заземление полюсов и последовательное заземление. Различные системы управления должны использовать специальное заземление полюсов, различные устройства в одной системе управления должны использовать общее заземление полюсов, а различные устройства, соединенные одним силовым кабелем, должны использовать последовательное заземление.

■ Ток утечки

Ток утечки включает в себя междуфазный ток утечки и поверхностный ток утечки; его величина зависит от распределенных емкостей и несущей частоты преобразователя. Поверхностный ток утечки, представляющий собой ток через общий заземляющий провод, может втекать не только в преобразователь частоты, но и в другие устройства. Он также может стать причиной неисправности автоматического выключателя, реле или других устройств. Значение междуфазного тока утечки, представляющего собой ток утечки через распределенные емкости проводов ввода / вывода, зависит от несущей частоты преобразователя, длины и площади поперечного сечения кабелей двигателя. Чем выше несущая частота преобразователя и длиннее кабель двигателя и / или больше площадь поперечного сечения кабеля, тем больше будет возникающий ток утечки.

Меры противодействия: снижение несущей частоты позволяет эффективно снизить ток утечки. Если кабель двигателя является сравнительно длинным (длиннее 50 м), необходимо установить реактор переменного тока или фильтр синусоидальных колебаний с выходной стороны, а если он является еще более длинным, необходимо установить по одному реактору на промежуток определенной длины.

■ Шумовой фильтр

Шумовой фильтр оказывает значительное влияние на обеспечение электромагнитной развязки, поэтому желательно, чтобы клиент установил его.

Шумовые фильтры для преобразователя частоты делятся на следующие категории:

1. Шумовой фильтр, устанавливаемый с входной стороны преобразователя частоты;

2. Защита другого оборудования от шумов обеспечивается с помощью развязывающего трансформатора или сетевого фильтра.

# **Глава 4 Эксплуатация**

Настоящая глава содержит описание способа эксплуатации. Эту главу следует внимательно прочитать перед использованием преобразователя частоты.

### 4.1 Панель управления

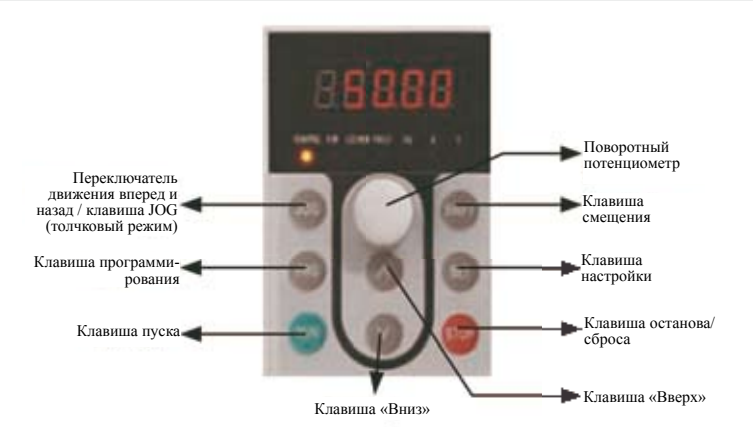

Рис. 4.1 Вид индикаторной панели

Панель управления представляет собой человеко-машинный интерфейс и состоит из клавиатуры и индикатора. Клавиатура предназначена для ввода команд, а индикатор для отображения параметров и текущего рабочего состояния. Подробное описание дается ниже:

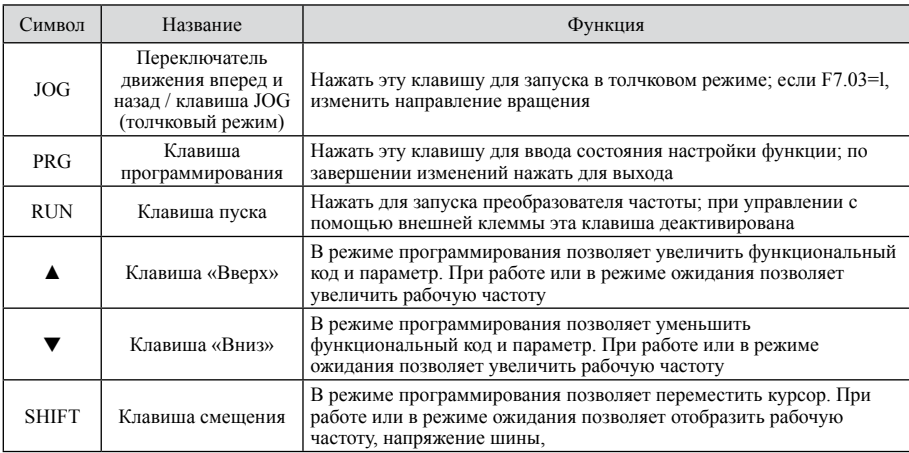

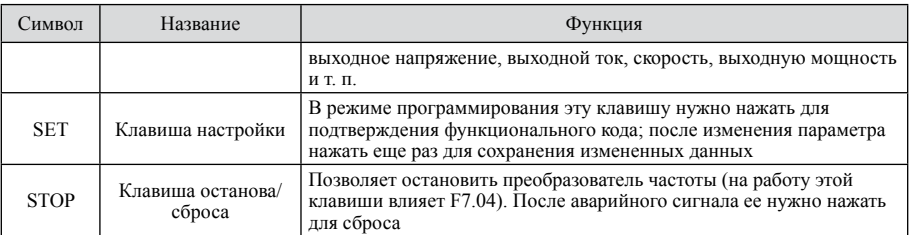

### 4.2 Изменение параметров

Если нужно изменить параметры, сначала ввести функциональный код, который нужно изменить. Затем сбросить параметр. Подробное описание шагов дается ниже:

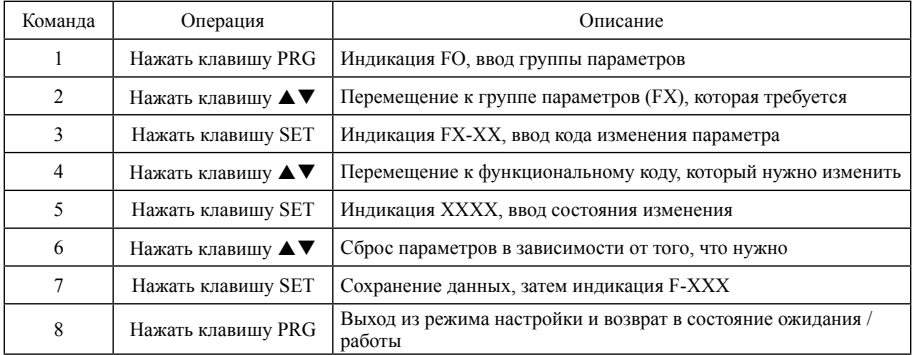

### 4.3 Описание светодиодного индикатора

Взаимосвязь между символами, отображаемыми светодиодами, и символами/цифрами является следующей:

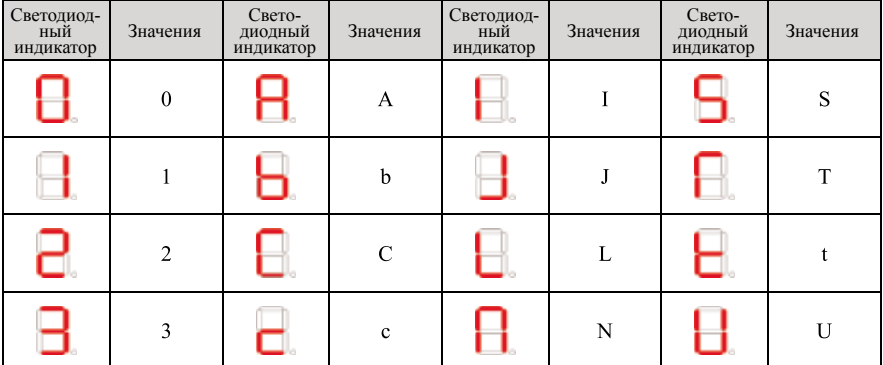

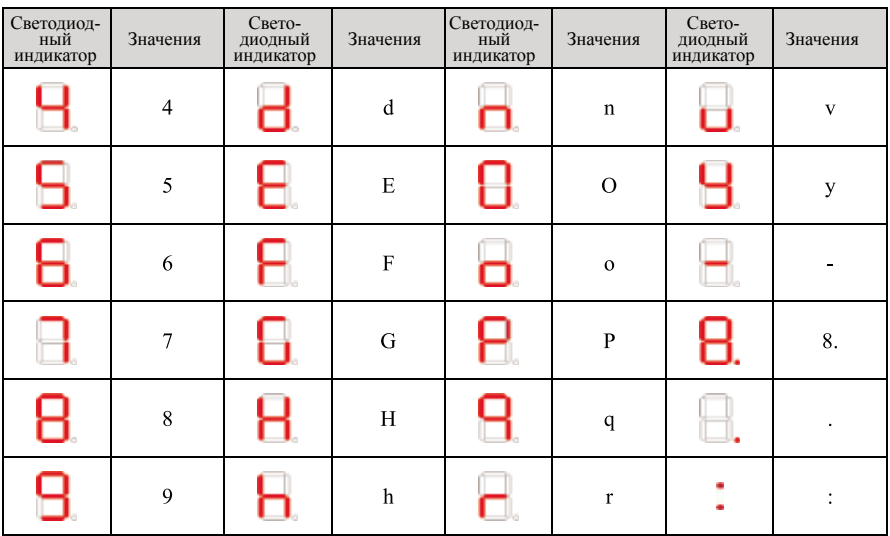

## 4.4 Описание индикаторных ламп

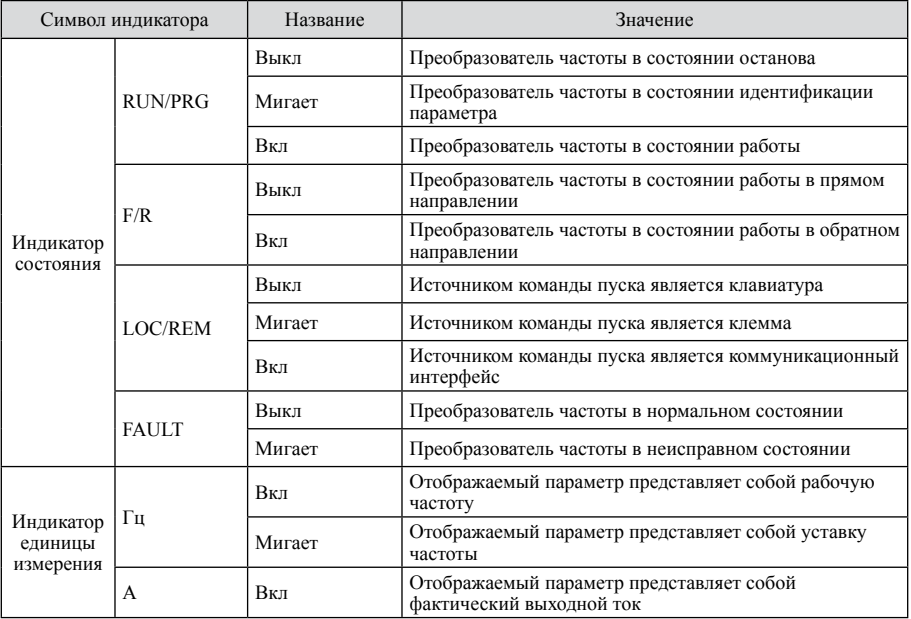

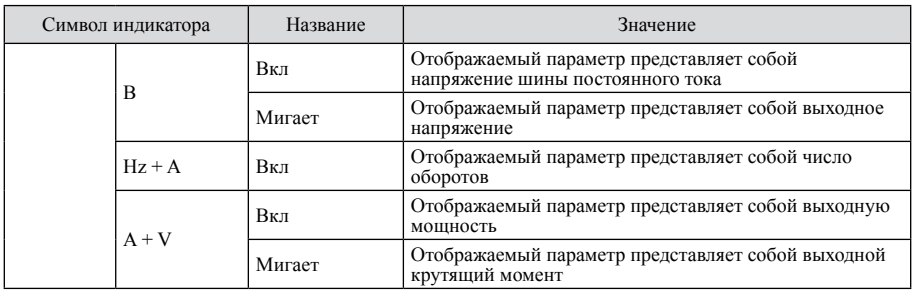

# **Глава 5 Список параметров**

Параметры преобразователя частоты серии NVF2G делятся на 15 групп, FO-FE, каждая группа включает в себя несколько параметров. Параметры имеют трехуровневые меню, например «F8.08» указывает на группу F8 и параметр № 8.

Для упрощения настройки номер группы параметров соответствует первому меню, номер параметра соответствует второму меню, параметры соответствуют третьему меню.

1. Значения пунктов в списке параметров:

«Параметр №» указывает на соответствующий номер параметра

«Название" указывает соответствующее название параметра, представляющее собой его краткое описание

«Описание» содержит возможные значения параметра или дает краткое описание

«Диапазон» указывает мин. и макс. значения, на которые можно настроить параметр

«Единица» указывает единицу измерения, относящуюся к значениям параметров. Пример: В, A, °C, Ом, мГн, об/мин, %, бит/с, Гц, кГц, мс, с, мин, ч, км/ч, кВт, Нм, / (безразмерн.)

«По умолчанию» обозначает заводские настройки

«Атрибут (Атр.)» указывает, когда параметры можно изменить (позволяет изменить или не менять состояние)

«○»: Можно изменить в состоянии работы / останова

« »: Нельзя изменить в состоянии работы

«●»: Параметр, предназначенный только для чтения, нельзя изменить независимо от состояния (во избежание ошибочного изменения свойства параметра прошли автоматическую проверку).

«№» указывает на место параметра, а также обозначает адрес регистра при передаче данных.

2. «Параметр является двоично-десятичным (DEC)». В случае шестнадцатеричной записи (HEX) каждый байт параметра является независимым. Некоторые байты могут быть записаны в шестнадцатеричной форме  $(0 \sim F)$ .

3. «Значение по умолчанию» – это значение после обновления, вызванного восстановлением заводского параметра. В настоящее время обновление параметров и записей не производится.

4. Для более эффективной защиты параметров преобразователь частоты имеет пароль пользователя. Способ настройки показан в описании F7.00.

5. Пароль пользователя также соответствует вышеописанному правилу и требуется при изменении параметра через последовательный интерфейс.

### Список параметров

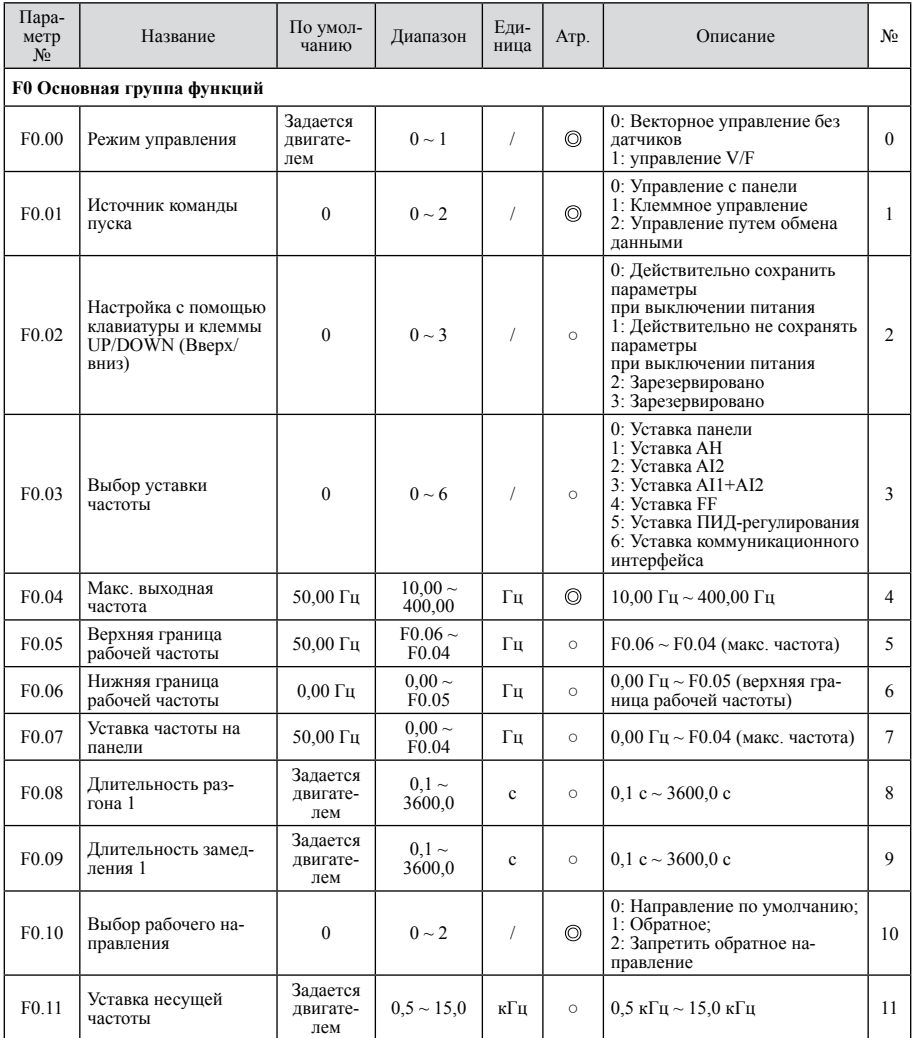

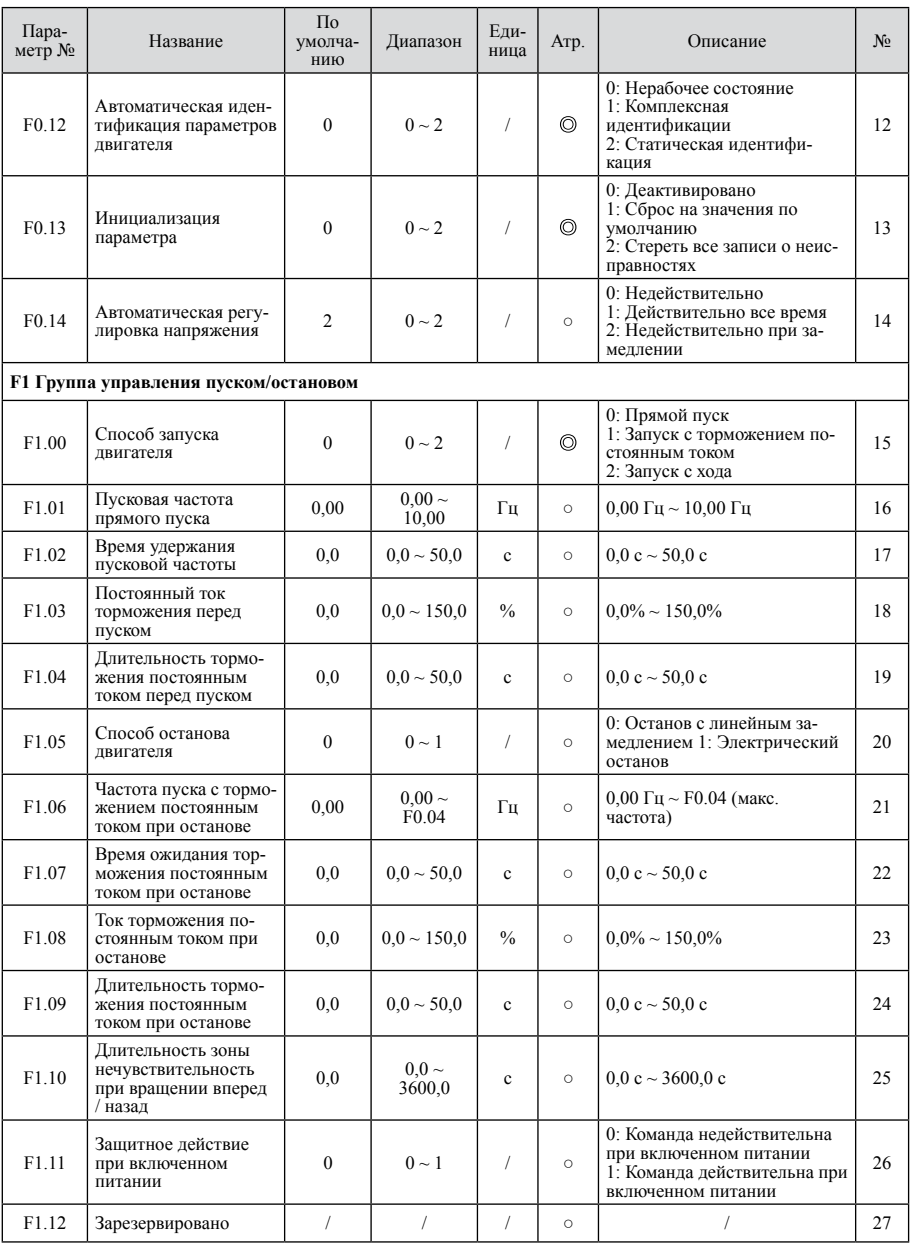
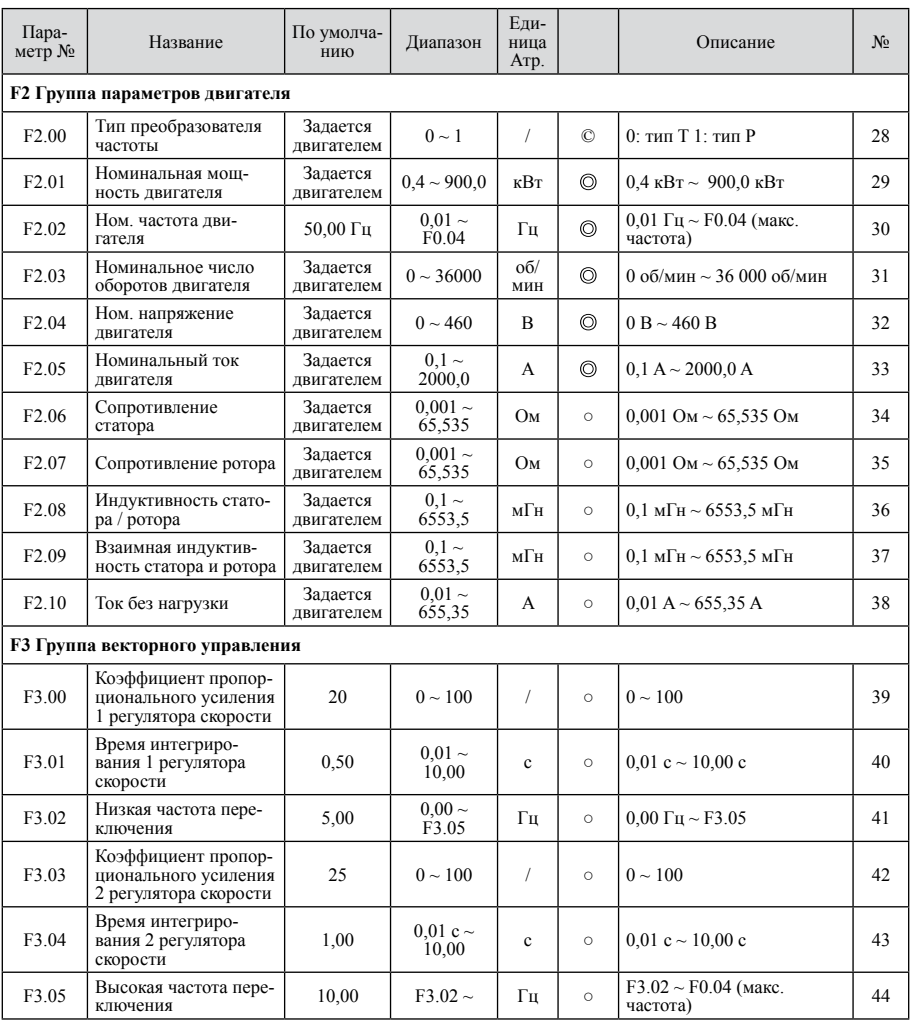

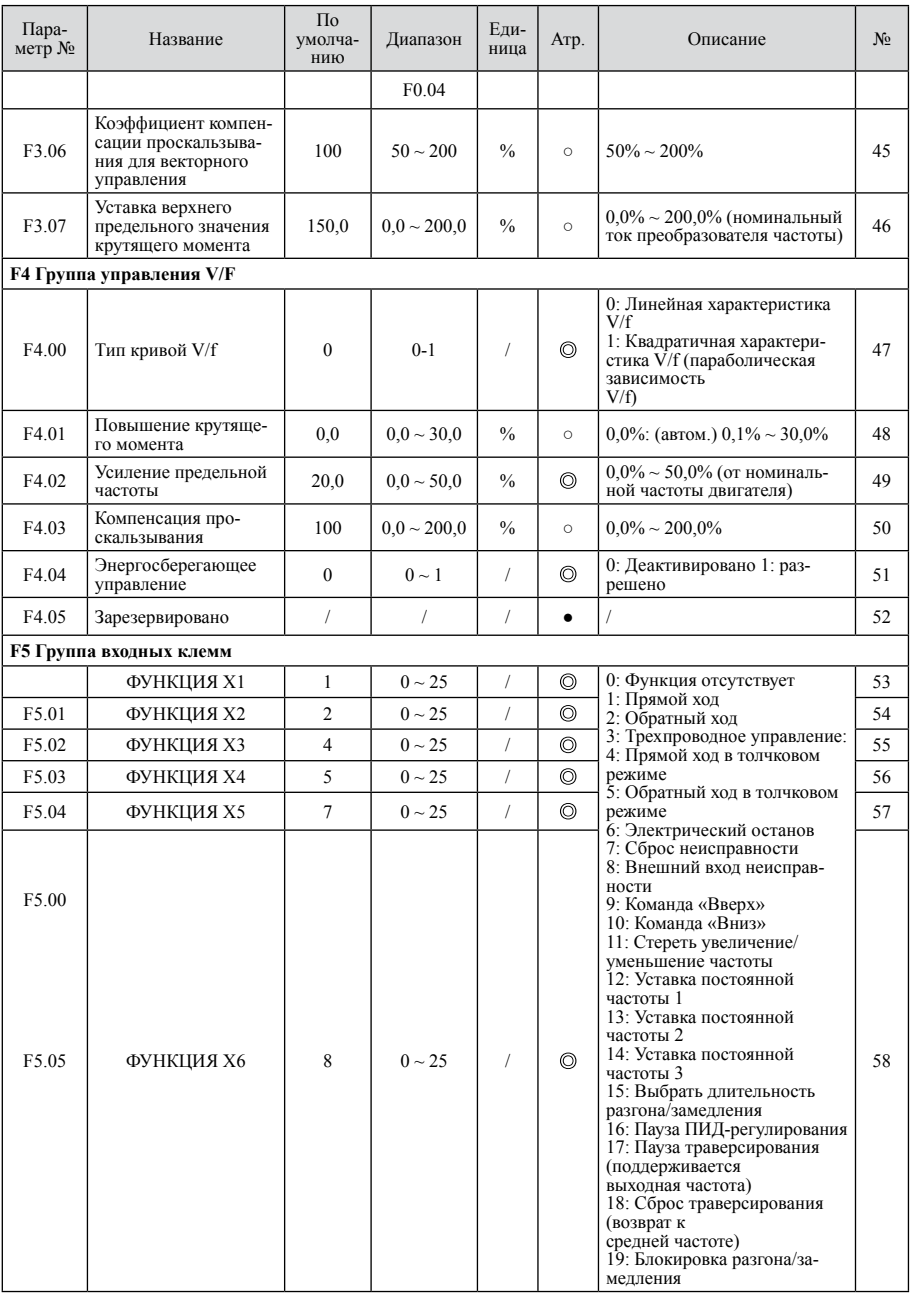

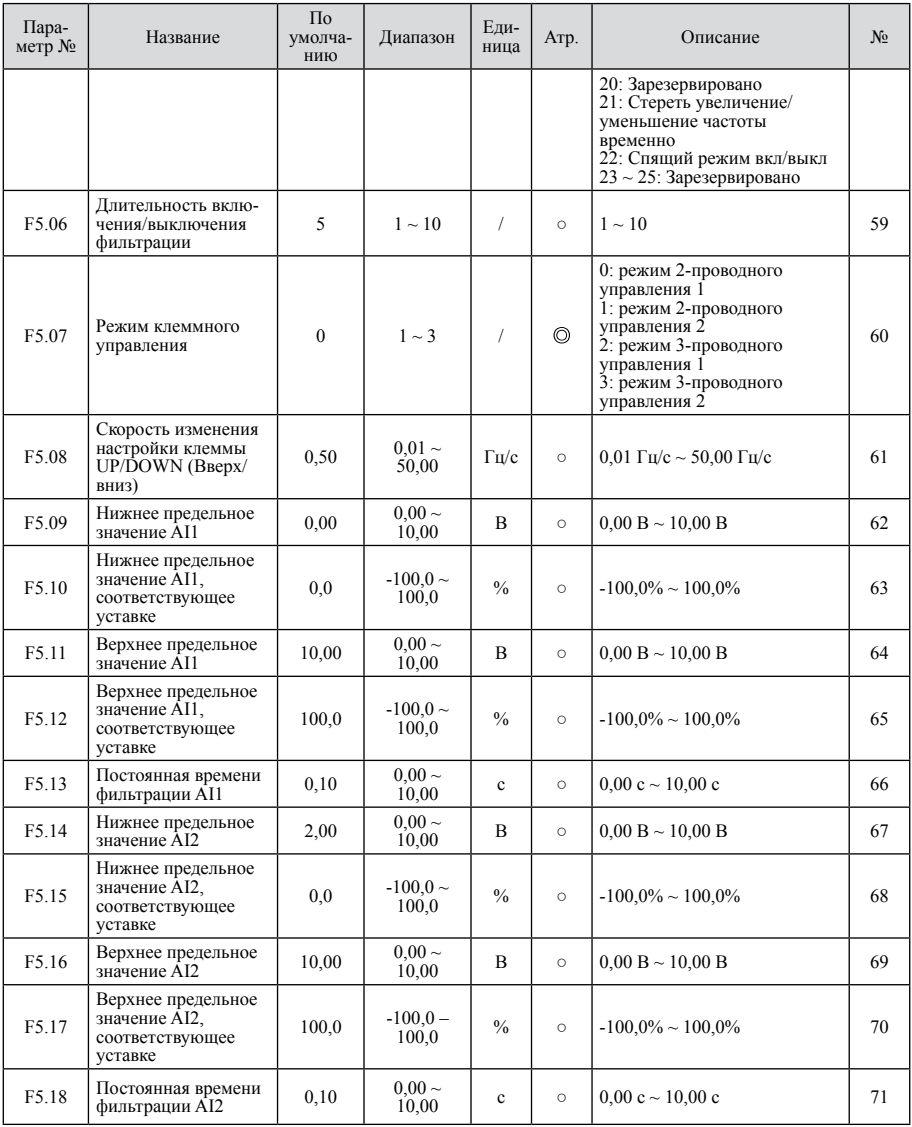

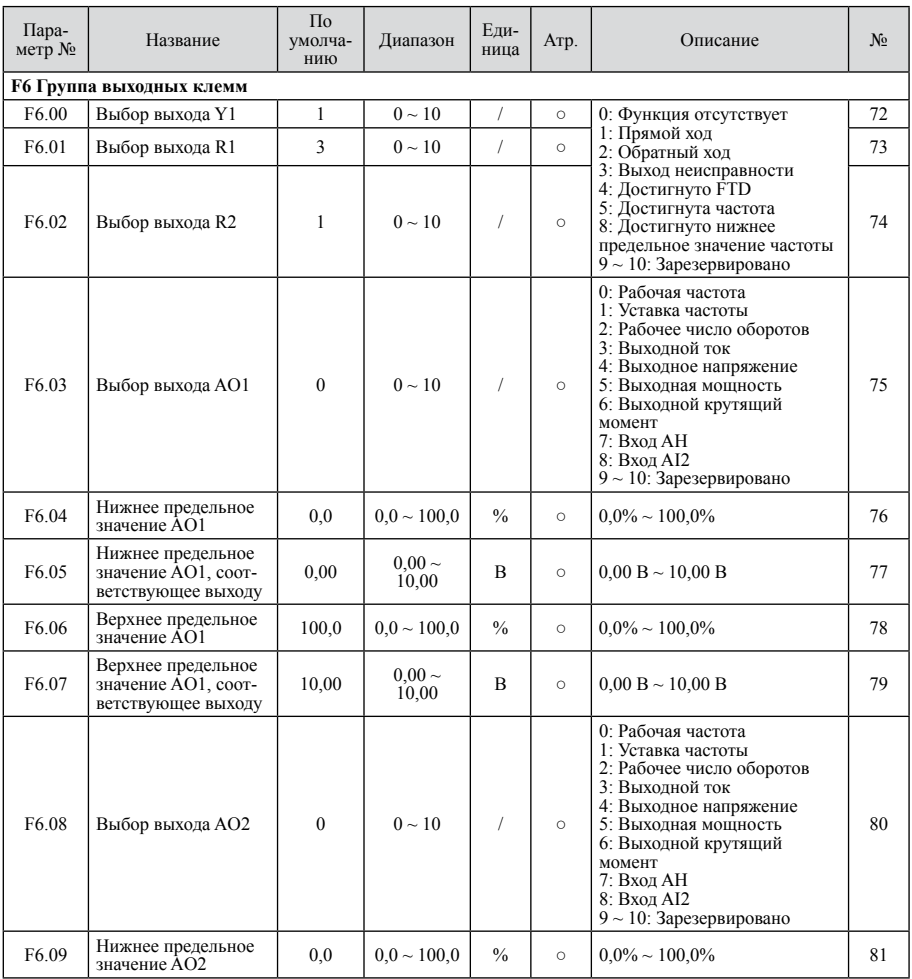

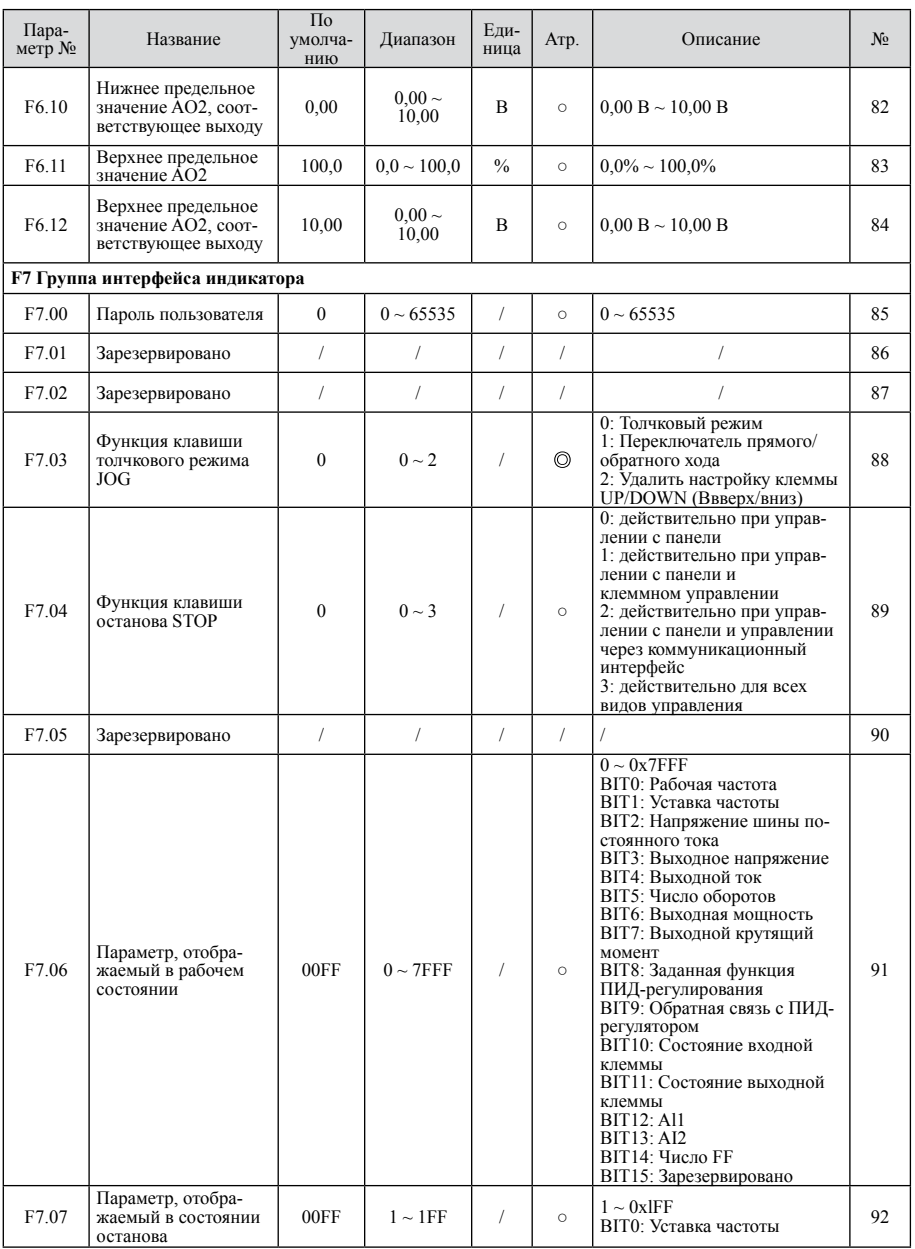

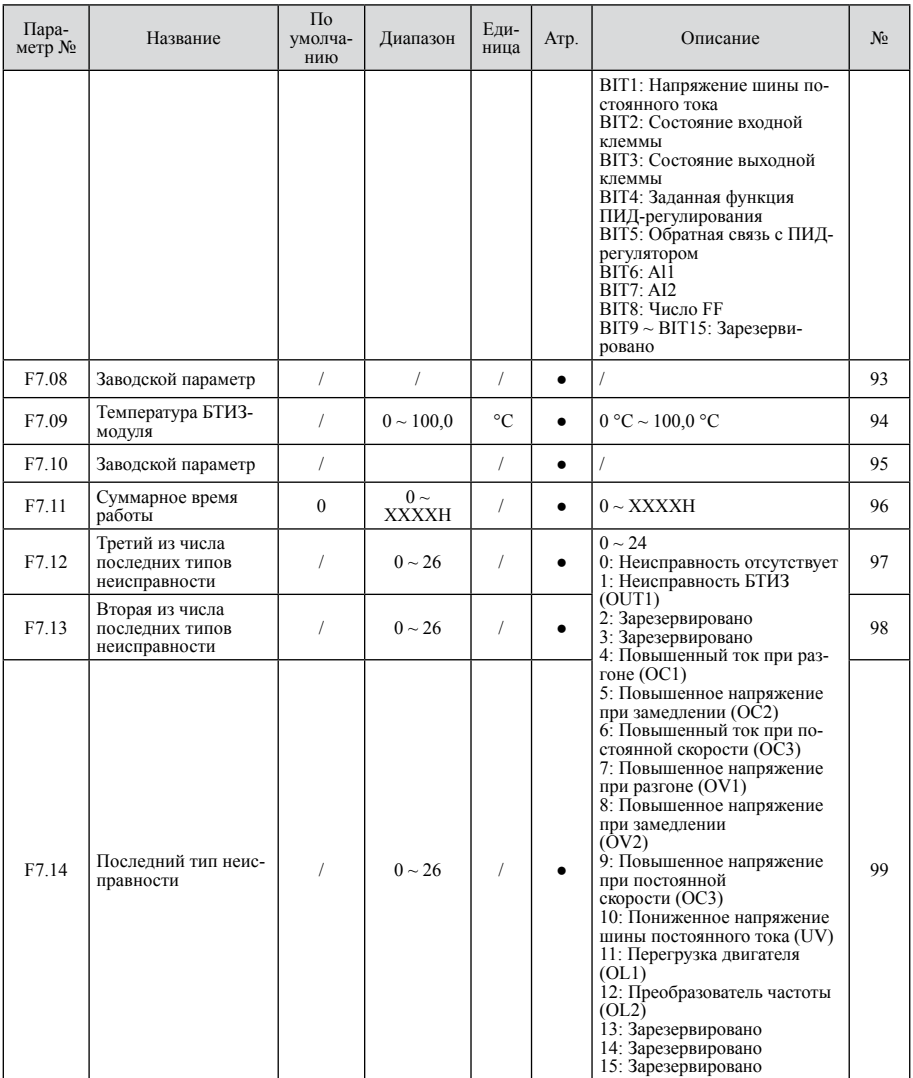

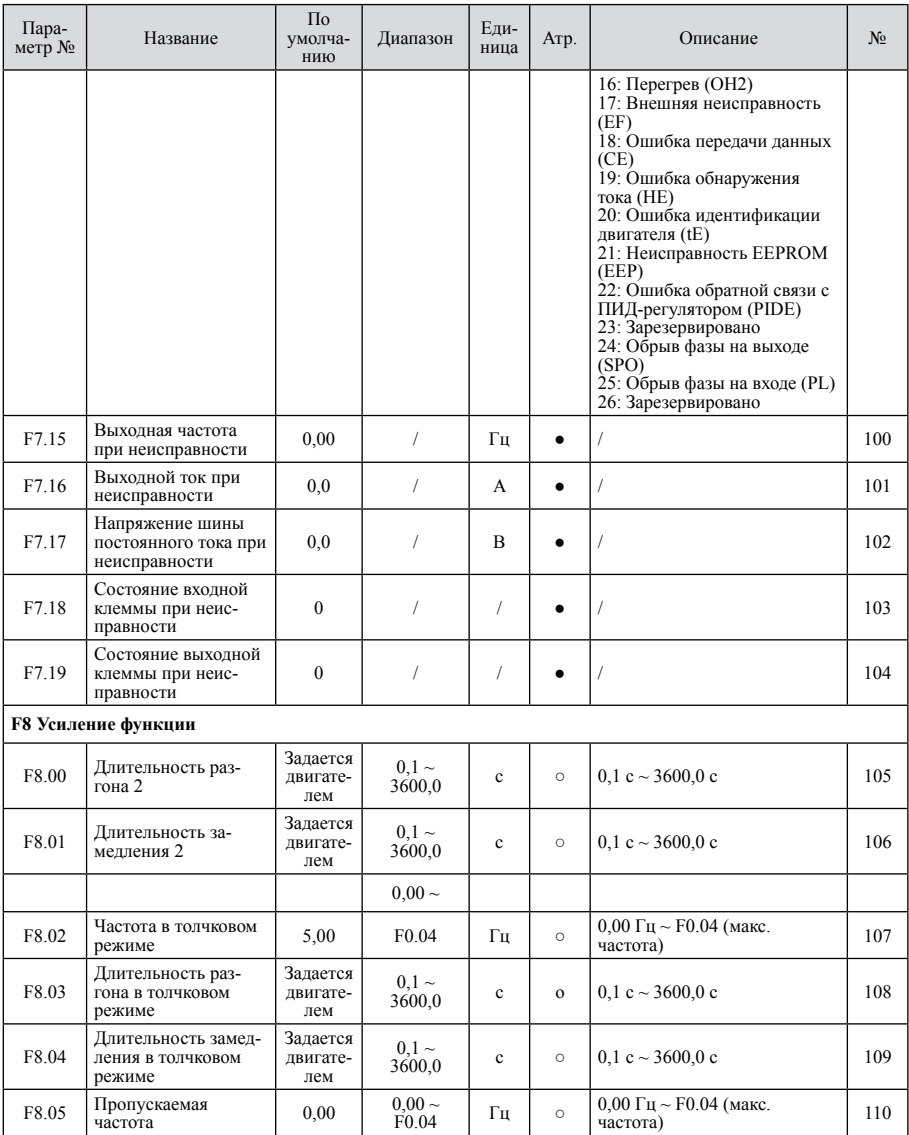

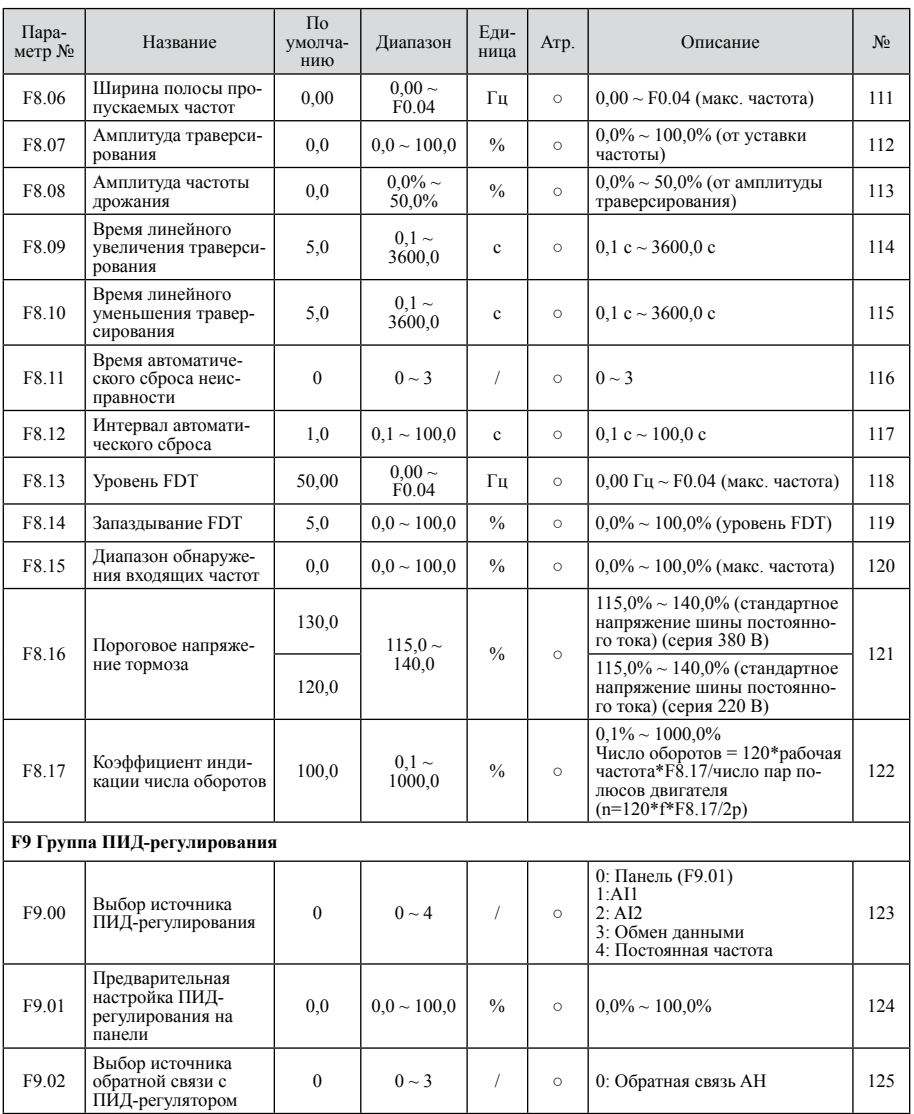

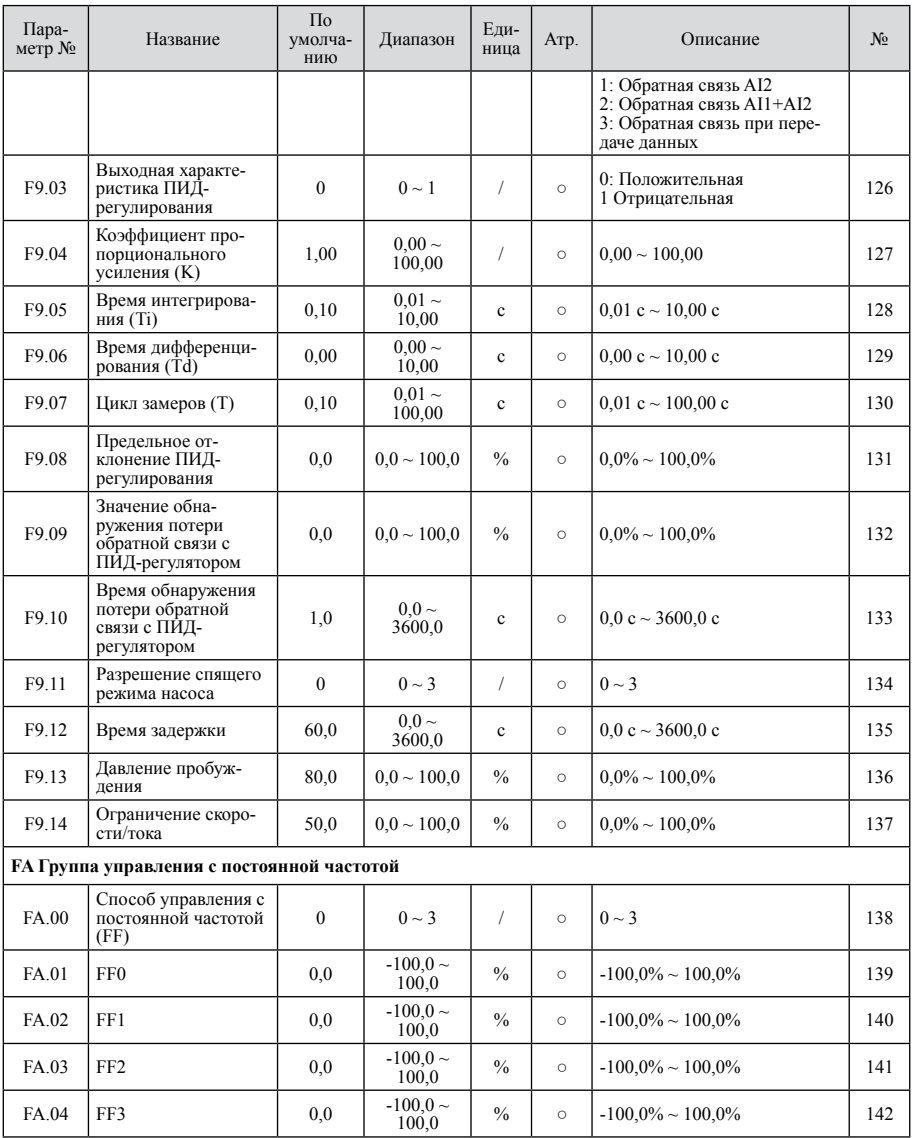

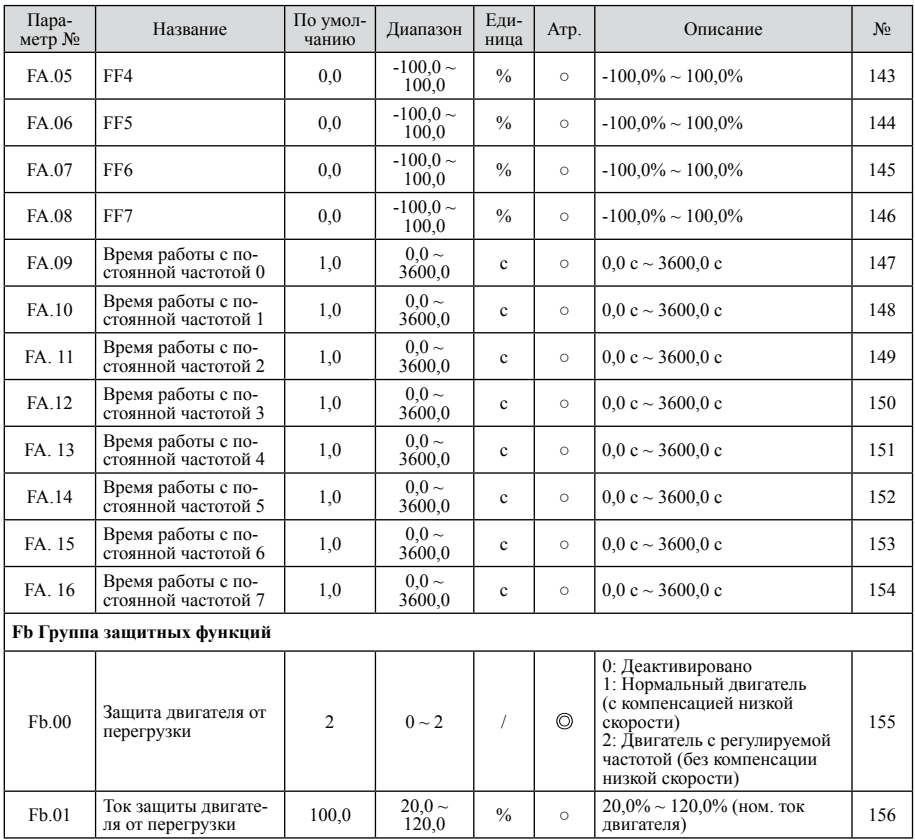

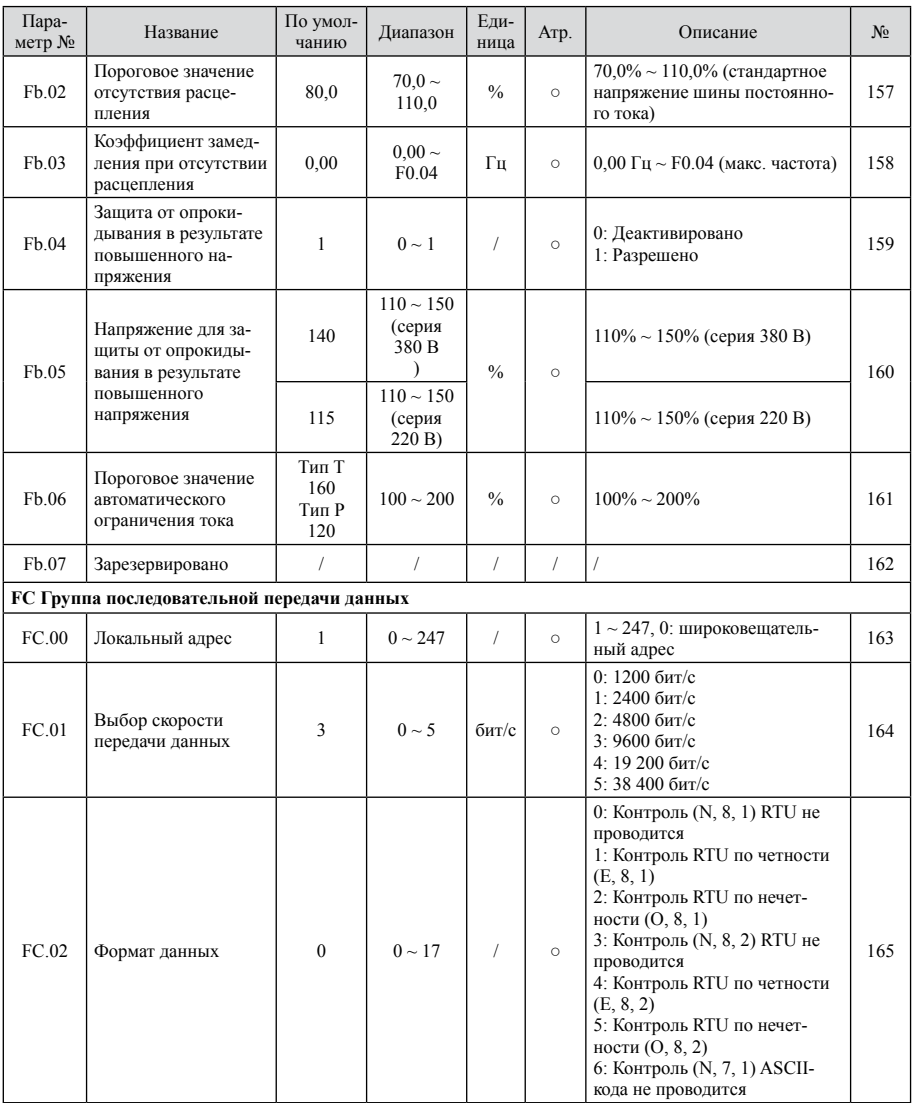

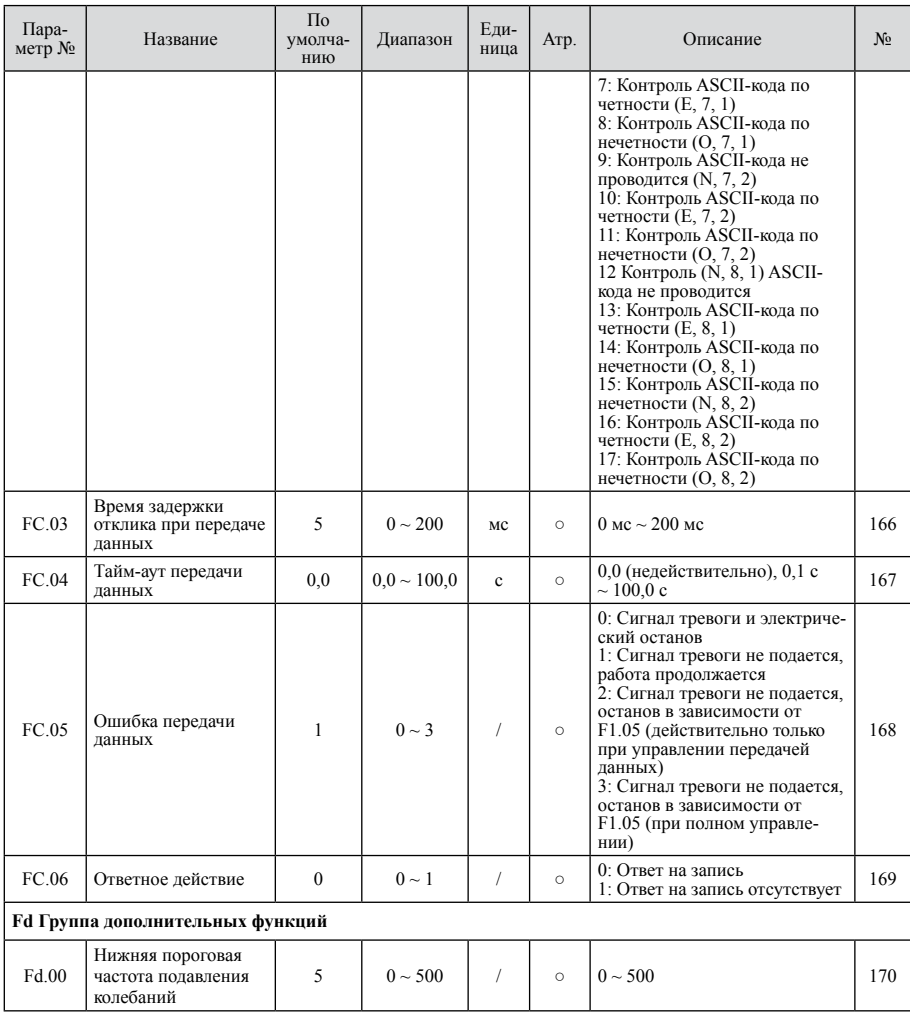

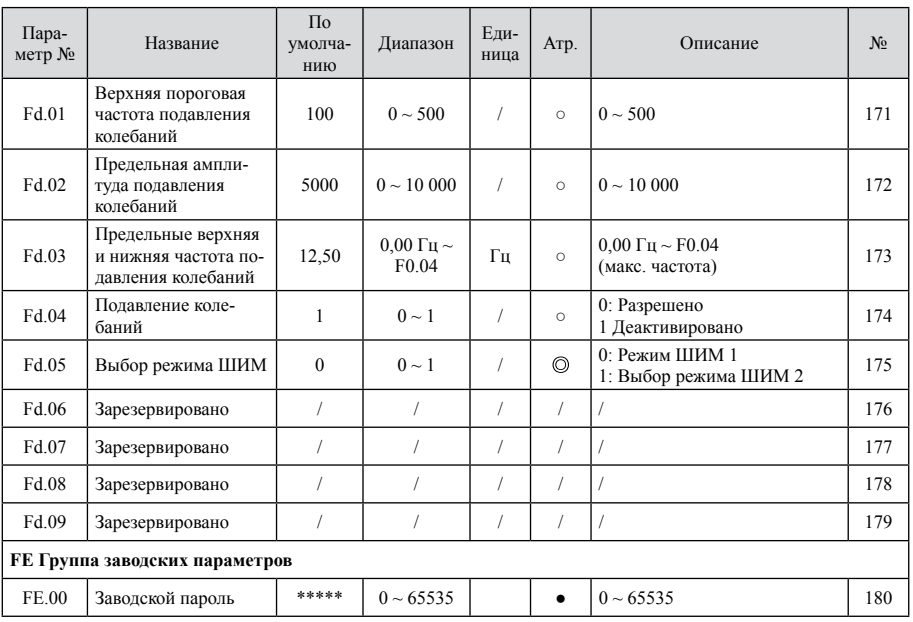

# **Глава 6 Подробное описание параметров**

# F0 Основная группа функций

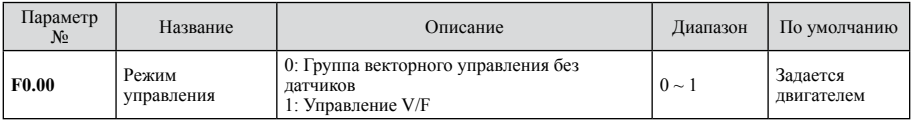

Параметр для выбора способа управления

Значение:

0: Векторное управление без датчиков:

Векторное управление без обратной связи: подходит для любых эффективных вариантов применения без кодового датчика. Один преобразователь частоты приводит в движение один двигатель, например, станков, центрифуги, волочильного стана, литьевой машины. В случае колебаний скорости под действием нагрузки настроить параметр F3.06. Этот режим требует большей точности регулирования параметра двигателя.

#### 1: Управление V/F

Подходит для применения, когда требуется меньшая точность регулирования или при повышенной нагрузке, например, в вентиляторах и насосах. В случае колебаний скорости под действием нагрузки настроить параметр F4.03.

Этот режим требует меньшей точности регулирования параметра двигателя.

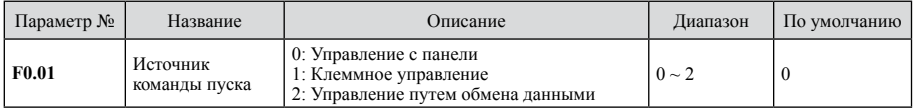

Параметр для выбора источника команды.

В число рабочих команд входят: Run (Пуск), Stop (Останов), Forward (Вперед), Reverse (Назад), JOG (Толчковый режим), Fault (Неисправность), Reset (Сброс) и т. п.

Значение:

0: Управление с панели (лампа 'LOC/REM' (локальный/дистанционный) выключена). Работа может регулироваться клавишами Run/Stop на панели. Если F7.03=1, для изменения направления вращения нажать клавишу JOG;

1: Клеммное управление (лампа 'LOC/REM' мигает). Работа может регулироваться клеммами;

2: Управление путем обмена данными (лампа 'LOC/REM' включена). Работа может регулироваться путем обмена данными с главным компьютером.

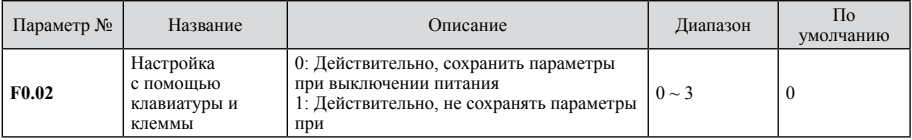

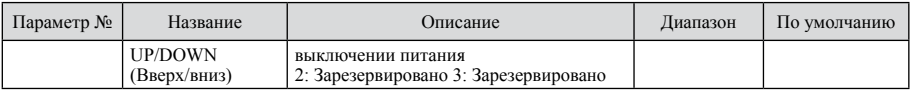

Частоту можно настроить с помощью клавиш  $\blacktriangle/\blacktriangledown$  на панели или клеммы UP/DOWN (Вверх/ вниз). Эта комбинация позволяет точно настроить частоту при вводе в эксплуатацию.

0: Действительно, сохранить параметры при выключении питания. Частоту можно задать этим параметром.

При выключении преобразователя частоты настройки сохраняются. При повторном включении преобразователя частоты система автоматически запускается с текущей частотой;

1: Действительно, не сохранять параметры при выключении питания. Можно настроить частоту, но настройки при выключении не сохраняются;

2: Зарезервировано;

3: Зарезервировано.

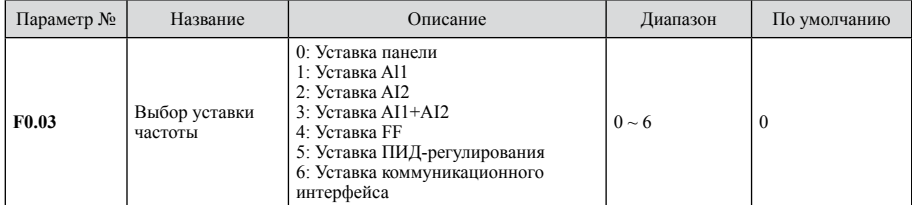

Параметр для выбора частоты, имеется 7 главных уставок:

0: Уставка с панели, главная уставка определяется с помощью панели (F0.07);

1: Уставка AI1, главная уставка определяется с помощью канала AI1;

2: Уставка AI2, главная уставка определяется с помощью канала AI2;

3: Уставка AI1+ AI2, главная уставка определяется с помощью канала AI1+ AI2.

Значение 0, 1, 2, 3 указывает на то, что частота настраивается аналоговыми входными клеммами. Преобразователь частоты серии NVF2G имеет две аналоговых входных клеммы. Al1 представляет собой вход по напряжению  $0 B \sim 10 B$ . Частоту можно изменить с помощью потенциометра панели или клеммы Al1, выбираемой переключением J601.

AI2 представляет собой вход по напряжению 0 В  $\sim$  10 В или токовый вход 0(4) мА  $\sim$  20 мА. Ток и напряжение выбираются переключением J602.

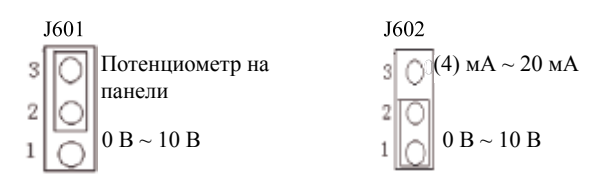

Примечание: значение уставки является относительным, уставка = 100% соответствует макс. частоте (F0.05).

4: Уставка FF, преобразователь работает с постоянной частотой. Чтобы определить взаимосвязь между процентным отношением и частотой, необходимо настроить группы параметров  $F5$  и  $FA$ 

5. Уставка ПИД-регулирования, преобразователь частоты работает с ПИД-регулированием. Необходимо настроить группу параметров F9. См. раздел «Группа параметров F9»;

6: Дистанционная уставка, частота задается главным компьютером. См. раздел «Группа параметров F11».

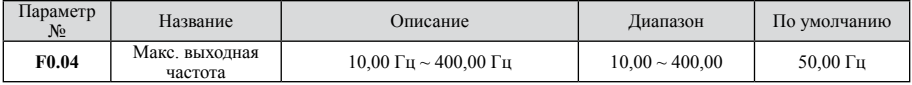

Задает макс. выходную частоту преобразователя.

Это основа для настроек частоты, а также для разгона и замедления; ее необходимо учитывать.

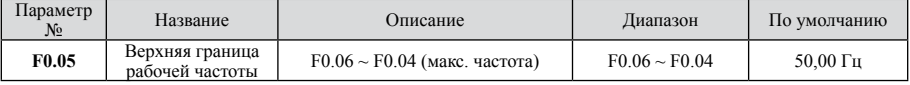

Верхнее предельное значение выходной частоты преобразователя, это значение ≤ макс. выходная частота.

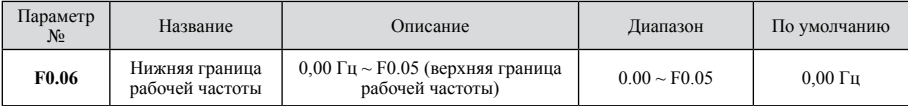

Нижнее предельное значение выходной частоты преобразователя. Если уставка частоты меньше нижнего предельного значения, то преобразователь частоты работает с нижним предельным значением.

Где f (макс. выход.) ≥f (верхнее предельное значение) ≥f (нижнее предельное значение)

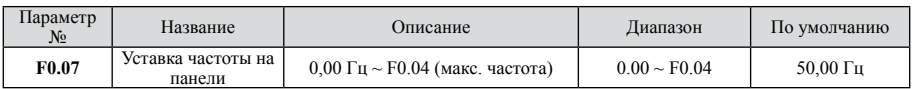

Если F0.03=0, то значение F0.07 представляет собой исходное значение для цифровой уставки.

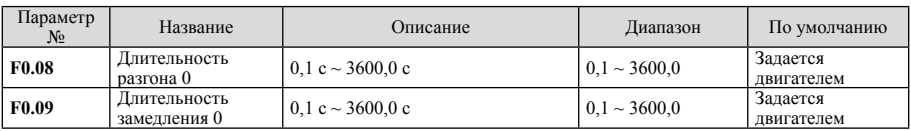

Время для нарастания частоты преобразователя с 0 Гц до максимального значения.

Время для снижения частоты преобразователя с максимального значения до 0 Гц. См. следующий рисунок.

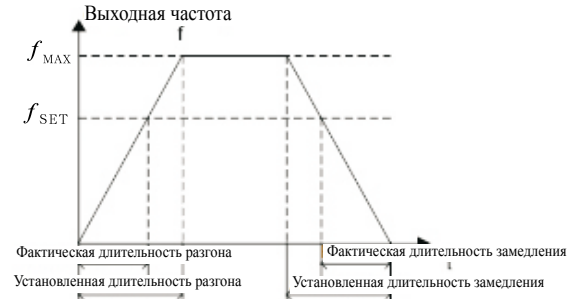

Рис. 6.1 Длительность разгона и длительность замедления

Если уставка частоты = макс. частота, фактическая длительность разгона и замедления = уставка длительности разгона и замедления. Если уставка частоты < макс. частота, фактическая длительность разгона < уставка длительности разгона и замедления.

Фактическая длительность разгона и замедления = уставка длительности разгона и замедления x (уставка частоты / макс. частота).

Преобразователь частоты серии NVF2G имеет 2 групповых длительности разгона и замедления.

Группа 1: F0.08, F0.09;

Группа 2: F8.00, F8.01.

Длительность разгона и замедления можно выбрать с помощью многофункциональной цифровой входной клеммы (группа F5).

Заводская настройка длительности разгона и замедления для моделей мощностью до 5,5k кВт составляет 10,0 с, для моделей мощностью от 7,5 кВт до 55 кВт  $\sim$  20,0 с, а для моделей мощностью от 75 кВт ~ 40,0 с.

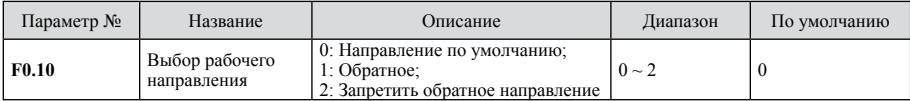

0: Направление по умолчанию, после включения двигатель вращается в текущем направлении;

1: Обратное, этот параметр меняет направление вращения двигателя без каких-либо иных изменений, влияние такое же, как и при переключении двух проводов линии питания (U.V.W);

Примечание: после инициализации параметра направление вращения двигателя возвращается в исходное состояние. В некоторых случаях, когда направление вращения двигателя нельзя менять, этот параметр следует использовать с осторожностью.

2: Деактивация обратного направления, в случаях, когда направление вращения двигателя нельзя менять, этот параметр следует использовать с осторожностью.

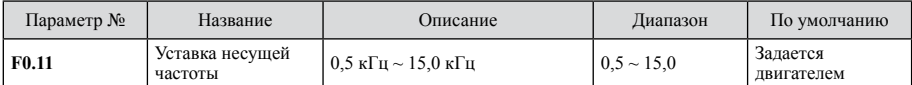

Эта функция используется главным образом для устранения шумов и помех преобразователя частоты. Преимущества высокой несущей частоты: более правильная форма кривой тока, меньшее количество гармонических составляющих тока, уменьшение шумов; недостатки: увеличение потерь при переключении, повышенная температура преобразователя частоты и пониженная выходная мощность. При высокой несущей частоте рабочие характеристики преобразователя частоты являются пониженными. Одновременно увеличивается ток утечки преобразователя частоты и возрастают электромагнитные помехи. Преимущества и недостатки низкой несущей частоты являются противоположными: слишком низкая несущая частота вызывает неустойчивость при работе, пониженный крутящий момент и даже вибрацию.

При отгрузке с завода преобразователи частоты имеют подходящую настройку. Обычно пользователям не приходится менять этот параметр. Этот параметр целесообразно менять в следующих условиях:

1. Для уменьшения шума;

2. Для уменьшения помех;

3. Если кабели между преобразователем частоты и двигателем являются слишком длинными.

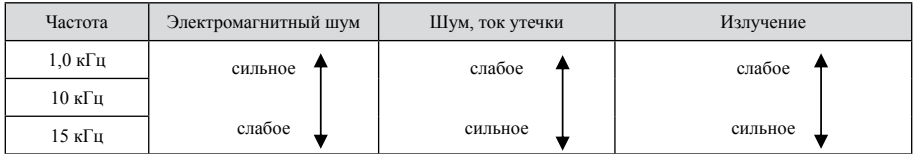

#### Рис. 6.2 Влияние несущей частоты

#### Взаимосвязь между моделями преобразователя частоты и несущей частотой

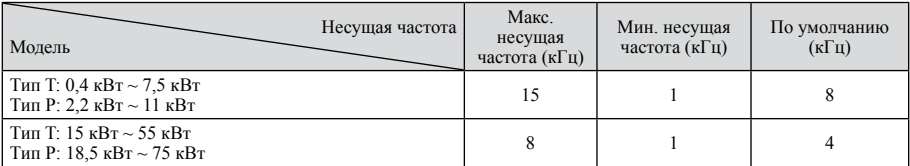

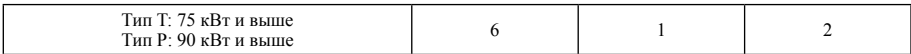

Взаимосвязь между длиной кабеля и несущей частотой

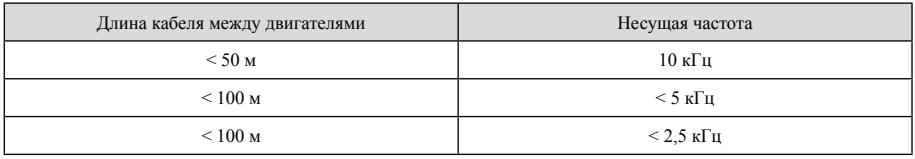

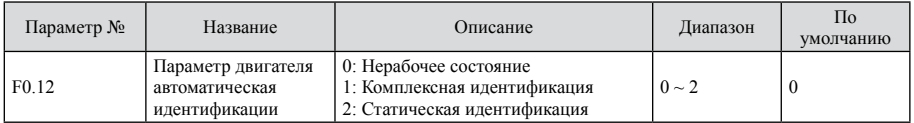

0: Нерабочее состояние, деактивировать идентификацию;

1: Комплексная идентификация

Перед идентификацией проверить следующее:

1. Убедиться в том, что двигатель не имеет нагрузки и является устойчивым. При наличии нагрузки параметр после идентификации может оказаться неправильным, а в работе преобразователя частоты могут иметь место отклонения.

2. Ввести правильные параметры (F2.01 ~ F2.05), указанные на фирменной табличке двигателя, в противном случае выявленное значение может оказаться неправильным;

3. Длительность разгона и замедления (F0.08> F0.09) устанавливается в зависимости от инерции двигателя. В противном случае при идентификации может возникнуть неисправность в результате повышенного тока.

Процесс идентификации параметра:

Установить F0.12=1, нажать клавишу SET (настройка), теперь происходит переход в режим идентификации, на светодиодной панели появляется мигающая надпись «-TUN-». Затем нажать клавишу RUN (пуск), начинается идентификация, после запуска двигателя отображается «TUN-0», затем отображается «TUN-1», а лампа «RUN/TUNE» (пуск/точная настройка) мигает. По завершении идентификации отображается надпись «-END-» и происходит возврат в состояние останова.

Пока мигает надпись «-TUN-», нажать клавишу PRG, чтобы выйти из режима идентификации параметра, а затем нажать клавишу STOP, чтобы завершить идентификацию.

Примечание: запуском и остановкой идентификации параметров можно управлять только с панели, по завершении значение снова становится нулевым.

2: Статическая идентификация

Двигатель должен быть без нагрузки. Перед идентификацией нужно правильно ввести параметры (F2.00 ~ F2.04), указанные на фирменной табличке.

Идентификация параметров позволяет определить сопротивление статора, сопротивление ротора и индуктивность рассеяния, но взаимную индуктивность и ток холостого хода определить нельзя; эти два параметра следует вводить на основании имеющегося опыта.

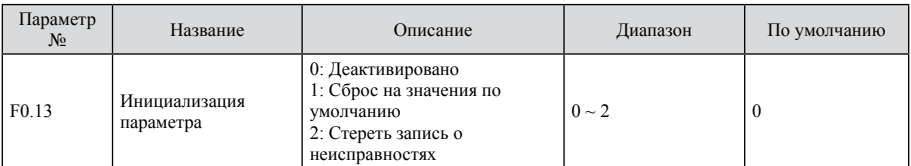

1: Сбросить все параметры на значения по умолчанию;

2: Стереть все записи о неисправностях.

По завершении работы значение параметра сбрасывается на ноль.

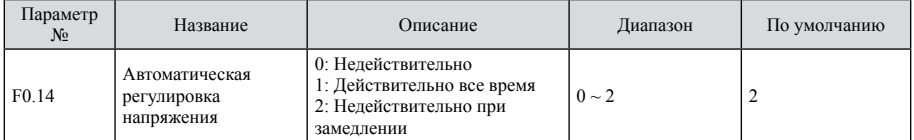

При изменении напряжения сети эта функция автоматически поддерживает постоянное выходное напряжение.

Если эта функция недействительна, выходное напряжение будет меняться вместе с входным (или с напряжением шины постоянного тока), в противном случае выходное напряжение не будет меняться вместе с входным (или с напряжением шины постоянного тока). Выходное напряжение определяется нагрузочной способностью.

Примечание: если P410=0 при замедлении, то двигатель остановится за более короткий период без повышенного напряжения.

### F1 Группа управления пуском/остановом

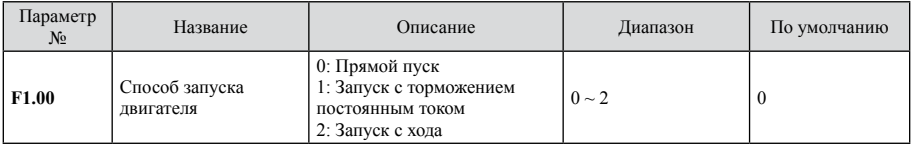

0: Прямой пуск: запуск при (F1.01) в пределах установленного времени выдержки (F1.02), подходящего для большинства двигателей с низкой инерцией.

1: Запуск с торможением постоянным током: сначала торможение постоянным током (примечание: устанавливаются F1.03 и F1.04), затем пуск двигателя с пусковой частотой. Функция используется в случаях, когда небольшая нагрузка делает возможным вращение в обратном направлении.

2: Запуск с хода: при получении команды пуска преобразователь быстро запускается, меняя выходную частоту до тех пор, пока не найдет фактическую скорость двигателя, затем двигатель разгоняется до уставки. Преобразователь обеспечивает плавный пуск двигателя без биения, подходящий для случаев большой инерционной нагрузки, которая может вызвать моментальное выключение и перезапуск.

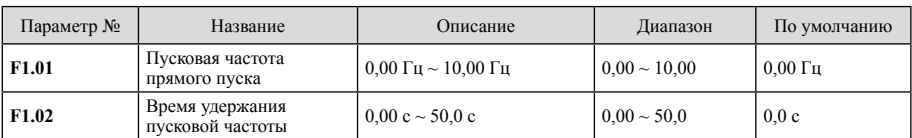

Надлежащая пусковая частота позволяет увеличить пусковой крутящий момент. В течение времени выдержки (F1.02) выходная частота равна пусковой частоте (F1.01), а затем происходит разгон от F1.01 до уставки. Если уставка частоты будет меньше пусковой частоты (F1.01), преобразователь частоты не запустится. Пусковая частота не ограничена нижним предельным значением. При переключении между прямым/обратным ходом пусковая частота недействительна.

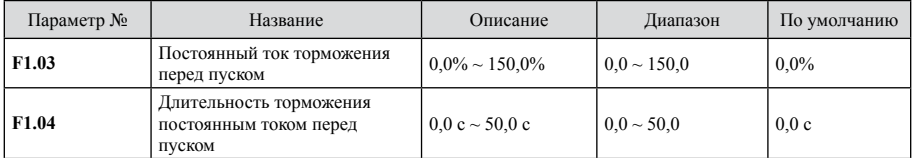

Определяет уровень постоянного тока в [%] от номинального тока двигателя. Сначала торможение при токе торможения (F1.03), по истечении длительности торможения (F1.04) преобразователь начинает разгоняться. Если F1.04=0, торможение постоянным током недействительно. Чем больше постоянный ток торможения, тем больше тормозное усилие.

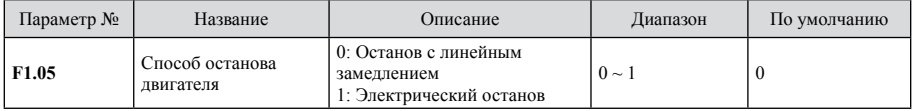

0: Останов с линейным замедлением

После получения команды останова выходная частота начинает линейно уменьшаться до 0 Гц в течение установленного времени останова;

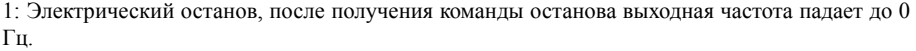

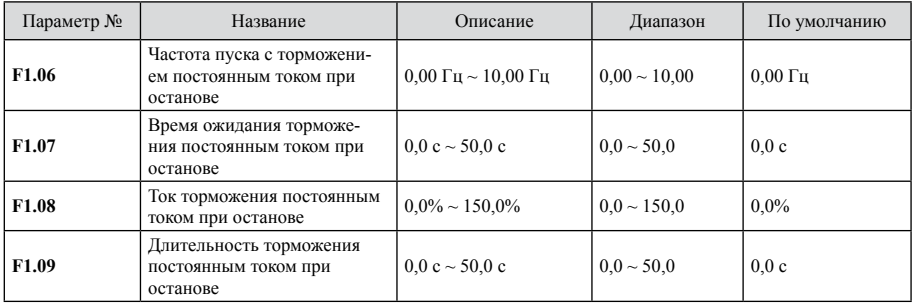

Пусковая частота торможения постоянным током: когда рабочая частота достигает этого значения, запускается торможение постоянным током. Время ожидания: перед запуском торможения постоянным током выходные импульсы преобразователя частоты блокируются, по завершении ожидания в течение этого времени начинается торможение постоянным током. Постоянный ток используется только в том случае, если двигатель в достаточной мере размагничен. Эта функция используется для предотвращения повышенного тока в результате большой скорости. Постоянный ток торможения: значение представляет собой % от номинального тока. Чем больше постоянный ток торможения, тем больше тормозной момент. Время торможения постоянным током: время, необходимое для торможения постоянным током.

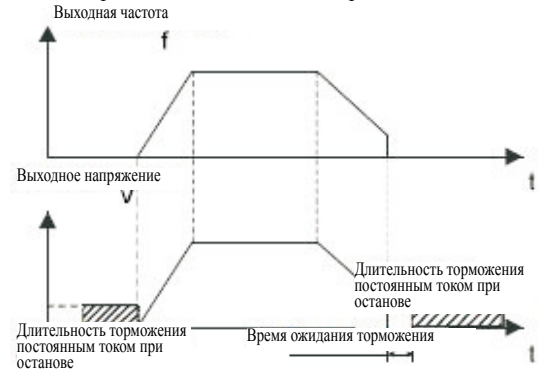

Рис. 6.3 Диаграмма торможения постоянным током

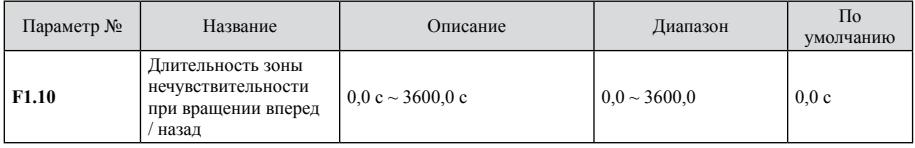

Установить время выдержки при нулевой частоте при переходе между вращением вперед и назад. См. рисунок 6.4.

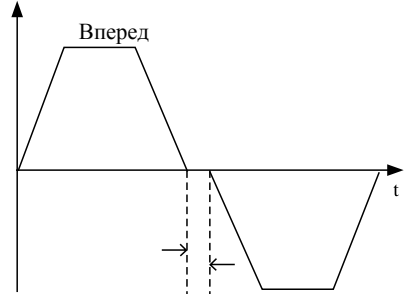

Простой при вращении назад

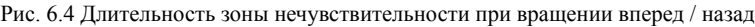

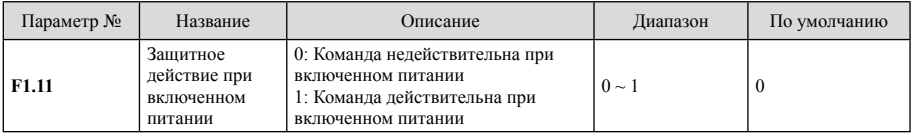

Если F0.01=l, система определяет состояние клеммы при включенном питании.

0: Команда недействительна при включенном питании. Во время включения преобразователь частоты не запустится даже при активной пусковой клемме до тех пор, пока пусковая клемма не будет деактивирована и снова активирована.

1: Команда действительна при включенном питании. Во время включения, если пусковая клемма активна, после инициализации преобразователь частоты запустится автоматически. Примечание: эта функция может привести к автоматическому перезапуску преобразователя частоты, что будет иметь серьезные последствия. Ее необходимо использовать с осторожностью.

### F2 Группа параметров двигателя

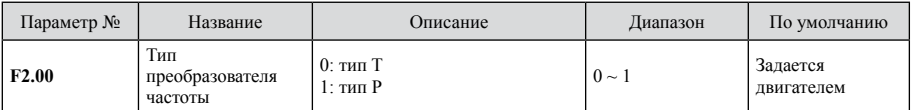

0: подходит для нагрузки при постоянном крутящем моменте.

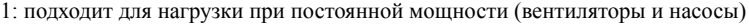

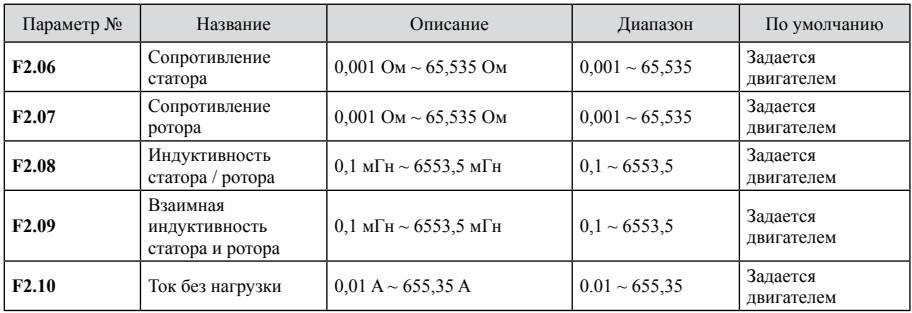

Преобразователь частоты серии NVF2 обеспечивает автоматическую идентификацию параметров; точность обнаружения зависит от правильности настройки параметров, указанных на фирменной табличке двигателя. Для обеспечения точности характеристики управления необходимо выполнить конфигурацию двигателя для стандартного преобразователя частоты. Если значения мощности двигателя и преобразователя частоты сильно отличаются друг от друга, характеристика управления резко ухудшается.

После идентификации значения F2.06 ~ F2.10 автоматически обновляются. Эти параметры являются базовыми для обеспечения хорошей характеристики управления V/F и оказывают непосредственное влияние на нее.

Примечание: не менять эти параметры произвольным образом; в противном случае характеристика управления может ухудшиться.

### **F3** Группа векторного управления

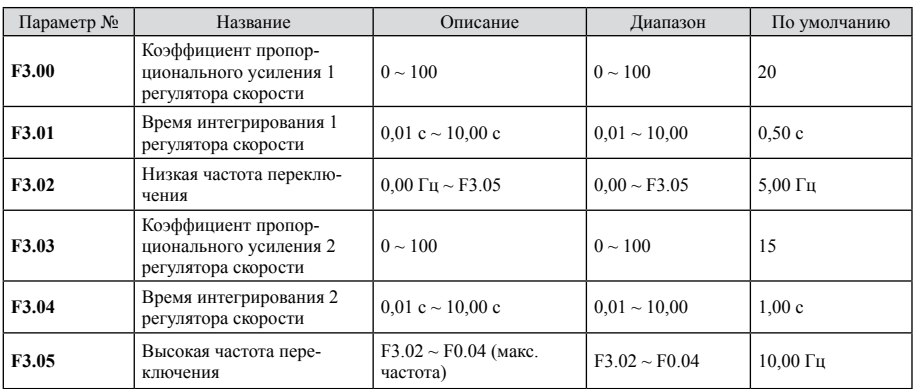

Вышеуказанные параметры действительны только для векторного управления и не действительны для управления V/F. Если f<F3.02, Кр и Кі представляют собой F3.00 и F3.01. Если f>F3.05, Кр и Кі представляют собой F3.03 и F3.04. Если F3.02<f<F3.05, Кр и Кі пропорциональны связи между двумя параметрами группы, как показано на рисунке 6.5.

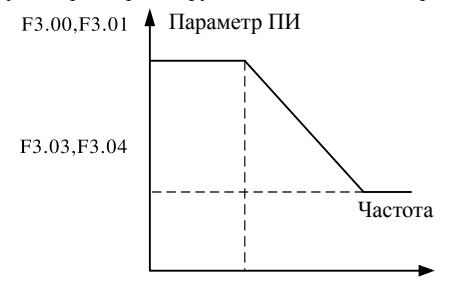

#### Рис. 6.5 Параметр ПИ

Динамический отклик системы можно отрегулировать настройкой пропорционального усиления и времени интегрирования для регулятора скорости. Отклик может быть быстрее, если время интегрирования (Ki) уменьшается или пропорциональное усиление увеличивается. Однако если Кр будет слишком большим, то Кі будет слишком маленьким. Возникает перегрузка системы, которая может привести к ее качанию. Но если Кр будет слишком маленьким, система может оказаться в состоянии постоянного или статического качания. Отрегулировать эти параметры в зависимости от фактической ситуации.

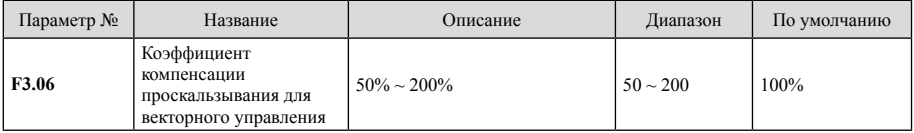

Параметр используется для регулировки отклонения частоты вращения при векторном управлении и повышения точности регулировки скорости. Надлежащая настройка параметра резко ограничивает статическое отклонение скорости.

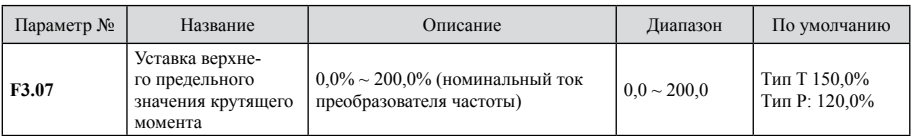

Уставка в [%] от номинального выходного тока преобразователя частоты.

## F4 Группа управления V/F

Эта функция действительна для управления V/F, но не действительна для векторного управления (F0.00= 1).

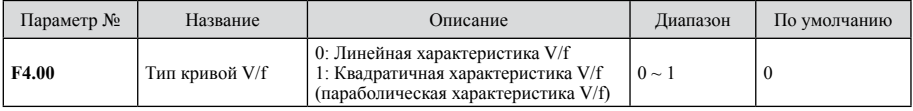

0: Линейная характеристика V/f, подходит для нормальной нагрузки при постоянном крутящем моменте.

1: Квадратичная характеристика V/f, подходит для нагрузки при регулируемом крутящем моменте, в частности для вентиляторов и насосов.

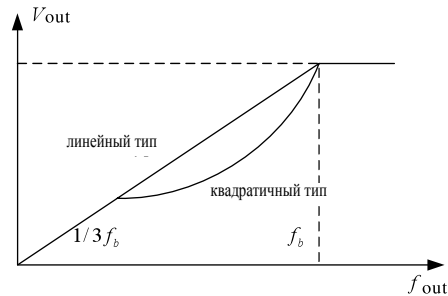

Рис. 6.6 Характеристика V/F

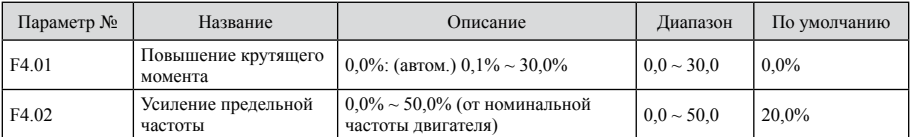

Усиление крутящего момента будет иметь место, если выходная частота будем меньше, чем значение 4.02. Усиление крутящего момента позволяет улучшить характеристики управления V/f при низкой скорости. Значение определяется нагрузкой. Чем больше нагрузка, тем больше должно быть значение. Если усиление слишком большое, двигатель будет работать в возбужденном состоянии. При возрастании тока КПД двигателя уменьшается и происходит его перегрев. Если усиление крутящего момента настроено на 1,0%, преобразователь частоты находится в состоянии автоматического усиления крутящего момента. Усиление предельной частоты: крутящий момент действителен до этого значения и не действителен при его превышении.

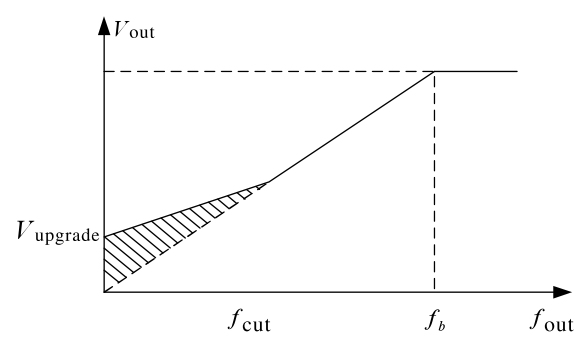

Рис. 6.7 Усиление крутящего момента вручную

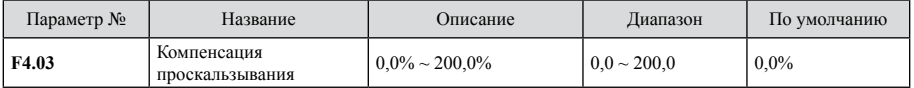

Эта функция используется для повышения точности скорости при работе с нагрузкой. Она дается в [%] от номинальной частоты скольжения.

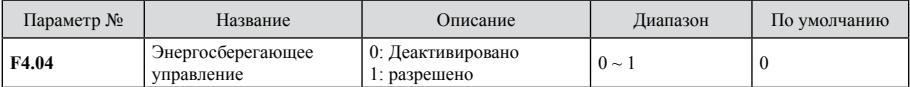

При небольшой нагрузке, в частности в случае насосов и вентиляторов, эта функция уменьшает выходное напряжение преобразователя частоты и обеспечивает снижение энергопотребления.

Рекомендация: эта функция более эффективна в случае вентиляторов и насосов.

# F5 Группа входных клемм

Преобразователь частоты сери NVF2G имеет 4 многофункциональных цифровых входных клеммы и 2 аналоговых входных клеммы.

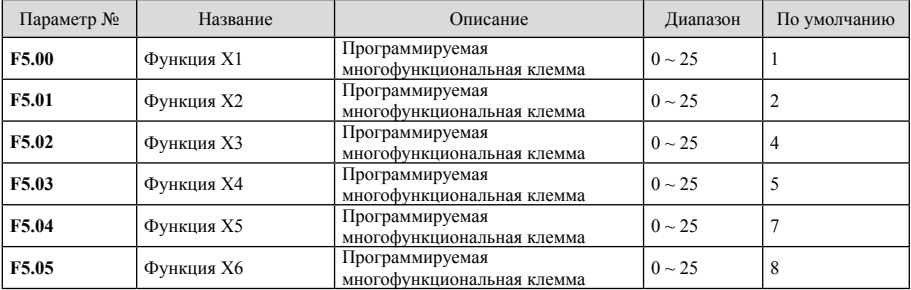

#### Функции клемм показаны в следующей таблице:

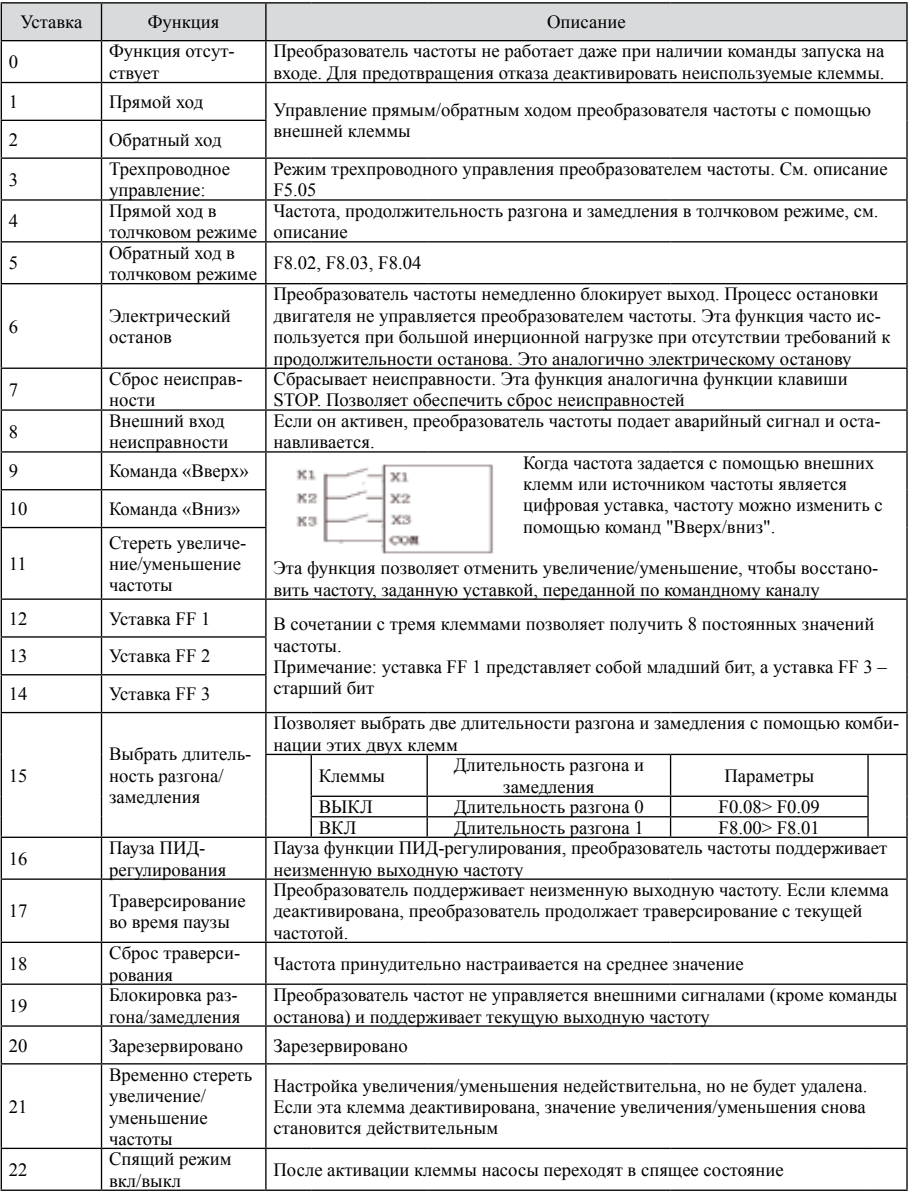

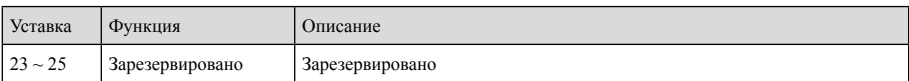

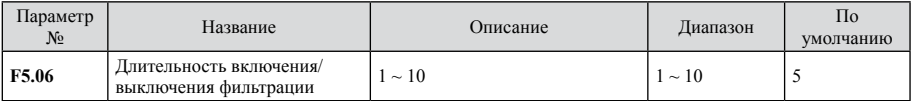

Задает длительность фильтрации для клемм X1 – X6. В случае сильных помех для предотвращения неполадок нужно увеличить эту величину.

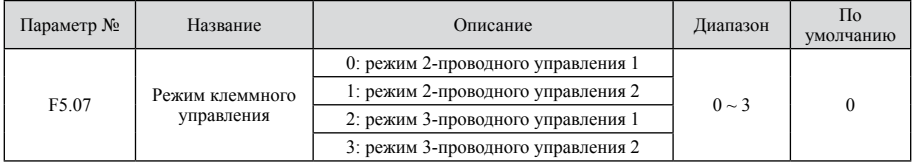

Этот параметр определяет четыре разных режима управления, позволяющих управлять работой преобразователя частоты через внешние клеммы.

0: режим 2-проводного управления 1. Наиболее распространенный режим управления. Команда через клеммы X1 и X2 определяет направление.

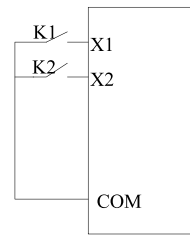

| K1   | K <sub>2</sub> | Команда пуска |
|------|----------------|---------------|
| ВЫКЛ | ВЫКЛ           | <b>STOP</b>   |
| ВКЛ  | ВЫКЛ           | $B\Pi P$      |
| ВЫКЛ | ВКЛ            | НЗД           |
| ВКЛ  | ВКЛ            | <b>STOP</b>   |

Рис. 6.8 Режим 2-проводного управления 1

1: режим 2-проводного управления 2. В этом режиме активирована клемма X1. Направление определяется клеммой X2.

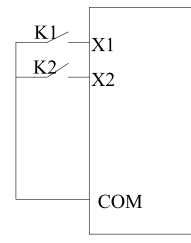

| K1   | K <sub>2</sub> | Команда пуска |
|------|----------------|---------------|
| ВЫКЛ | ВЫКЛ           | <b>STOP</b>   |
| ВЫКЛ | ВКЛ            | <b>STOP</b>   |
| ВКЛ  | ВЫКЛ           | <b>BIIP</b>   |
| ВКЛ  | ВКЛ            | НЗД           |

Рис. 6.9 Режим 2-проводного управления 2

#### 2: режим 3-проводного управления 1

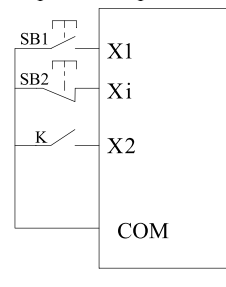

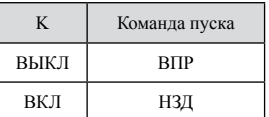

Рис. 6.10 Режим 3-проводного управления 1

Где K: кнопка направления вращения; SB1: кнопка запуска; SB2: кнопка останова. Клемма Xi – это многофункциональная входная клемма X1 – X6. Функцию клеммы следует настроить на 3 (3-проводное управление).

3: режим 3-проводного управления 2. Активирована клемма Xi. Команда запуска поступает от SB1 или SB3 и определяет направление вращения. Команда останова поступает от НЗ-входа SB2.

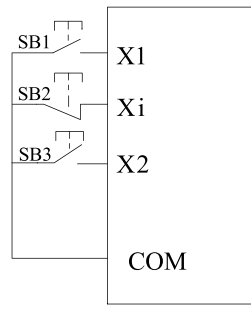

Рис. 6.11 Режим 3-проводного управления 2

Где SB1: кнопка FWD (прямой ход); SB2: кнопка останова; SB3: функцию клеммы Xi кнопки REV (обратный ход) следует настроить на 3 (3-проводное управление).

Рекомендация: если активен режим 2-проводного управления, преобразователь частоты не будет работать, если он был остановлен командой от другого источника, даже если клемма X1/ X2 активирована; для запуска преобразователя частоты нужно активировать клемму X1/X2 снова.

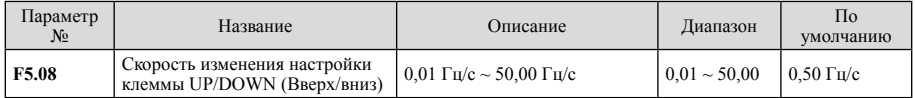

Настроить коэффициент изменения частоты с помощью клемм UP/DOWN (увеличение/уменьшение).

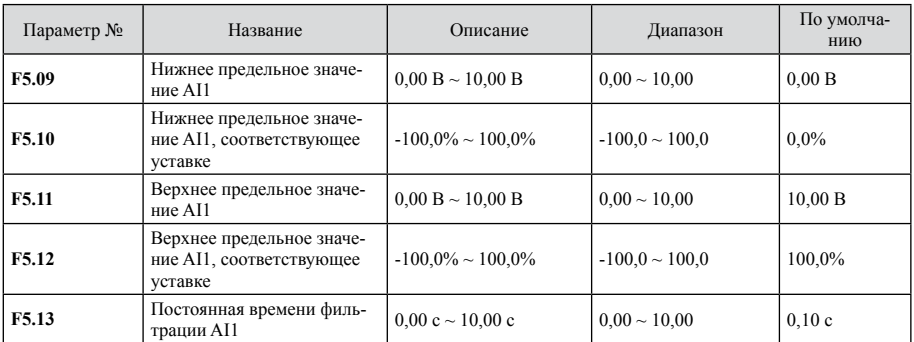

Эти параметры определяют взаимосвязь между аналоговым входным напряжением и соответствующим значением уставки. Если аналоговое входное напряжение выходит за пределы лиапазона межлу нижним и верхним предельным значением, оно рассматривается как нижнее или верхнее предельное значение. Если аналоговый вход является токовым, то сигнал 0/4 мА  $\sim$  20 мА соответствует сигналу напряжения 0 B  $\sim$  10 B. Для различных вариантов применения соответствующее номинальное значение 100.0 % аналоговой настройки будет разным. Более подробную информацию см. в описании варианта применения. Примечание: нижнее предельное значение AI1 не лолжно превышать верхнее предельное значение AI1.

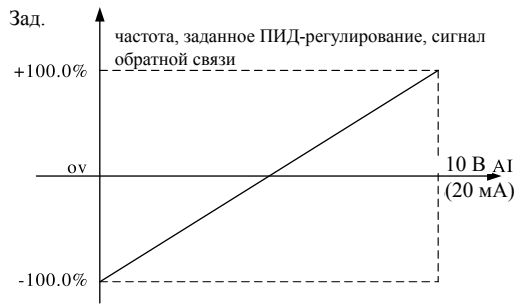

Рис. 6.12 Взаимосвязь между AI и соответствующей настройкой

Постоянная времени фильтрации AI1 действует в случае внезапных изменений или шума в аналоговом входном сигнале, по мере увеличения настройки чувствительность уменьшается.

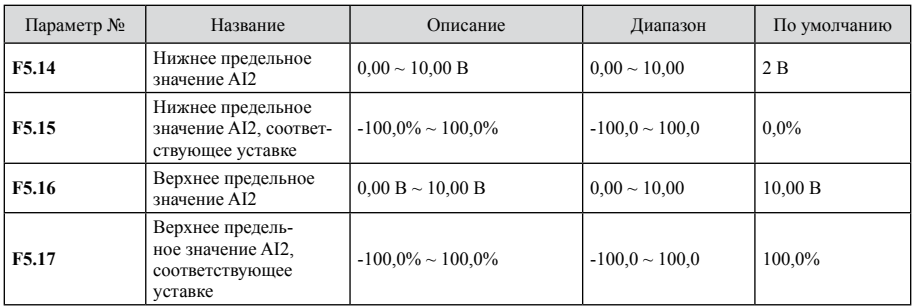

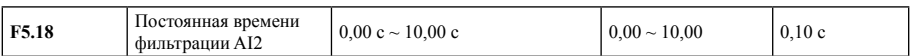

См. описание АІ1. АІ2 обеспечивает вход 0 В  $\sim$  10 В и 0/4 мА  $\sim$  20 мА. В случае настройки АІ2 на 0/4 мА - 20 мА соответствующий диапазон напряжений будет 0 В  $\sim$  10 В.

# **F6 Группа выходных клемм**

Имеется одна многофункциональная цифровая выходная клемма, две многофункциональных релейных выходных клеммы и две многофункциональных аналоговых выходных клеммы.

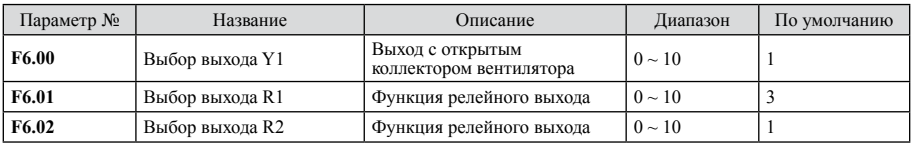

Функции реле и коллектора показаны в следующей таблице.

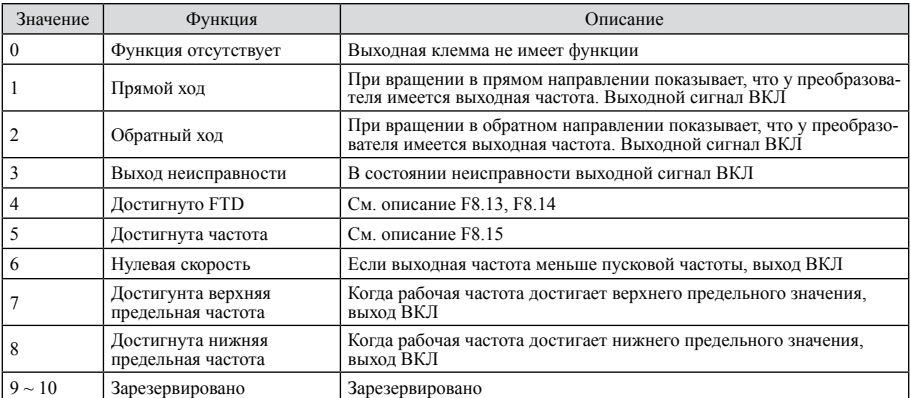

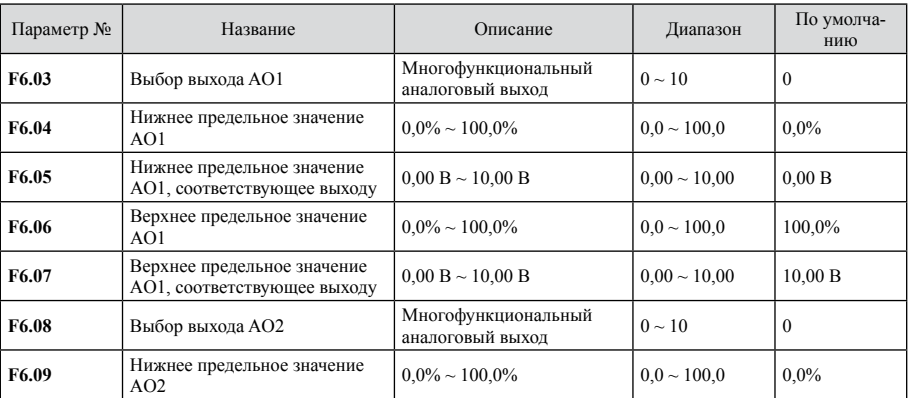

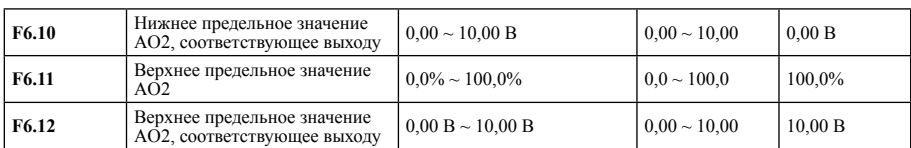

Станлартную конфигурацию выхоло AO1 и AO2 0/4 мА  $\sim$  20 мА (или 0 B  $\sim$  10 B) можно выбрать с помощью перемычек J603 и J604 следующим образом:

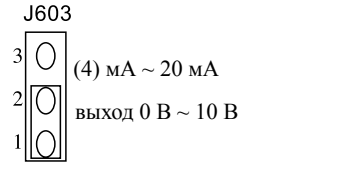

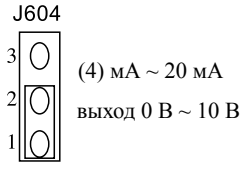

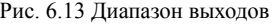

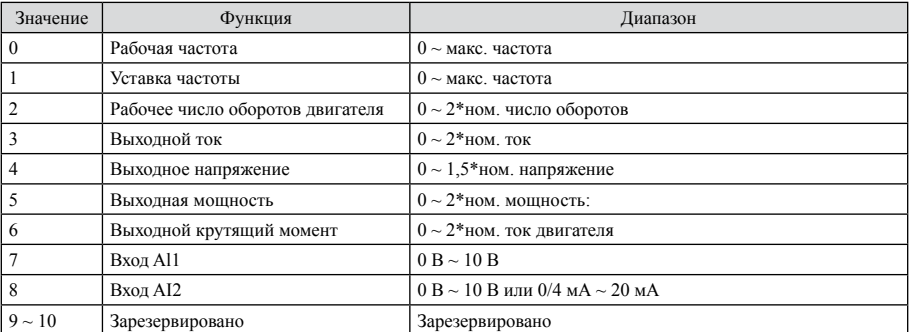

Эти параметры определяют взаимосвязь между аналоговым выходным напряжением и соответствующим значением уставки. Если аналоговое выходное напряжение выходит за пределы диапазона между нижним и верхним предельным значением, оно рассматривается как нижнее или верхнее предельное значение. Если аналоговый выход является токовым, то сигнал 1 мА соответствует сигналу напряжения 0,5 В. Для различных вариантов применения соответствующее номинальное значение 100.0 % аналоговой настройки будет разным. Более подробную информацию см. в описании варианта применения.

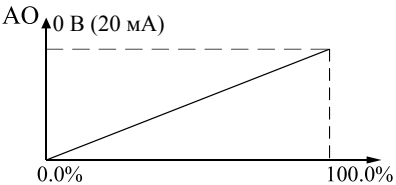

Рис. 6.14 Взаимосвязь между AI и соответствующей нагрузкой

# **F7** Группа интерфейса индикатора

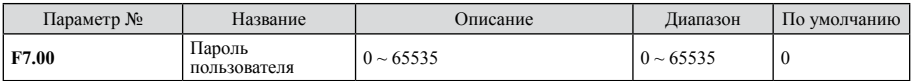

Защита паролем действительна, если F7.00 настроено на ненулевое значение.

00000: ранее установленный пароль пользователя удаляется, а защита паролем деактивируется. Восстановление заводских параметров также может привести к стиранию пароля пользователя.

После того как пароль был установлен и стал действительным, пользователь не будет иметь доступа к меню, если введет неправильный пароль. Только ввод правильного пароля позволяет пользователю видеть и менять параметры. Необходимо помнить пароль.

Примечание: если вы забыли пароль пользователя, следует обратиться в службу поддержки.

Пароль становится действительным в течение 1 минуты после выхода из режима редактирования параметров. При повторном нажатии PRG для перехода в режим редактирования отображается «0.0.0.0.0». При использовании неправильного пароля оператор не сможет перейти в этот режим.

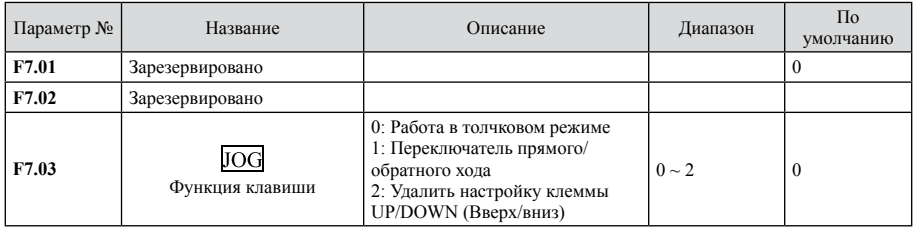

Клавиша JOG является многофункциональной клавишей, функцию которой можно определить с помошью значения:

0: работа в толчковом режиме, нажать клавишу JOG, преобразователь частоты будет работать в толчковом режиме

1: Переключатель прямого/обратного хода, при нажатии направление поменяется на обратное, лействительно только при F0.01=0

2: Настройка увеличения/уменьшения, удаляется при нажатии.

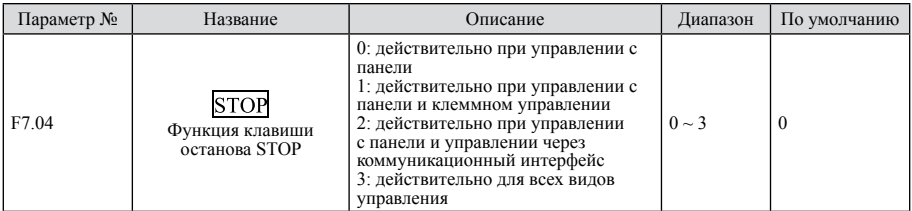

Функция сброса клавиши останова действительна всегда.

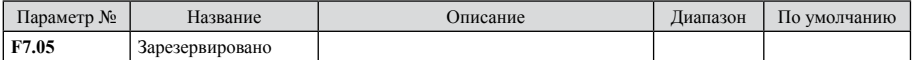

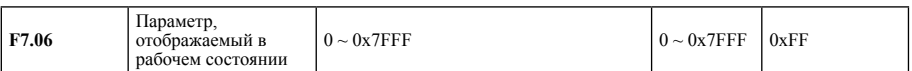

Если преобразователь частоты находится в рабочем состоянии, отображаемые параметры определяются этим параметром. Это 16-битное двоичное число; если бит настроен на 1, то соответствующие параметры можно просмотреть в рабочем состоянии с помощью клавиши «SHIFT». Если бит настроен на 0, то параметр не будет отображаться. При настройке параметра F7.06 число лолжно быть преобразовано в шестналиатеричный формат. Младшие 8 бит:

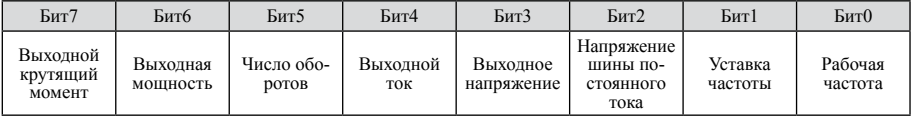

Старшие 8 бит:

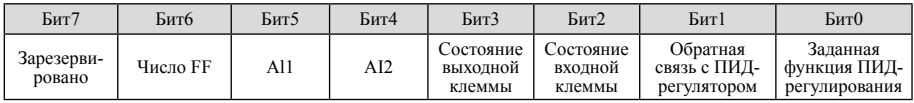

Состояние входных и выходных клемм отображается с помощью десятичного числа. X1 (Y) соответствует самому последнему биту, например: если выход находится в состоянии 3, то клеммы X1 и X2 закрыты, а лругие клеммы открыты. См. описание F7.18, F7.19.

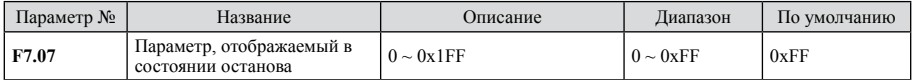

Способ настройки такой же, как и для F7.06. Но в состоянии останова на отображение параметра влияет этот код. Младшие 8 бит:

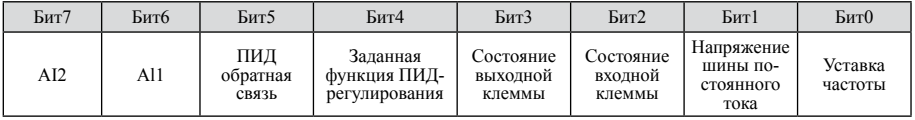

Старшие 8 бит:

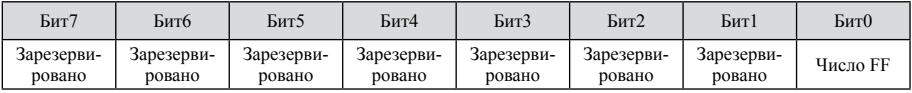

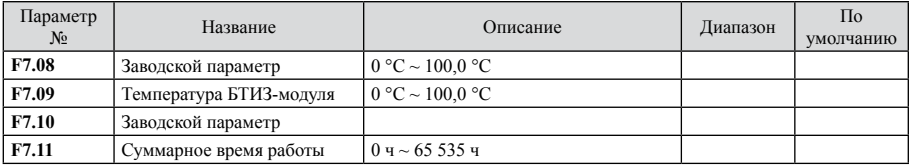

Эти параметры можно только просматривать и нельзя менять.

«Температура БТИЗ-модуля» показывает температуру БТИЗ-модуля, значение защиты БТИЗмодуля от повышенной температуры может отличаться.

Суммарное время работы: общее время работы преобразователя частоты.

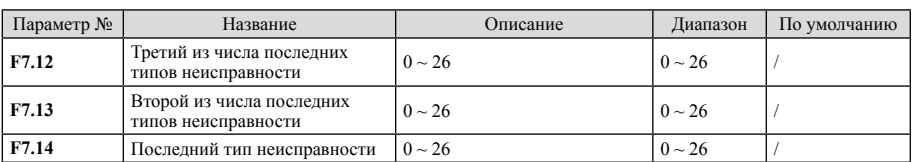

Эти параметры протоколируют последние три типа неисправностей: 0 - неисправности отсутствуют, 1 ~ 24 соответствуют 24 разновидностям неисправностей. См. подробный анализ неисправностей.

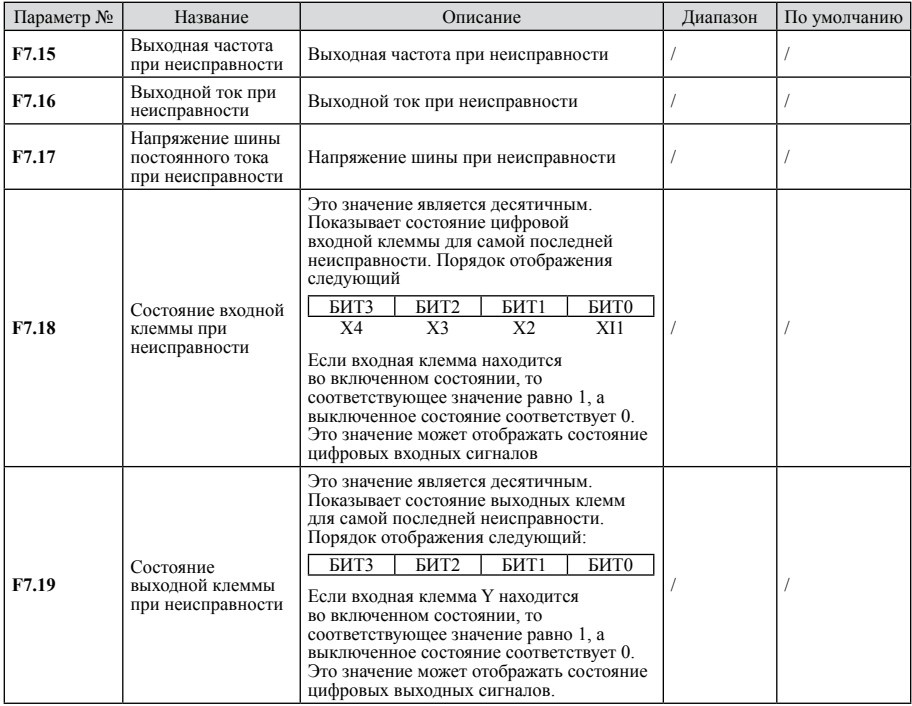

### **F8** Усиление функции

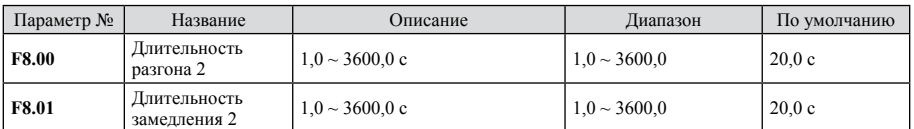

Длительность времени разгона и замедления F0.08, F0.09 и выше можно выбрать трижды. Их значения не меняются. См. сравнительное описание F0.08 и F0.09.

Заводская настройка длительности разгона и замедления для моделей мощностью до 5,5k кВт составляет 10.0 с, для моделей мощностью от 7.5 кВт до 55 кВт - 20.0 с, а для моделей мощ-

#### ностью от 75 кВт – 40,0 с.

Длительность разгона и замедления 1 (F0.08, F0.09) и 2 (F8.00, F8.01) можно выбрать с помощью комбинации многофункциональных цифровых входных клемм.

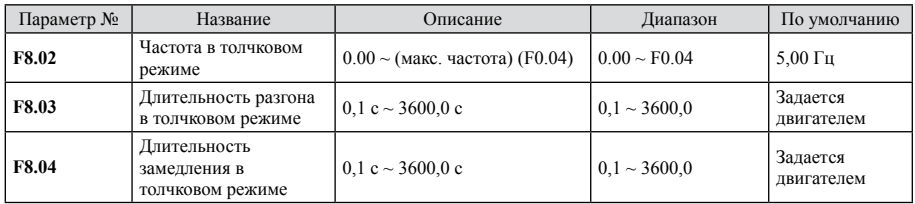

Определяет заданную частоту и длительность разгона / замедления для преобразователя частоты в толчковом режиме. Запуск и останов толчкового режима выполняются в соответствии с режимом прямого пуска и замедления. Длительность разгона в толчковом режиме относится ко времени, необходимому для разгона с 0 Гц до F0.04. Длительность замедления в толчковом режиме относится ко времени, необходимому для замедления с F0.04 до 0 Гц. Заводская настройка длительности разгона и замедления для моделей мощностью до 5,5k кВт составляет 10,0 с, для моделей мощностью от 7,5 кВт до 55 кВт – 20,0 с, а для моделей мощностью от  $75 \text{ кBr} - 40.0 \text{ c}$ .

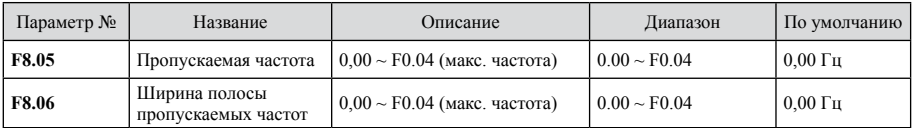

Если установленная частота находится в диапазоне скачков частоты, фактическая рабочая частота будет близка к границе пропускаемых частот.

Выбрать FH, чтобы избежать механического резонанса нагрузки. Преобразователь частоты может задать одну пропускаемую точку. Если пропускаемой точкой будет 0, то функция не будет работать.

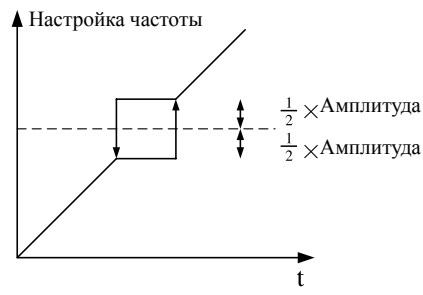

Рис. 6.15 Пропускаемая частота

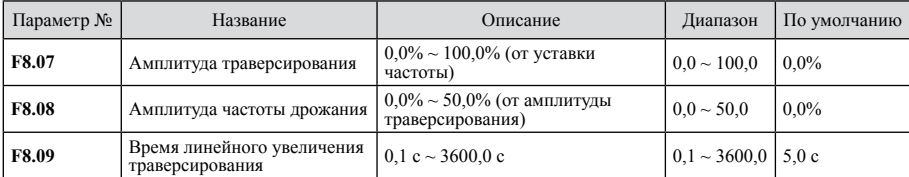
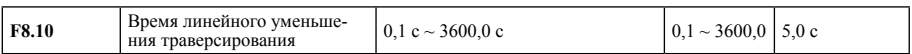

Эта функция используется в текстильной промышленности и при производстве синтетического волокна, а также если требуется функция поперечного перемешения и намотки. Частота траверсирования относится к выходной частоте, которая колеблется около средней частоты преобразователя. Рабочая частота показана ниже. Амплитуда задается с помощью F8.07. Если F8.07 равно нулю, то частота траверсирования не работает.

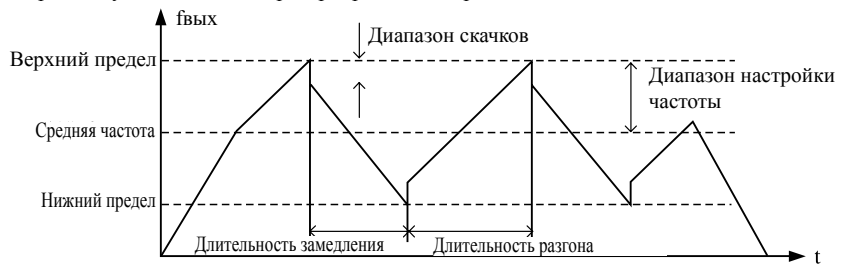

Рис. 6.16 Диаграмма частоты траверсирования

Диапазон траверсирования: траверсирование ограничено верхней и нижней частотой. Диапазон траверсирования относительно средней частоты: диапазон траверсирования = средняя частота х диапазон траверсирования F8.07.

Внезапный скачок частоты = диапазон траверсирования х F8.08. При работе с частотой траверсирования значение относительно внезапного скачка частоты.

Время линейного увеличения траверсирования: время между самой верхней и самой нижней точкой частоты.

Время линейного уменьшения траверсирования: время между самой нижней и самой верхней точкой частоты.

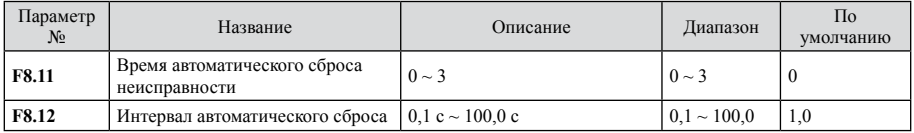

Количество автоматических сбросов определяет, сколько раз преобразователь частоты сбрасывается в случае отказа. При превышении этого значения преобразователь частоты переходит в состояние ожидания и ждет восстановления.

Интервал автоматического сброса — это время между возникновением неполадки и сбросом.

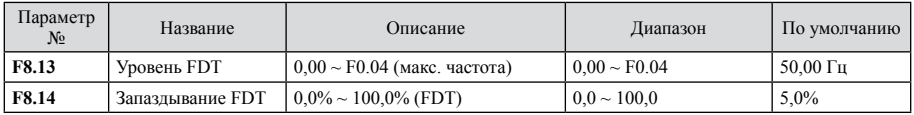

Установить обнаруженное значение выходной частоты и значение задержки отмены выходной операции, как показано на следующем рисунке.

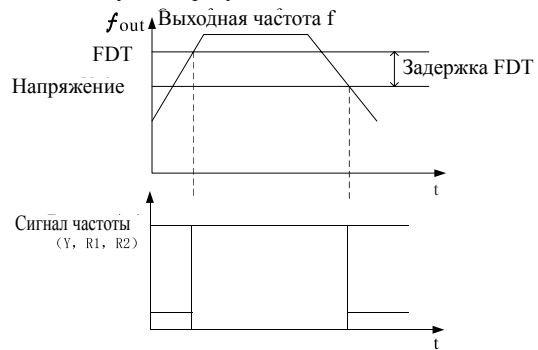

Рис. 6.17 Уровень FDT

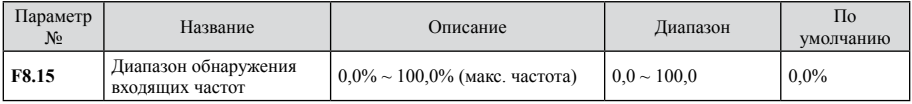

Когда выходная частота достигает установленной частоты преобразователя, эта функция позволяет отрегулировать амплитуду ее обнаружения. Как показано ниже:

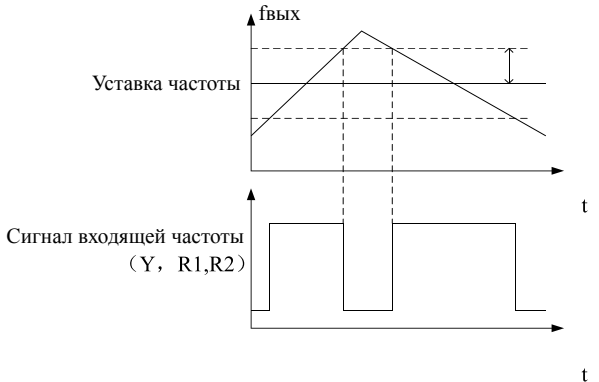

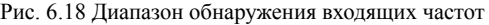

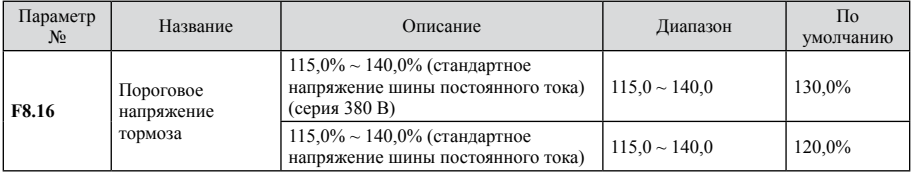

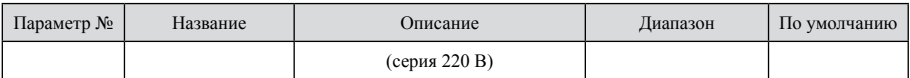

Функциональный кол используется лля настройки начального напряжения шины торможения. 100% соответствуют стандартному напряжению шины постоянного тока. Надлежащая настройка обеспечивает эффективное торможение.

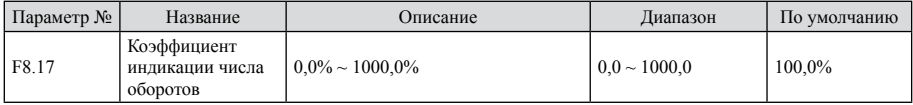

Скорость = 120\*частота\*F8.17/lgP, эта функция используется для исправления ошибок индикации. Она не влияет на фактическую скорость.

## **F9 Группа ПИД-регулирования**

ПИД-регулирование - это обычный способ управления процессом, включающий в себя пропорциональную, интегрирующую и лифференцирующую составляющие для регулировки выходной частоты преобразователя, которые вместе составляют систему с отрицательной обратной связью, обеспечивающую устойчивость регулируемого значения. Она используется для управления процессом, в частности для регулировки расхода, давления, температуры и т.п. Блок-схема основных принципов управления выглядит следующим образом:

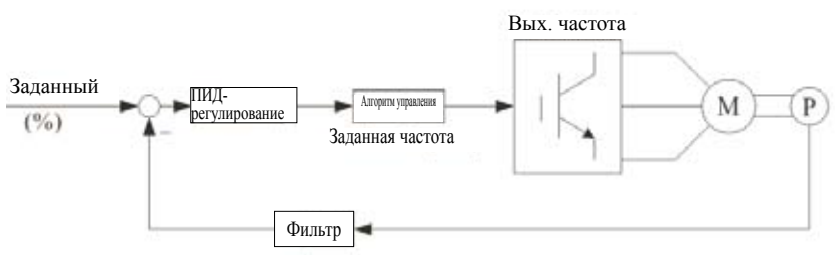

Рис. 6.19 Блок-схема ПИЛ-регулирования

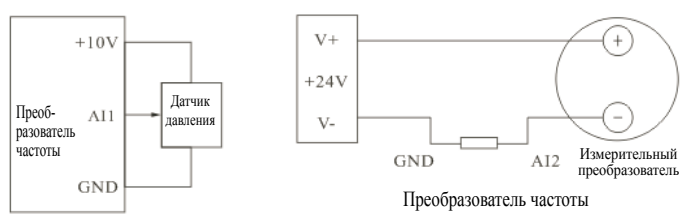

Проводные соединения удаленного датчика давления

Проводные соединения измерительного преобразователя

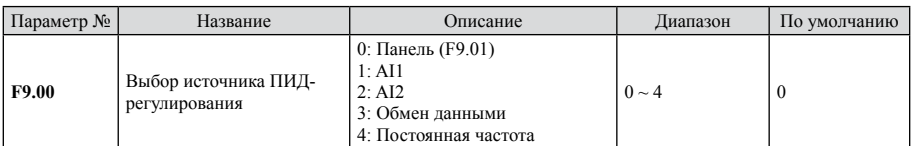

ПИД-регулирование используется, если значение параметра F0.03 равно 5. Этот параметр определяет, какой канал заданного значения ПИД-регулирования должен использоваться. Заданное значение процесса ПИД-регулирования является относительным. 100 процентов соответствуют 100-процентному сигналу обратной связи от регулируемой системы. Для расчетов система всегда использует относительное значение (0% ~ 100,0%). Примечание: для получения заданной постоянной частоты можно настроить параметры группы FA.

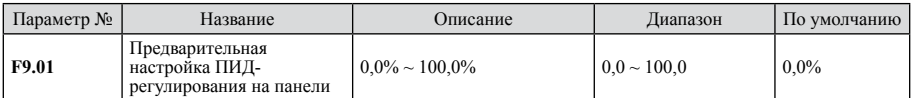

Когда F9.00 = 0, эталонное значение этого параметра представляет собой сигнал обратной связи от системы.

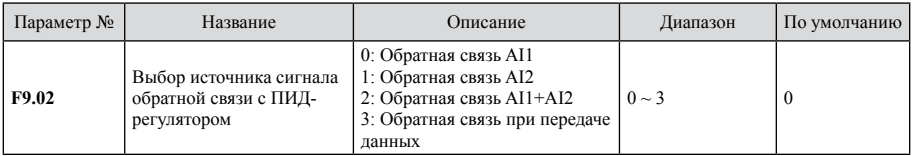

Этот параметр позволяет выбрать канал обратной связи с ПИД-регулятором

Примечание: Канал заданного значения и канал обратной связи не должны совпадать, в противном случае ПИД-регулирование не сможет функционировать эффективно.

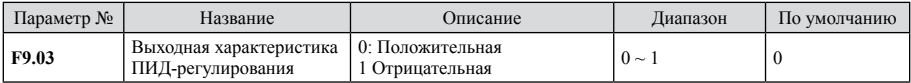

Положительная: если сигнал обратной связи с ПИД-регулятором превышает сигнал заданного значения, сигнал на выходе ПИД-регулятора снижается, чтобы обеспечить компенсацию.

Отрицательная: если сигнал обратной связи с ПИД-регулятором превышает сигнал заданного значения, сигнал на выходе ПИД-регулятора возрастает, чтобы обеспечить компенсацию.

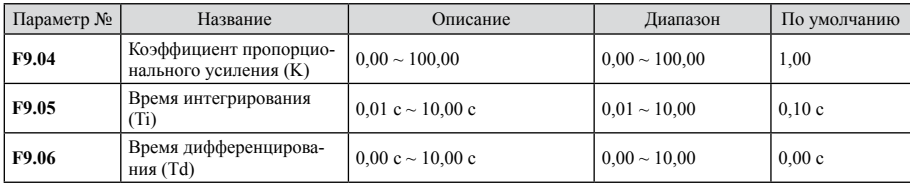

Коэффициент пропорционального усиления (K): определяет интенсивность регулировки ПИД-регулятора. Чем выше K, тем выше интенсивность регулировки. Параметр 100 означает, что при отклонении сигнала обратной связи от ПИД-регулятора и заданном значении 100% диапазон регулировки выходной частоты сводится к максимальной частоте (интегрирующая и дифференцирующая составляющие игнорируются). Время интегрирования (Ti): определяет скорость регулировки отклонения между сигналом обратной связи и заданным значением, устанавливаемым ПИД-регулятором. В случае отклонения между сигналом обратной связи и заланным значением 100% используется только интегрирующая составляющая (пропорциональная и дифференцирующая составляющие игнорируются), время интегрирования представляет собой время после регулировки, когда регулировочное значение достигло максимальной частоты (F0.04). Чем короче время интегрирования, тем выше интенсивность регулирования.

Время дифференцирования (Td): определяет интенсивность регулировки отклонения между сигналом обратной связи и заданным значением, устанавливаемым ПИД-регулятором. Время дифференцирования представляет собой время, в течение которого отклонение сигнала обратной связи составляет 100%, регулировочное значение равно макс. частоте (интегрирующая и пропорциональная составляющие игнорируются). Чем больше время дифференцирования, тем выше интенсивность регулирования.

ПИЛ-регулирование – это наиболее распространенный способ управления Составляющие оказывают различное влияние. Ниже дается краткое описание принципа действия и способа регулирования:

Пропорциональное регулирование (Р): в случае отклонений между сигналом обратной связи и заданным значением выходной сигнал пропорционален регулировочной величине; если отклонение является постоянным, регулировочное значение также является постоянным. Пропорциональное регулирование быстро реагирует на изменения сигнала обратной связи. но не позволяет обеспечить регулировку разброса. Чем больше пропорциональное усиление, тем быстрее осуществляется регулировка. Однако слишком большой коэффициент пропорционального усиления может вызвать качание. Способ регулировки заключается в том, чтобы задать очень длинное время Ті и настроить время дифференцирования на ноль. Затем запустить систему только с пропорциональным регулированием и после этого изменить заданное значение, чтобы проконтролировать устойчивость отклонения между сигналом обратной связи и заданным значением. В случае устойчивого отклонения в направлении заданного значения (например, после увеличения заланного значения и стабилизации системы значение сигнала обратной связи меньше заланного значения) увеличить коэффициент пропорционального усиления а в случае отклонения в противоположном направлении – наоборот Затем повторять вышеуказанные действия до тех пор, пока устойчивое отклонение не станет значительно меньше. Время интегрирования (I): в случае отклонения между сигналом обратной связи и заланным значением увеличивать регулировочное значение на выхоле ло тех пор. пока отклонение не исчезнет. Интегральный регулятор позволяет эффективно устранить статическую ошибку. Если интегральный регулятор является слишком интенсивным, периодически возникает перерегулирование. Система становится неустойчивой и возникает качание: сигнал обратной связи качается вверх и вниз, а лиапазон качания постепенно возрастает вплоть до возникновения вибрации. Время интегрирования часто варьируется от длинного до короткого. Время интегрирования регулируется постепенно вплоть до того момента, когда система станет устойчивой.

Время дифференцирования (D): в случае изменения отклонения между сигналом обратной связи и заданным значением выходной сигнал пропорционален отклонению. Это регулировочное значение зависит только от направления и изменения значения отклонения. Оно не связано со значением самого отклонения. Дифференциальная составляющая ограничивает изменения сигнала обратной связи. Дифференциальный регулятор следует использовать осторожно, поскольку дифференциальное регулирование несколько усиливает помехи системы, в особенности при изменении верхних частот.

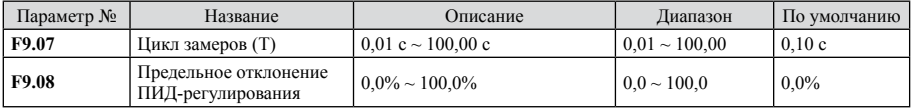

Цикл замеров (Т): относится к циклу замеров сигнала обратной связи. Регулятор срабатывает в каждом цикле замеров один раз. Чем длиннее цикл замеров, тем медленнее скорость ответной реакции.

Предельное отклонение ПИД-регулирования: выходное значение ПИД-регулирования, соответствующее макс. допустимому отклонению заданного значения в системе с обратной связью, как показано на следующем рисунке. Надлежащая настройка этого функционального кода позволяет отрегулировать точность и устойчивость ПИД-системы.

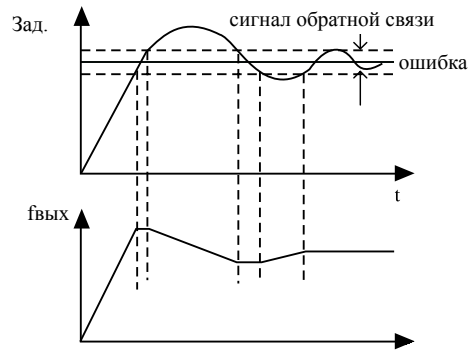

Предельное отклонение в ПИД-системе и выходная частота

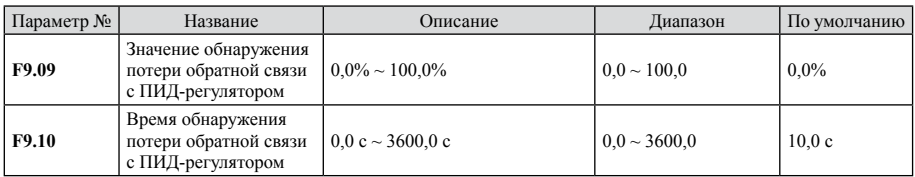

Значение обнаружения потери обратной связи с ПИД-регулятором: это значение соответствует полному диапазону (100%), в котором система выявляет значение сигнала обратной связи; когда оно меньше или равно значению обнаружения потери обратной связи, система начинает отсчитывать время. Когда выявленное время превышает F9.10, система отправляет отчет об ошибке обратной связи с ПИД-регулятором (PIDE).

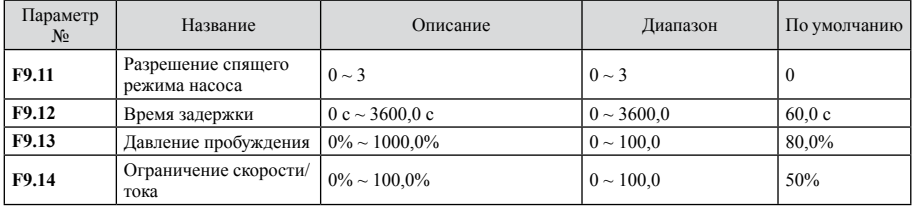

Спящий режима насоса:

0: Закрыто, функция спящего режима отсутствует, режим по умолчанию.

1: Переключатель потока, при замыкании переключателя спящего режима переходит в состояние задержки спящего режима, в противном случае спящий режим активирован.

2: Режим скорости, если выходная частота меньше частоты спящего режима, переходит в состояние задержки спящего режима, в противном случае спящий режим активирован.

3: Режим тока, если выходной ток меньше тока спящего режима, переходит в состояние задержки спящего режима, в противном случае спящий режим активирован.

#### Примечание:

1. Функция спящего режима насоса работает только в том случае, если активировано ПИДрегулирование с обратной связью.

2. Когда эта функция работает, двигатель может моментально начать вращаться. Необходимо соблюдать осторожность, чтобы внезапный пуск не мог стать причиной повреждения устройств или травм. Длительность задержки: задержка начинается с момента наличия условия спящего режима. Если условие спящего режима сохраняется и после задержки, преобразователь частоты переходит в спяшее состояние. Выходная частота равна 0.

Давление пробуждения: в спящем режиме, если давление обратной связи меньше давления пробуждения, то происходит выход из спящего состояния.

Ограничение скорости/тока спящего режима: в режиме скорости, если выходная частота меньше частоты спящего режима (частота спящего режима = ном. частота двигателя\*это предельное значение/100). В режиме тока, если выходной ток меньше тока спящего режима (ток спяшего режима = ном, частота лвигателя\*это предельное значение/100). Происходит переход в спящий режим.

#### **FA Группа управления с постоянной частотой**

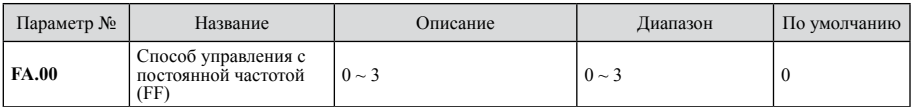

0: клеммное управление. Заданная частота многоскоростного устройства определяется состоянием клемм

1: управление по времени, остановка работы после последней скорости.

2: управление по времени, после последней скорости работа продолжается с последней скоростью.

3: управление по времени, после последней скорости работа продолжается с начальной скоростью.

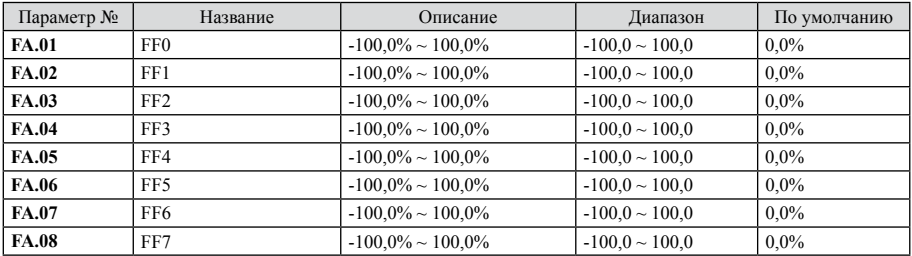

Описание: знак параметра определяет направление вращения двигателя. Если знак является отрицательным, двигатель вращается в обратном направлении. 100,0% относятся к макс. частоте.

Если X1 = X2 = X3 = ВЫКЛ, способ ввода частоты определяется параметром F0.03.

Если одна из клемм X1, X2 и X3 не ВЫКЛ, преобразователь частоты находится в режиме управления с постоянной частотой, приоритет постоянной частоты выше, чем у клавиатуры, аналогового входа и коммуникационных интерфейсов. Клеммы X1, X2, X3 позволяют получить постоянную частоту менее 8.

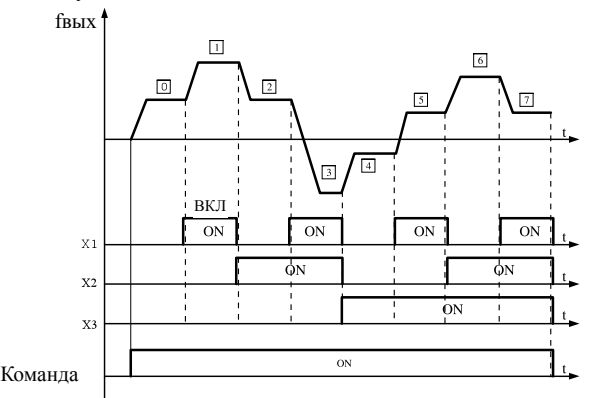

Рис. 6.23 Логическая схема многоскоростной работы

Режим управления, в частности запуск/останов работы с постоянной частотой также определяется параметром F0.01. Взаимосвязь между областью постоянной частоты и X1, X2, X3 показана ниже.

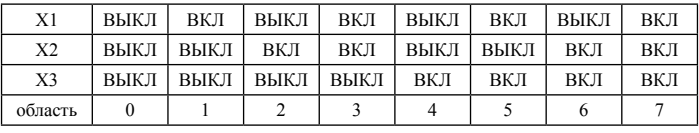

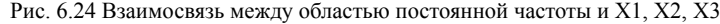

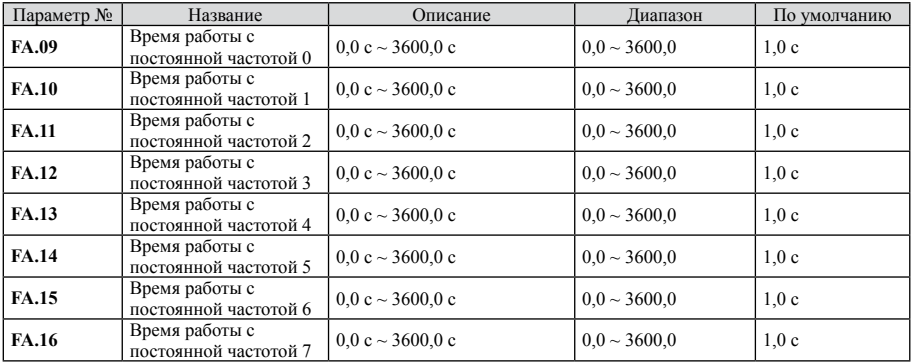

Если FA.00 не равно 0, то действует это время. Окончательная заданная частота определяется соответствующей длительностью постоянной частоты. Если постоянная частота не требуется, ее можно настроить на 0. Каждой из настроек постоянной частоты соответствует определенная длительность.

## Fb Группа защитных функций

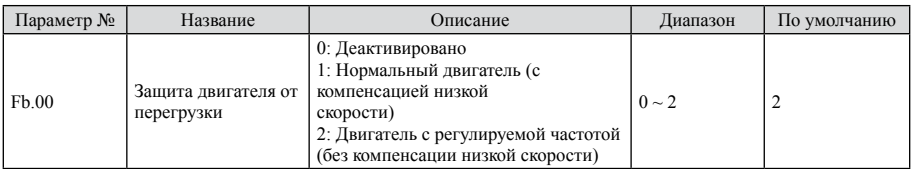

0: Защита отсутствует. Защита от перегрузки отсутствует (использовать с осторожностью), преобразователь частоты не обеспечивает защиту двигателя в этом состоянии.

1: Нормальный двигатель (с компенсацией низкой скорости). Охлаждение нормального двигателя является недостаточным, поскольку двигатель находится в состоянии низкой скорости, поэтому необходимо установить значение тепловой защиты, обеспечивающее компенсацию низкой скорости.

2: Двигатель с преобразователем частоты (без компенсации низкой скорости). Охлаждение двигателя при изменении скорости не меняется, поэтому компенсация не требуется.

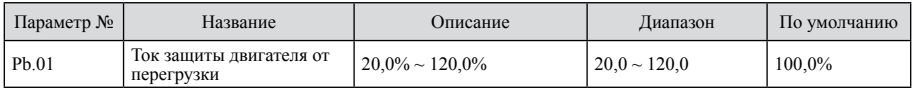

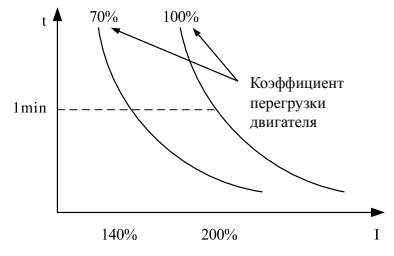

Рис. 6.25 Настройки коэффициентов защиты двигателя от перегрузки

Эта величина определяется следующей формулой:

Ток защиты двигателя от перегрузки = (макс. нагрузочный ток / ном. ток преобразователя частоты)\* 100%. В целом макс. нагрузочный ток равен номинальному току двигателя. Если номинальное значение нагрузочного тока двигателя не соответствует номинальному значению тока преобразователя частоты, значение защиты двигателя от перегрузки можно получить настройкой параметров Fb.00 ~ Fb.01.

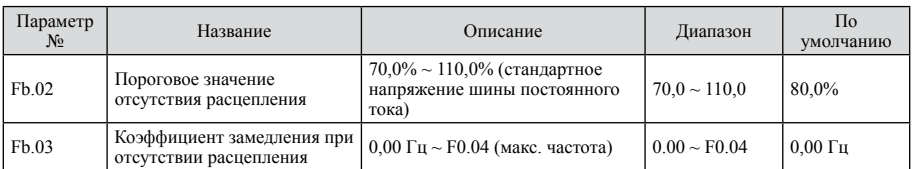

Если коэффициент замедления при отсутствии расцепления настроен на 0, функция моментального перезапуска при выключении питания деактивирована.

Пороговое значение отсутствия расцепления: если постоянное напряжение ниже этой точки, то преобразователь частоты начинает снижать выходную частоту; необходимо подать резервное питание, чтобы поддержать работу преобразователя частоты до повторного включения питания.

Примечание: надлежащая настройка этих двух параметров позволяет обеспечить стабильное питание от сети и избежать остановов преобразователя частоты в результате срабатывания защиты.

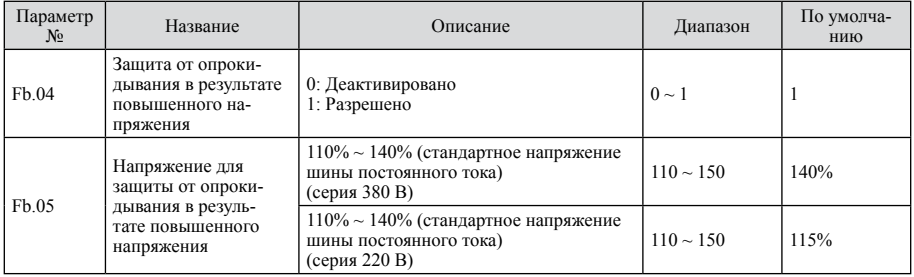

При замедлении преобразователя частоты из-за влияния момента инерции нагрузки если скорость двигателя может быть ниже снижающейся выходной частоты, то двигатель вернет мощность преобразователю частоты, что приведет к увеличению напряжения шины постоянного тока.

Если не принять никаких мер, это приведет к расцеплению в результате повышенного напряжения шины. Защита от опрокидывания в результате повышенного напряжения определяет напряжение шины и сравнивает его с точкой опрокидывания в результате повышенного напряжения, определяемой стандартным напряжением шины Fb.05. При превышении этой точки выходная частота преобразователя перестает снижаться. Если следующее выявленное напряжение будет ниже точки опрокидывания, то преобразователь частоты будет непрерывно замедляться, как показано на следующем рисунке:

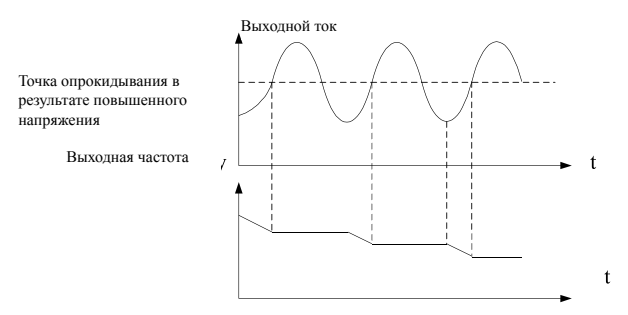

#### Рис. 6.26 Защита от опрокидывания в результате повышенного напряжения

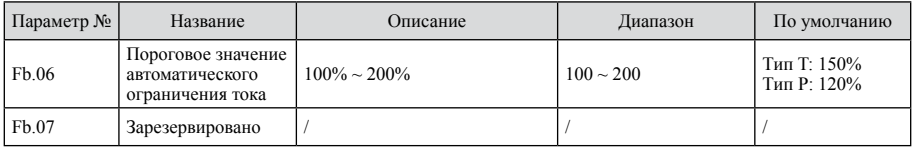

### FC Группа последовательной передачи данных

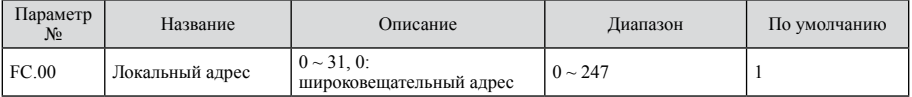

Когда главный компьютер готовит кадр, адрес 0 представляет собой радиоадрес, все машины, использующие MODBUS, могут принимать кадр, но ни одна из машин не может ответить.

Примечание: адрес машины нельзя настроить на 0.

Адрес должен быть однозначным для локальной коммуникационной сети. Он является основой прямой связи между преобразователем частоты и главным устройством.

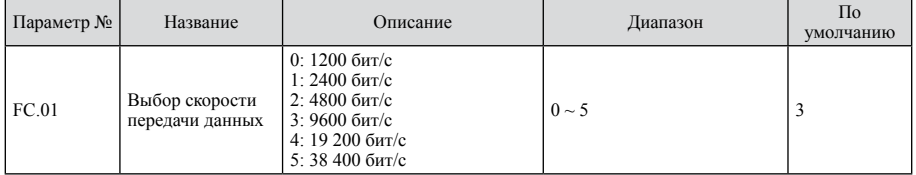

Этот параметр используется для настройки скорости передачи данных между преобразователем частоты и ПК. Следует учесть, что скорость передачи данных главного компьютера и преобразователя частоты должна быть одинаковой, в противном случае обмен данными невозможен. Чем больше скорость передачи данных, тем быстрее она осуществляется.

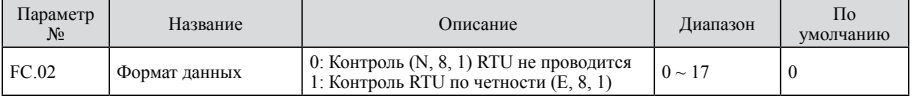

#### Преобразователь частоты серии NVF2G

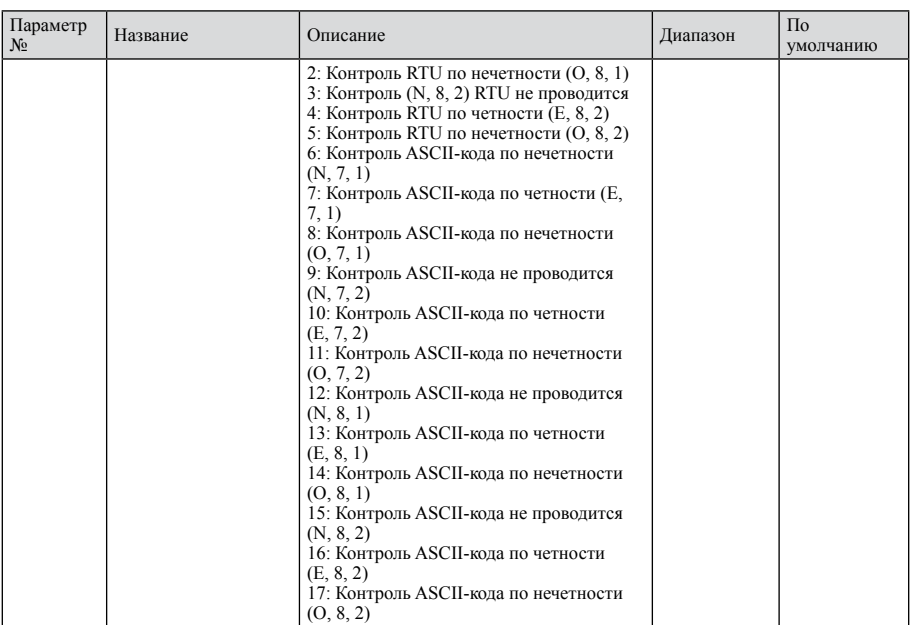

Форматы данных главного компьютера и преобразователя частоты должны быть совместимыми, в противном случае обмен данными невозможен.

#### 11-битный (для RTU)

#### Формат данных: 8-N-2

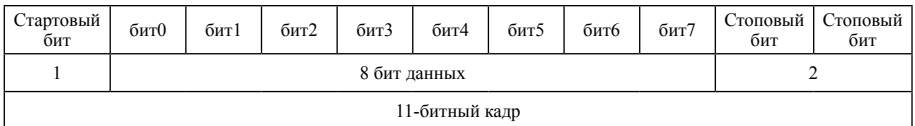

Формат данных: 8-E-1

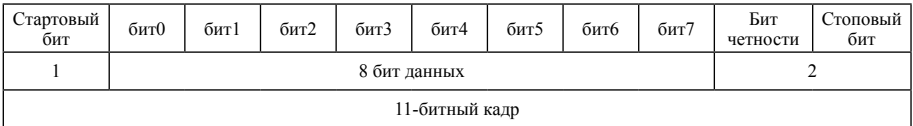

Формат данных: 8-0-1

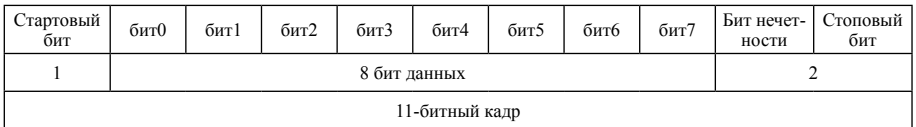

#### 10-битный (для ASCII)

#### Формат данных: 7-N-2

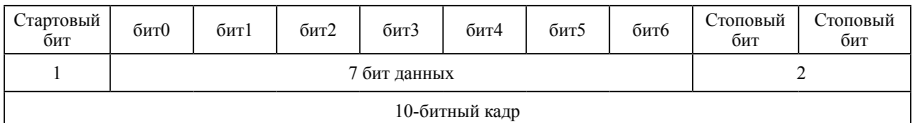

#### Формат данных: 7-B-1

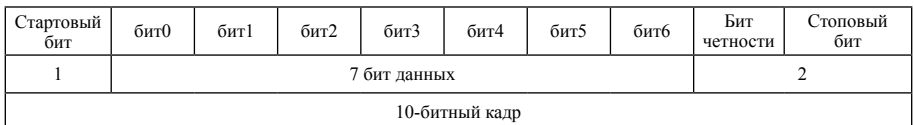

#### Формат данных: 7-0-1

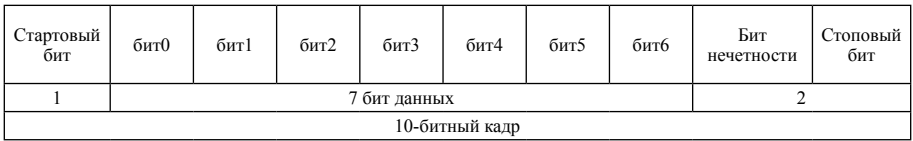

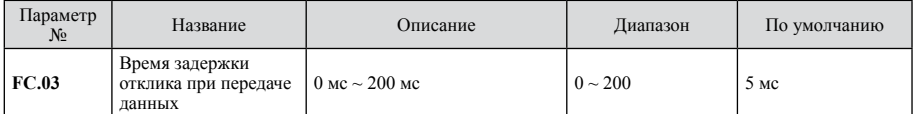

Задержка отклика указывает на интервал между получением данных и отправкой ответа. Если время отклика меньше времени активности системы, задержка отклика относится ко времени активности системы. Если время отклика превышает время активности системы, то после завершения процесса нужно подождать в течение времени задержки, а затем отправить данные компьютеру.

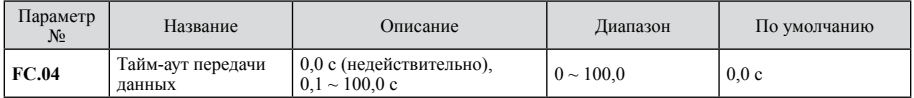

Если значение параметра равно 0,0 с, то параметр тайм-аута передачи данных недействителен. Когда функциональный код настроен на среднеквадратичное значение, а время между текущей и следующей передачей данных превышает дополнительное время передачи данных, то система сообщает об ошибке передачи данных (CE).

Обычно он настраивается на ноль. В случае систем передачи данных соответствие установленным параметрам позволяет контролировать состояние передачи данных.

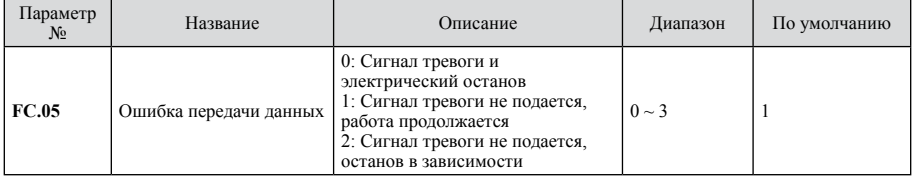

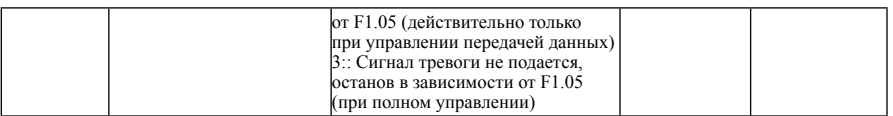

Преобразователь частоты может продолжить работу с установленной защитой, чтобы обеспечить защиту от ошибок и останова в случае аномального прекращения передачи данных.

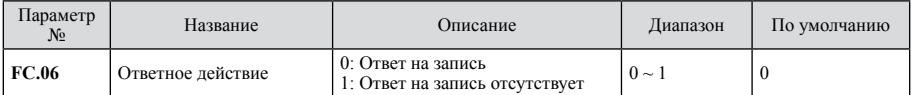

Если значение настроено на 0, преобразователь частоты реагирует на команды чтения и записи от главного компьютера.

Если значение настроено на 1, преобразователь частоты реагирует только на команды чтения от главного компьютера и не реагирует на команды записи. Этот метод позволяет повысить эффективность передачи данных.

### Fd Группа дополнительных функций

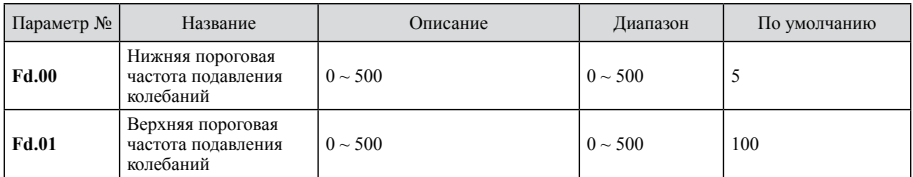

Однако большинство двигателей, работающих в определенных диапазонах частот, испытывают скачок тока; двигатель может начать работать неустойчиво и даже проводить повышенный ток. Параметр Fd.04 = 0 позволяет подавить колебания. Если Fd.00 и Fd.01 будут меньше, эффект подавления колебаний и повышения тока будет более заметным. Если Fd.00 и Fd.01 будут меньше, эффект подавления колебаний и повышения тока будет более заметным.

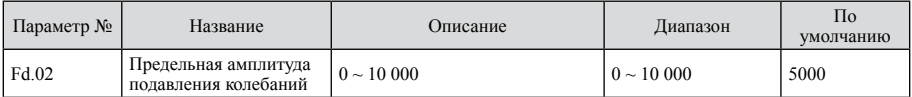

Большое увеличение напряжения можно подавить настройкой параметра Fd.02.

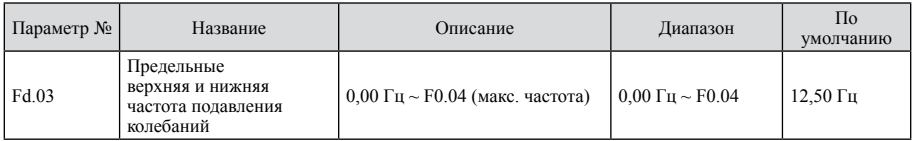

 $Fd.03 - 3To$  предельное значение для Fd.00 и Fd.01.

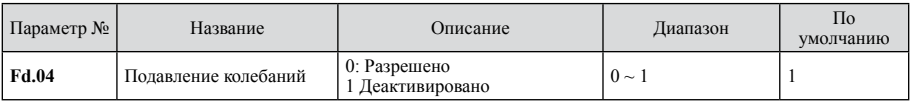

0: Разрешено

1: Деактивировано

Подавление колебаний в случае управления V/F. Обычные двигатели без нагрузки или с небольшой нагрузкой часто испытывают скачок тока, ведущий к ненормальной работе двигателя или к повышенному току. Параметр Fd.04 = 0 позволяет подавить колебания. Преобразователь частоты подавляет колебания в соответствии с параметром  $Fd.00 \sim Fd.03$ .

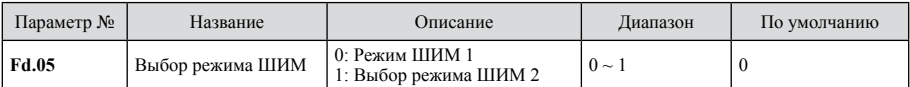

0: Режим ШИМ 1, модель в нормальном режиме ШИМ. Электрические помехи меньше при низкой частоте и больше при высокой частоте.

1: Режим ШИМ 2, электрические помехи в этом режиме меньше, но увеличиваются с ростом температуры. При выборе этой функции преобразователь частоты используется с пониженными номинальными параметрами.

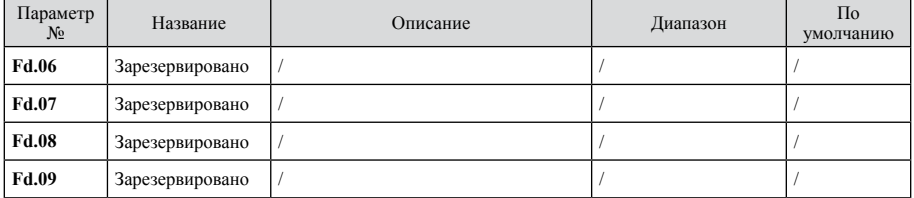

### FE Группа заводских параметров

Эта группа содержит заводские параметры, пользователь не должен пытаться открыть эту группу, в противном случае могут иметь место отклонения в работе или повреждение преобразователя частоты

# Глава 7 Контроль неисправностей и их устранение

## 7.1 Список сообщений о неисправностях и предупреждений

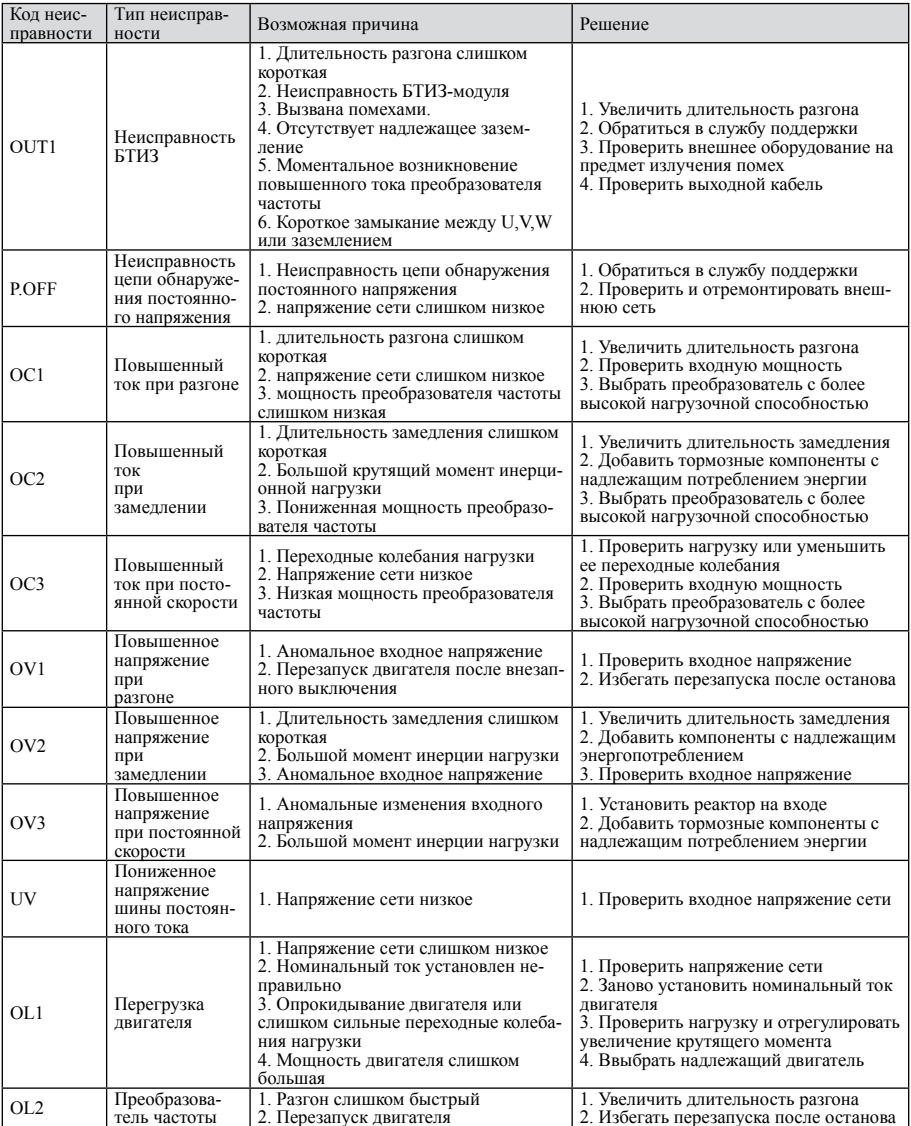

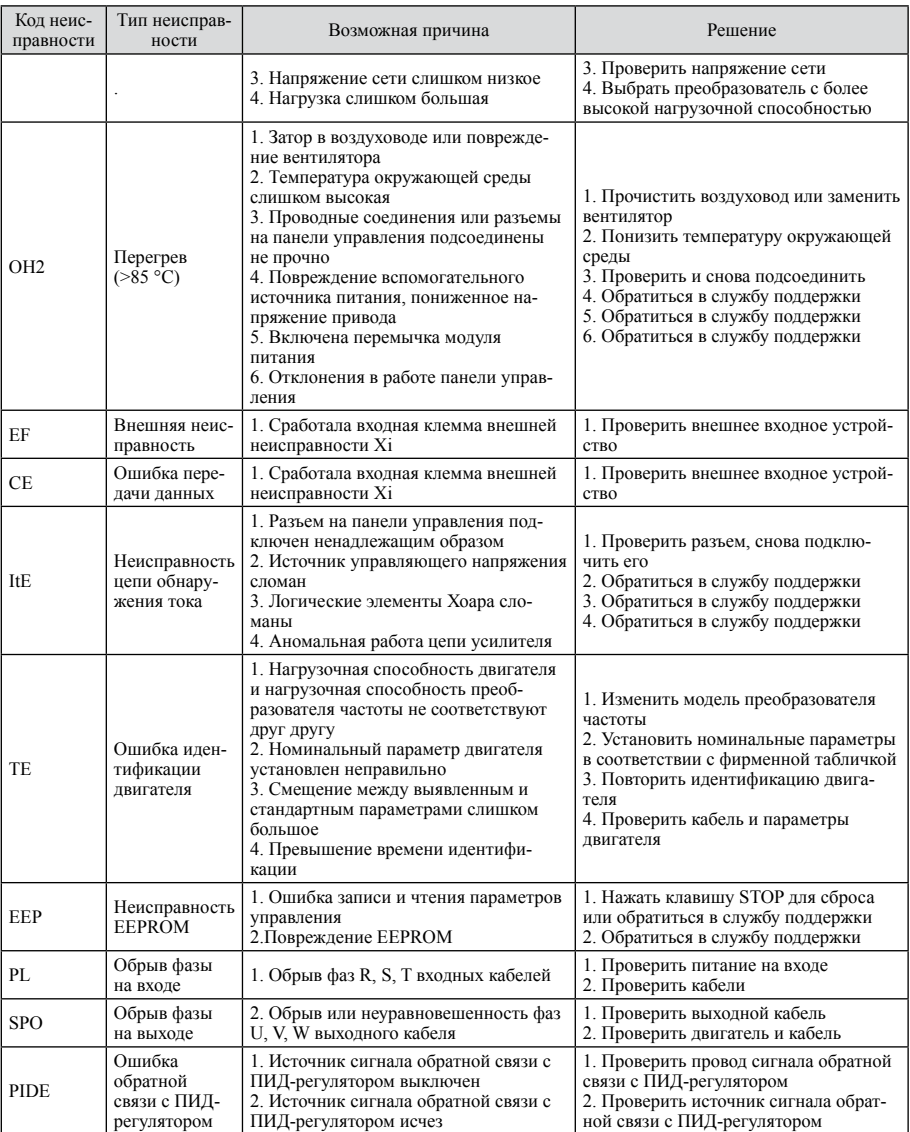

## 7.2 Общие неисправности и методы их устранения

При эксплуатации преобразователь частоты может иметь следующие неисправности, см.

#### следующие решения:

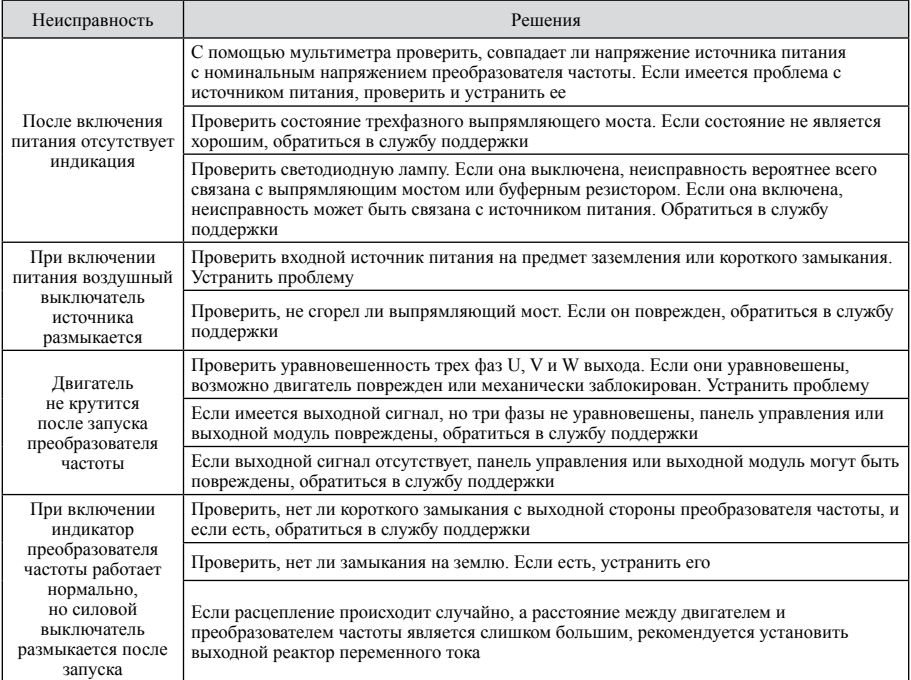

## **Глава 8 Техническое обслуживание и проверка**

Предупреждение

1. Техобслуживание должно проводиться в соответствии с указанным способом.

2. Техобслуживание должно проводиться только уполномоченными работниками.

3. После отключения питания подождать 10 минут и только после этого выполнять работы по

техобслуживанию.

4. Не прикасаться непосредственно к компонентам на печатной плате. В противном случае преобразователь частоты может быть поврежден электростатическим разрядом.

5. После техобслуживания нужно затянуть все винты.

#### 8.1 Ежедневное техобслуживание

Для предотвращения неисправности и обеспечения бесперебойной работы в течение длительного времени нужно периодически проводить работы по техобслуживанию.

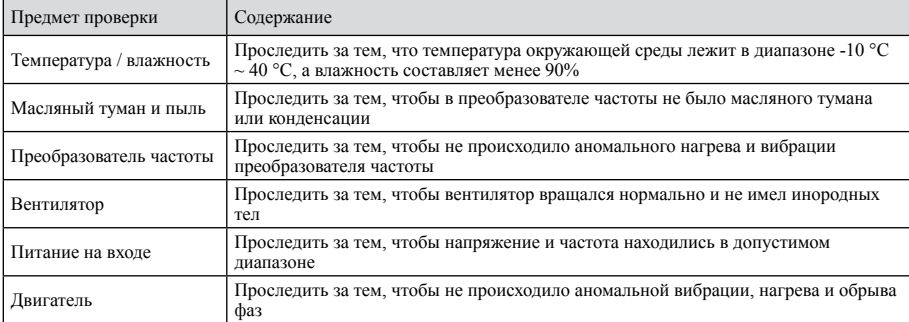

### 8.2 Периодическое техобслуживание

Клиент должен проверять преобразователь частоты каждые 6 месяцев, чтобы предотвратить его отказ и обеспечить эффективную и стабильную работу.

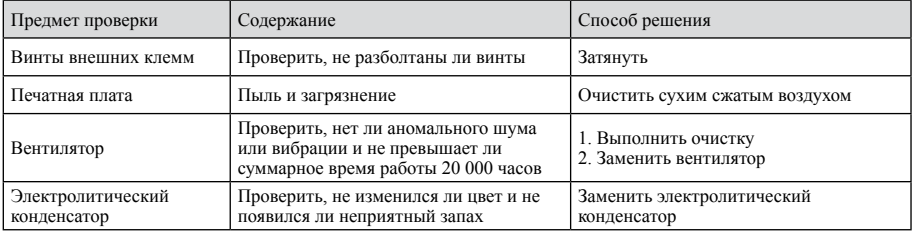

#### 8.3 Замена изнашивающихся частей

Вентиляторы и электролитические конденсаторы подвержены износу. Их необходимо периодически заменять для обеспечения долгосрочной, безопасной и безотказной работы. Периодичность замены следующая:

♦ Вентилятор: подлежит замене при использовании в течение до 20 000 часов;

♦ Электролитический конденсатор: подлежит замене при использовании в течение 30 000 ч ~ 40 000 ч.

## 8.4 Хранение преобразователя частоты

Для временного и длительного хранения после приобретения необходимо соблюдать следующие пункты:

1. Преобразователь частоты следует хранить в помещении с хорошей вентиляцией на удалении от условий высокой температуры, влажности и пыли.

2. При длительном хранении может произойти разрушение электролитического конденсатора, поэтому преобразователь частоты необходимо включать не реже чем каждые два года на 5 часов. Входное напряжение нужно медленно повысить до номинального значения с помощью регулятора напряжения.

## Глава 9 Обмен данными через порт RS485

Преобразователь частоты оснащен коммуникационным интерфейсом RS485; он позволяет осуществлять обмен данными между ведущим и ведомым устройствами с помощью международного стандартного протокола ModBus. Пользователь может обеспечить централизованное управление (настройка команд преобразователя частоты, настройка частоты, изменение параметров, контроль состояния преобразователя частоты и информации о неисправностях и т. п.) с помощью ПК/ПЛК, промышленного ПК и т. п. в соответствии с особыми требованиями способа применения.

## 9.1 Протокол

Протокол последовательной передачи данных Modbus определяет кадр и формат асинхронной последовательной передачи данных. В частности: кадры опроса ведущих устройств и передачи, формат кадра ответа от ведомого устройства; кадр от ведущего устройства, включая: адрес ведомого устройства (или широковещательный адрес), команды, контроль данных и ошибок и т. п. Ответ от ведомого устройства имеет такую же структуру, включая действие подтверждения возврата данных и контроля ошибок и т.п. В случае ошибки, когда ведомое устройство получило сигнал от ведущего устройства или не может завершить действие, запрошенное ведущим устройством, ведомое устройство отсылает ведущему устройству кадр неисправности.

## 9.2 Применение

Преобразователь частоты серии NVF2 имеет доступ к сети управления типа «одно ведущее устройство и несколько ведомых» по шине RS232/RS485.

### 9.3 Шинная архитектура

1. Режим интерфейса: аппаратный интерфейс RS485

2. Режим транспортировки: асинхронная последовательная полудуплексная передача данных

Ведущее и ведомое устройства функционируют таким образом, что одновременно одно из них может только отправлять данные, а другое - только принимать. Данные в процессе последовательной асинхронной передачи имеют форму сообщений и отсылаются друг за другом.

3. Топология: система с одним ведущим и несколькими ведомыми устройствами. Диапазон настройки адресов ведомых устройств  $1 \sim 247$ , 0 – широковещательный адрес. Для обеспечения нормальной передачи данных по протоколу ModBus каждый адрес в сети должен быть однозначным.

## 9.4 Описание протокола

Для преобразователя частоты используется протокол асинхронной последовательной передачи данных ModBus. Имеется только одно сетевое (ведущее) устройство, способное установить связь (запрос/команда). Другое оборудование (ведомое устройство) может только отвечать на запросы / команды ведущего устройства или выполнять соответствующие действия по запросу / команде ведущего устройства. Ведущим устройством может быть персональный компьютер (ПК), промышленное управляющее оборудование или программируемый логический контроллер (ПЛК) и т. п. Ведущее устройство может обмениваться данными с отдельным

веломым устройством: оно также может перелавать сообщения всем устройствам в сети. Лля отдельной обработки запроса / команды ведущего устройства ведомое устройство должно вернуть сообщение (ответ); для широковещательных сообщений от ведущего устройства ведомому устройству не требуется ответная информация.

## 9.5 Калр сообщения Modbus

Форматы данных протокола ModBus делятся на RTU (Remote Terminal Unit - периферийное устройство) и ASCII (American Standard Code for Information Interchange - американский стандартный код обмена информацией).

Режим RTU, формат каждого байта выглядит следующим образом: 8-битный двоичный, шестнадцатеричный  $0 \sim 9$ ,  $A \sim F$ , для каждого кадра из восьми доменов, состоит из двух шестнаднатеричных символов.

Режим ASCII, формат каждого байта выглядит следующим образом:

Система кодирования: протокол передачи данных - шестнадцатеричный. Значение символов информации ASCII: «0» ... «9», «А» ... «F»:

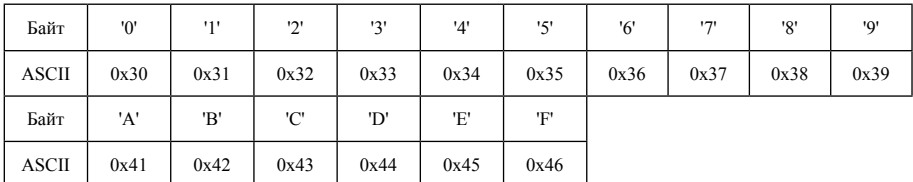

Биты в составе байта: стартовый бит. 7 или 8 бит данных, бит четности и стоповый бит. Описание бит дано в следующей таблице:

11-битный калр:

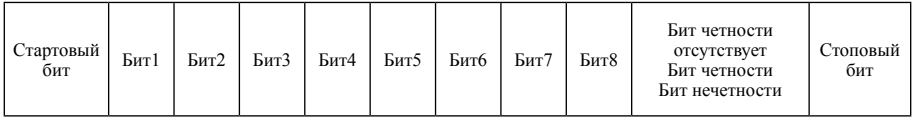

10-битный кадр:

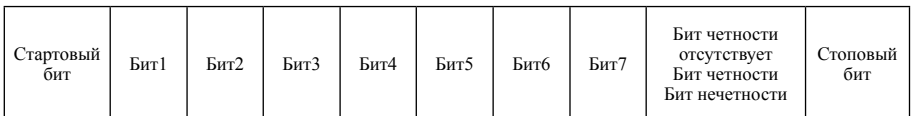

В режиме RTU в начале нового калра всегла перелается 3.5 байта молчания. Скорость передачи данных позволяет легко определить длительность пересылки 3.5 байт. Затем происходит передача данных следующим образом: адрес подчиненного устройства, код команды, данные и код циклического контроля избыточности каждого из доменов передаются в виде шестнадцатеричного байта 0 ... 9, А ... Е. Оборудование сети постоянно контролирует действия коммуникационной шины, в т. ч. и во время молчания. При получении первого домена (информация об адресе) одно из устройств сети отсылает подтверждение для всех байт. После передачи последнего байта обмен данными завершается, затем вновь следует период, соответствующий передаче 3,5 байт, который используется для сигнализации конца кадра, после чего начинается пересылка нового кадра.

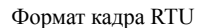

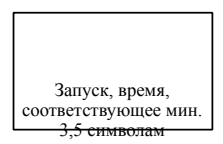

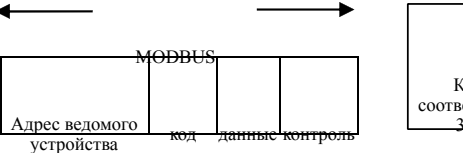

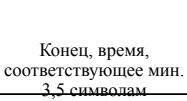

Стандартная структура кадра RTU:

Информационный кадр должен представлять собой непрерывный поток данных; если интервал при передаче целого кадра составляет более 1,5 байт, принимающее устройство удалит неполную информацию; если интервал между началом нового кадра и концом предыдущего составляет менее 3.5 байт, приемное устройство будет считать новый кадр продолжением предыдущего. Из-за такой путаницы с кадрами циклический избыточный код проверки становится неправильным, что ведет к ошибке в стандартной структуре кадра RTU:

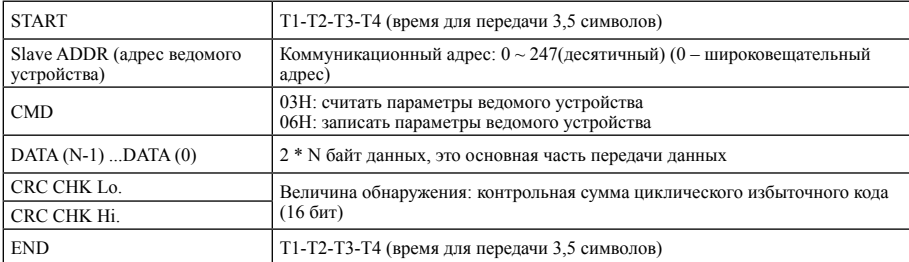

В режиме ASCII заголовок калра булет «:» («0x3A»), калр по умолчанию в конце булет «CRLF» («0x0D» «0x0A»). В режиме ASCII за исключением заголовка и конца кадра другие байты данных отсылаются в ASCII-коде; сначала отсылаются 4 старших, а затем 4 младших. В режиме ASCII длина данных равна 7 или 8. В случае данных 'A ~ T' отправить данные заглавными буквами в ASCII-коде. Продольный контроль избыточным кодом от калибровки до данных из раздела локального адреса. Калибровка и контроль эквивалента данных для всего, относящегося к символам и разрядам дополнительного кода.

Формат кадра ASCII

#### Преобразователь частоты серии NVF2G

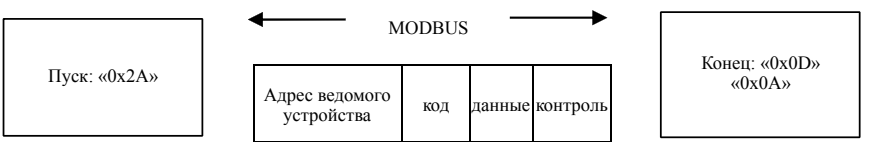

#### Стандартная структура кадра ASCII

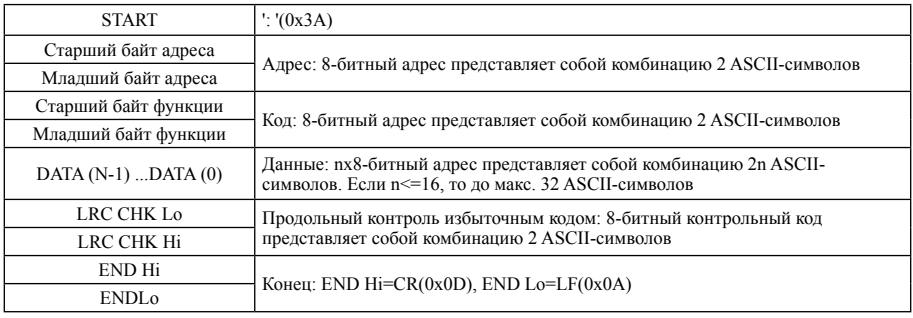

## 9.6 Командный код и коммуникационные параметры

9.6.1 Команда: 03H (0000 0011) . Считать N слов (до 16 слов подряд). Например: последовательно считать два слова от преобразователя частоты, адрес ведомого устройства 01H, а начальный адрес в памяти 0004H. Как указано ниже:

Команда ведущего устройства в формате RTU

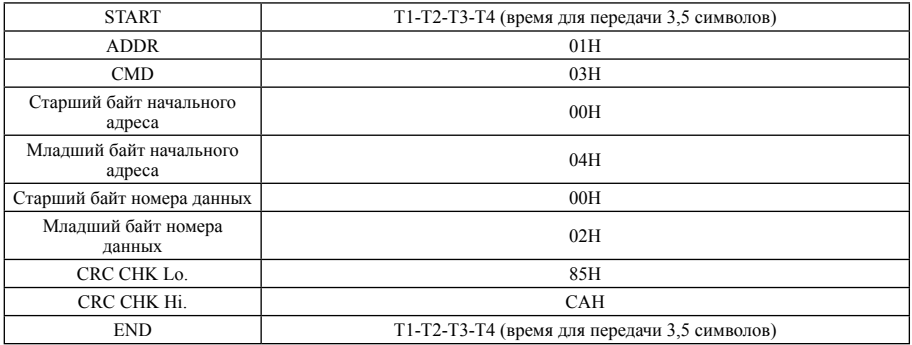

Ответ ведомого устройства в формате RTU

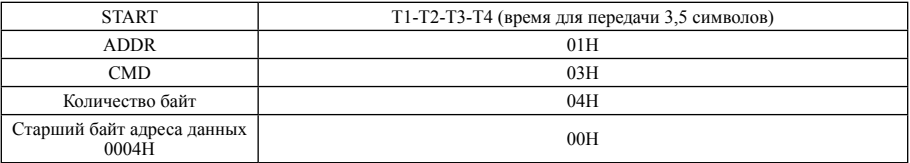

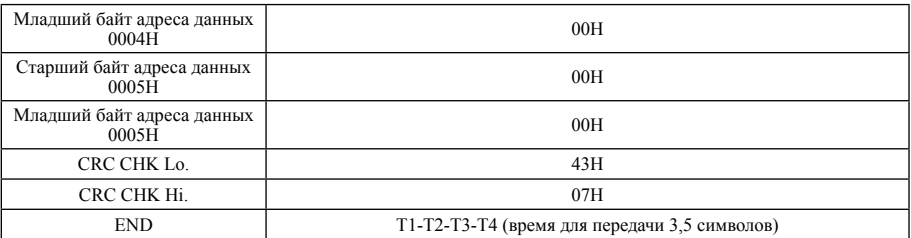

#### Ответ ведомого устройства в формате ASCII

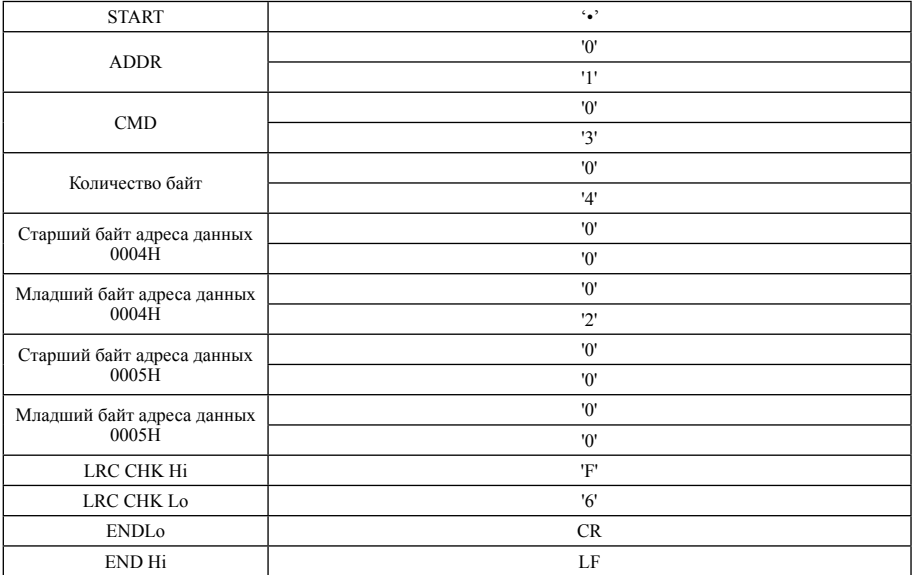

#### Команда ведущего устройства в формате ASCII

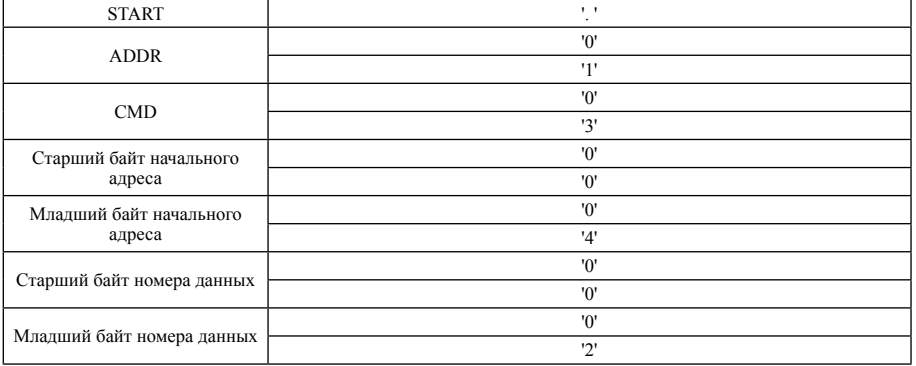

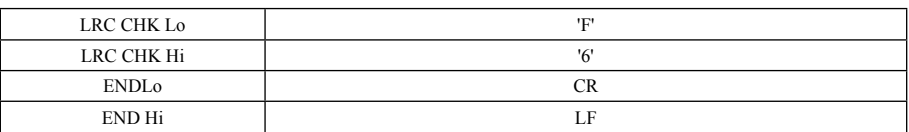

9.6.2 Команда: 06H (0000 0110) записать слово. Например, записать 5000 (0008H) в адрес 02H преобразователя частоты с адресом ведомого устройства 02H. Как указано ниже:

Команда ведущего устройства в формате RTU

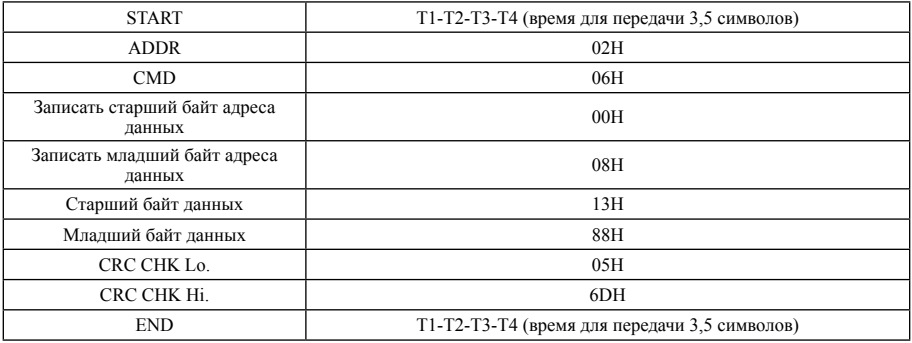

#### Ответ ведомого устройства в формате RTU

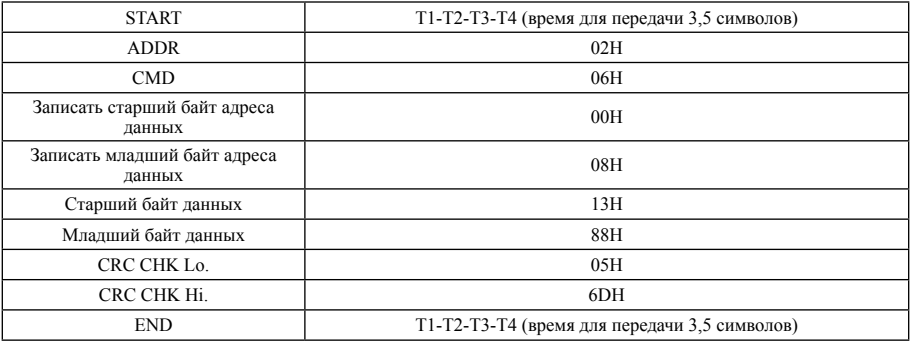

#### Команда ведущего устройства в формате ASCII

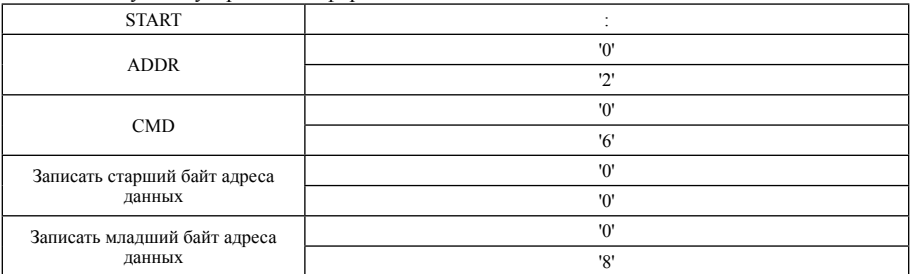

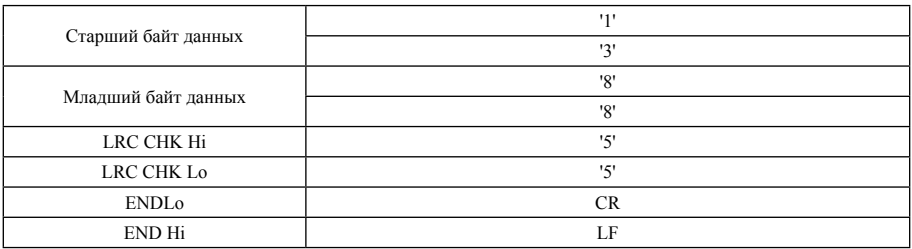

Команда ведущего устройства в формате ASCII

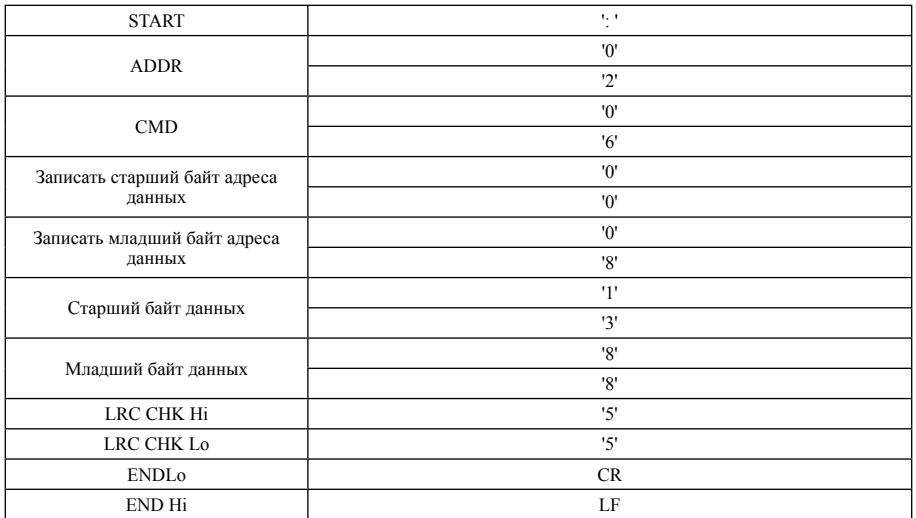

#### Ответ ведомого устройства в формате ASCII

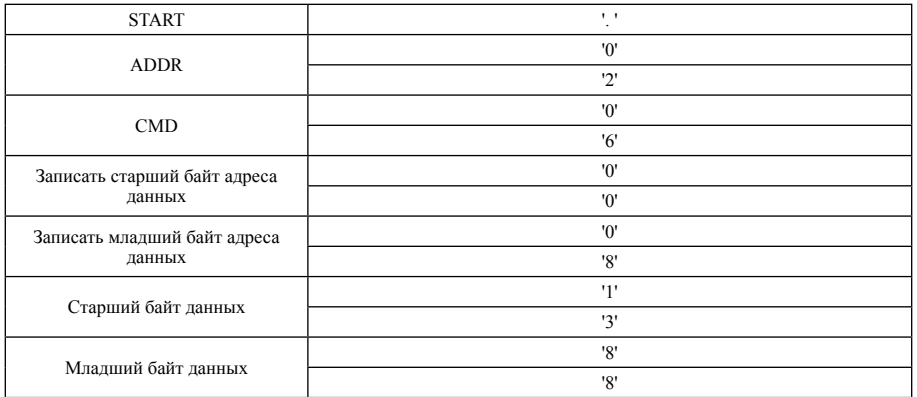

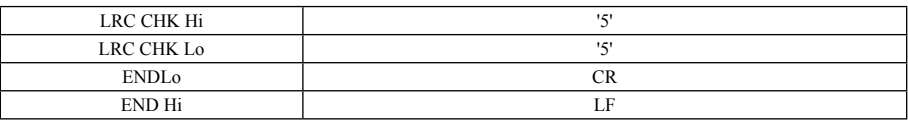

## 9.7 Контроль ошибок кадров

Контроль кадра на отсутствие ошибок состоит из двух частей: контроль байтов (нечетность / четность) и общего контроля кадра данных (контроль циклическим или продольным избыточным кодом).

1. Контроль байтов

Пользователь может выбрать режим побитового контроля, также можно отказаться от проверки, но это повлияет на настройку бита четности каждого из байтов.

Контроль по четности: перед пересылкой данных добавить бит четности, чтобы получить четную или нечетную сумму единиц, содержащихся в блоке данных. Если сумма единиц будет четной, то этот бит должен быть «0», в противном случае настроить его на «1». Контроль по нечетности: перед пересылкой данных добавить бит четности, чтобы получить четную или нечетную сумму единиц, содержащихся в блоке данных. Если сумма единиц будет нечетной, то этот бит должен быть «0», в противном случае настроить его на «1». Например, блок данных «1100111» содержит пять «1». В случае контроля по четности бит четности будет «1», а в случае контроля по нечетности бит четности будет «0». Приемное устройство выполняет контроль паритета, при обнаружении несоответствия паритета заданному предполагается, что имеет место ошибка передачи данных.

2. Контроль с помошью циклического избыточного кола (CRC)

Формат RTU включает в себя расчет кода CRC и поле для обнаружения ошибки с помощью кода CRC. Поле кода CRC позволяет проверить содержимое всего кадра. Поле кода CRC состоит из двух байт, включая 16-битное двоичное значение. Он рассчитывается передающим оборудованием. Затем он рассчитывается принимающим устройством. Если значения этих двух кодов CRC не совпадают, то имеет место ошибка передачи данных. Первоначальное значение кода CRC 0xFFFF, затем процесс вызывает кадр из шести или более байт подряд с текушим значением для обработки. Для вычисления кода CRC используются только 8 бит данных. стартовый и стоповый биты, а также бит паритета недействительны.

При генерации кола CRC кажлый из 8-битных символов является отдельным и регистрирует результат операции инвертирования или (XOR), в результате младший значащий бит вытесняет старший значащий бит, который становится равным 0. После определения младшего значащего бита, если он равен 1, регистрируется ранее установленное значение или, если младший значащий бит равен 0, эта операция не выполняется. Весь процесс повторяется 8 раз. При последнем (№ 8) выполнении после завершения байта зарегистрировать и отделить от текущего значения или. Значение последнего регистра кадра - все байты после использования значения никлического избыточного кола. Расчет кола CRC выполняется на основе межлународных стандартов и законов для контрольной суммы CRC, алгоритм проверки с помощью кода CRC редактируется пользователем. Можно обратиться к соответствующему стандартному алгоритму проверки с помощью кода CRC, подготовка полностью соответствует требованиям расчета кола CRC.

Имеется простая эталонная функция расчета кола CRC (с использованием языка программи-

```
рования Си):
unsigned int crc cal value(unsigned char *data value, unsigned char data length)
\{int is
unsigned int crc value=Oxffff;
while(data length--)
crc valueA=*data value-H-;
for(i=0;i<8;i++)Į
if(crc value&0x0001)crc value=(crc value >> 1) \gamma0xa001:
else crc value=crc value >>1;
j
\mathbf{R}return(crc value);
\mathcal{V}:
```
В случае многоступенчатой логической схемы CKSM рассчитывается с помощью метода справочной таблицы в зависимости от вычисленного значения кода СКС для кадра; процесс, используемый для данного метода, является простым и быстрым, но необходимые процедуры занимают много места в ОЗУ. Рекоменлуется использовать этот метол с осторожностью.

Контроль в режиме ASCII (продольный контроль избыточным кодом (LRC))

Контрольный код (код LRC) представляет собой комбинацию адреса и данных аналогично вышеописанным кодам контроля по паритету.  $0x02 + 0x06 + 0x00 + 0x08 + 0x13 + 0x88 = 0xAB$ . а затем берется дополнительный код = 0x55.

### 9.8 Описание коммуникационного адреса

1. Определение адреса передаваемых данных

Эта часть определяет адрес передаваемых данных, используемых для регулировки преобразователя частоты, получения информации о состоянии преобразователя и настройки его параметров.

(1) Правила определения адреса параметров

Количество параметров соответствует их адресу регистра, но должно быть преобразовано в шестнадцатеричную форму, например если порядковый номер F5.06 равен 58, то в шестнадцатеричном виде это будет 003АН. Старший и младший байты диапазона будут: старший байт  $= 00 \sim 01$ ; младший байт  $00 \sim FF$ .

Примечание: некоторые параметры нельзя менять, когда преобразователь частоты работает; некоторые параметры нельзя менять никогда; при изменении параметров функционального кода необходимо учитывать диапазон настроек параметров, единицы измерения и инструкции.

Кроме того, частое использование EEPROM велет к сокрашению его срока службы: некото-

рые параметры не требуют хранения в режиме передачи данных; для соответствия требованиям варианта применения достаточно просто изменить значение в ОЗУ. Изменение самого старшего бита адреса с 0 на 1 позволяет обеспечить выполнение этой функции. Например: функциональный код F.007 не сохраняется в EEPROM, изменение значений в ОЗУ позволяет настроить адрес 800СН; адрес используется только для записи в ОЗУ. Описание адресов других функций:

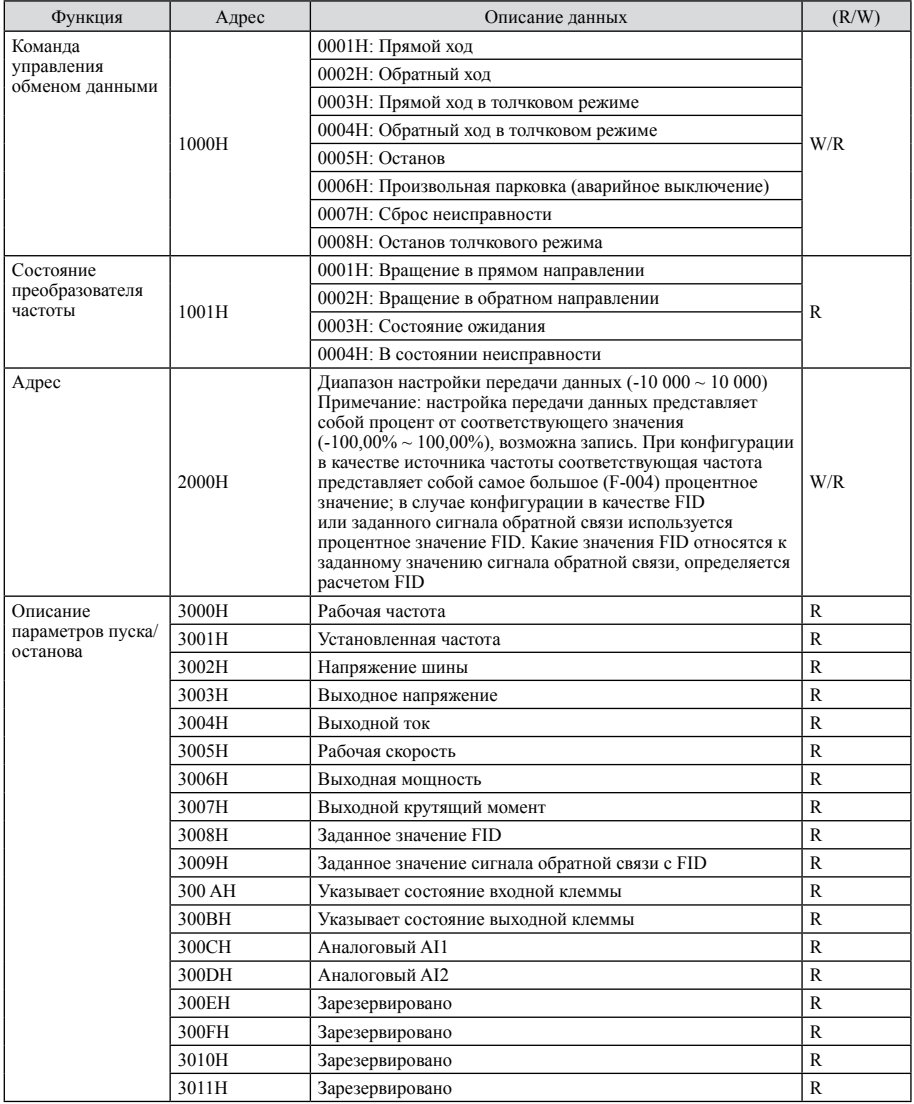

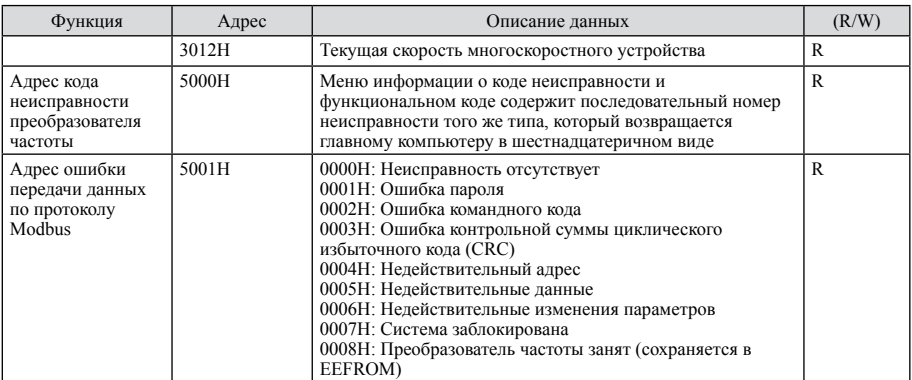

В случае ошибки в передаче данных преобразователь отсылает код ошибки в сообщении с неизменным форматом системе управления, чтобы проинформировать ее об этой ошибке. Независимо от командного кода «03» или «06» преобразователь частоты возвращает команду «06», адресу присваивается постоянное значение 0x5001. Например:

Ē.

 $\overline{\Gamma}$ 

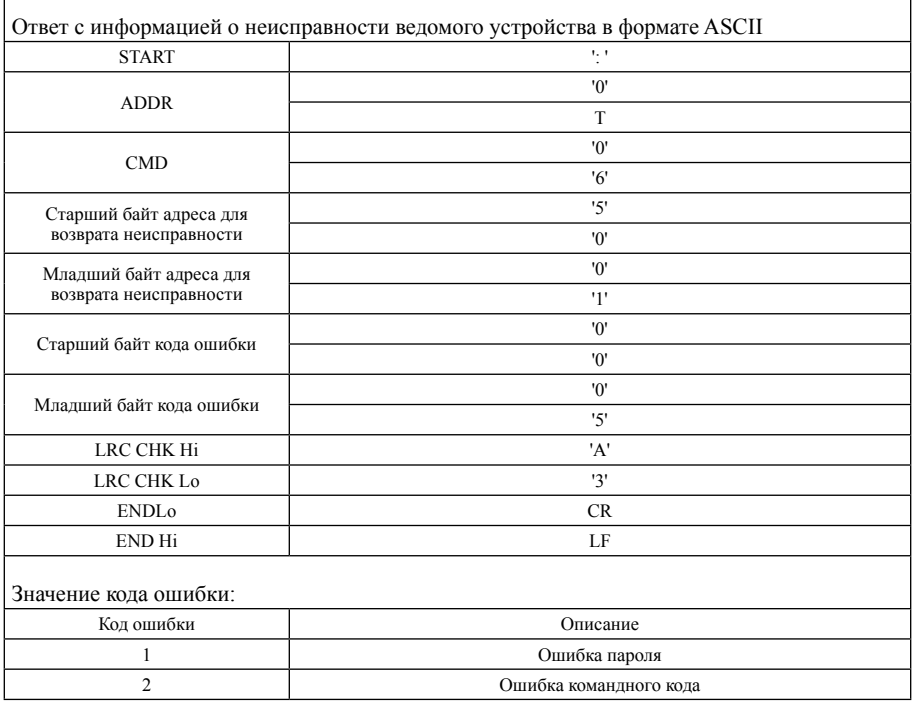

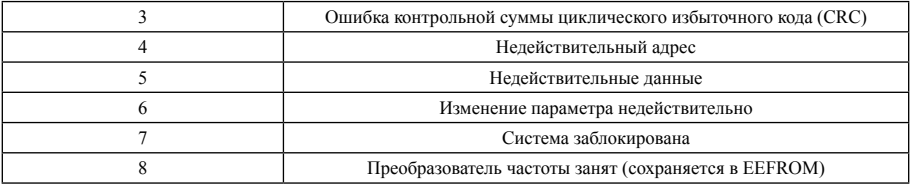

### 9.9 Описание проводных соединений

#### 9.9.1 Топологическая структура

Повторитель отсутствует, у RS-485-Modbus имеется главный кабель для соединения с другими узлами (гирляндное подключение). Главный кабель (шина) может быть очень длинным. Его два конца должны соединять конечные клеммы.

Между несколькими RS-485 Modbus можно включить повторитель, адрес каждого из ведомых устройств в системе должен быть однозначным, это базовое условие последовательной передачи данных по протоколу Modbus.

#### 9.9.2 Длина

Длина главных кабелей должно быть ограничена. Максимальная длина относится к скорости передачи данных, характеристикам кабеля (емкость или импеданс), количеству нагрузок и конфигурации сети (2-проводная или 4-проводная).

Для кабеля AWG26 (или даже более толстого) с высокой скоростью передачи данных (например, 9600 бит/с) макс. длина составляет 1000 м. Отводы должны быть короткими, обычно не более 20 м. Если абоненты используют n отводов, длина каждого отвода ограничена 40/n м.

#### 9.9.3 Заземление

Общая цепь (сигнала и вспомогательного питания) должна быть напрямую соединена с землей. Лучше заземлить весь кабель в одной точке. Обычно точка заземления располагается на ведущей станции или на абонентском отводе.

#### 9.9.4 Кабель

Кабель Modbus для последовательной передачи данных должен быть экранирован. Каждый конец кабеля должен быть подсоединен к защитному заземлению. При использовании разъема его корпус должен быть подключен к экрану кабеля. RS485-Modbus должен использовать пару уравновешенных проводов и третий кабель (в качестве общего конца).

При использовании RS485-Modbus следует использовать кабель с достаточным диаметром для передачи на максимальное расстояние (1000 м). AWG24 удовлетворяет требованиям к передаче данных по протоколу Modbus.

# Приложение А Опциональные устройства

Настоящая глава содержит описание периферийных устройств преобразователя частоты. Эту главу следует внимательно прочитать перед использованием преобразователя частоты.

## А. 1 Схема подключения периферийных устройств

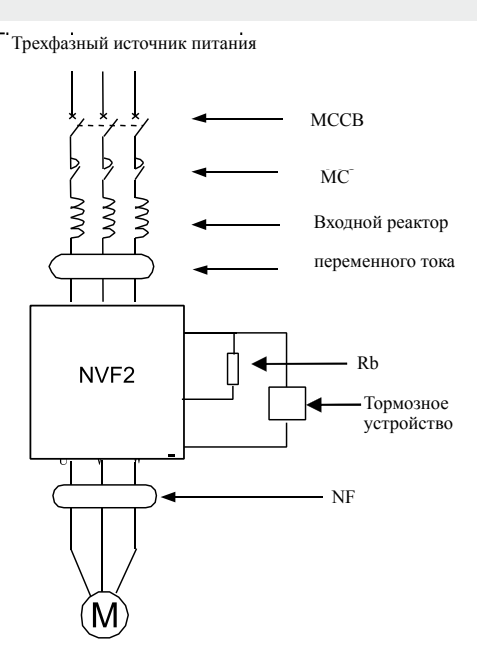

## A.2 Таблица периферийных устройств

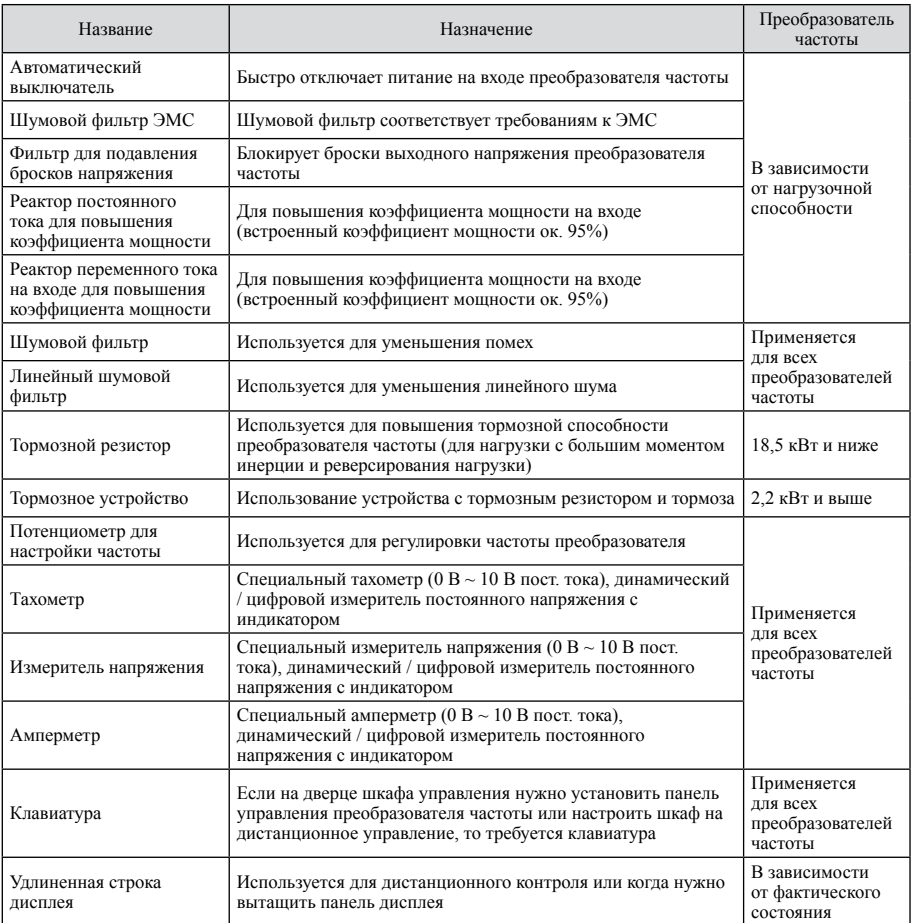

## A.3 Выбор тормозного резистора

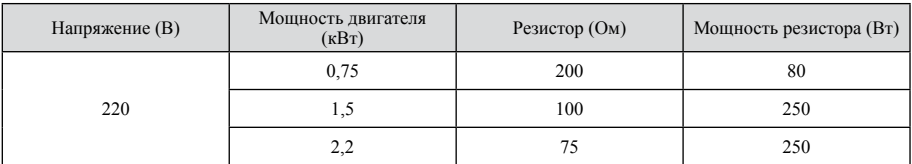

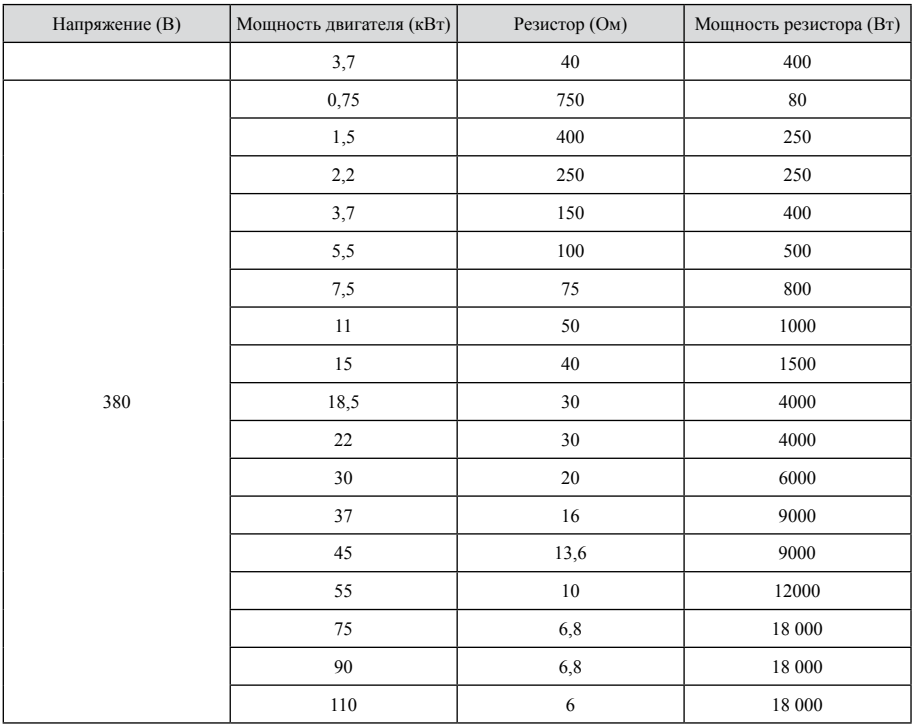

## A.4 Устройство защиты от утечек

Поскольку во внутренней части преобразователя частоты и двигателя имеется электростатическая емкость, при высокой несущей частоте преобразователь имеет большой ток утечки на землю, в особенности в случае большой емкости, которая иногда приводит к отказу защитной цепи.

Столкнувшись с этой проблемой, можно снизить несущую частоту и укоротить провод; кроме того, можно установить устройство защиты от утечек. Устройство защиты от утечек следует установить с входной стороны преобразователя частоты. Рабочий ток устройства защиты от утечек должен более чем в 10 раз превышать ток утечки цепи без преобразователя частоты.

# Приложение В Техническое обслуживание преобразователя частоты

Настоящая глава содержит основную информацию о техническом обслуживании преобразователя частоты. Эту главу следует внимательно прочитать перед использованием преобразователя частоты. Преобразователь частоты был сконструирован с использованием технологий силовой электроники и микроэлектроники. Для предотвращения повреждений под действием температуры, влаги, пыли, грязи и вибрации, воздействия окружающей среды и старения компонентов пользователь должен проводить работы по техобслуживанию.

## В.1 Пункты проверки

В.1.1 Ежедневный контроль, проверить:

- 1) Работает ли двигатель по команде.
- 2) Есть ли отклонения на месте монтажа.
- 3) Есть ли отклонения в системе охлаждения.
- 4) Есть ли аномальная вибрация или звуки.
- 5) Есть ли перегрев и обесцвечивание.
- 6) Имеется ли напряжение на входе преобразователя частоты.
- В. 1.2 Регулярный контроль

Сначала необходимо отключить питание и подождать, пока на клавиатуре погаснут индикаторы, а напряжение, измеренное мультиметром между +о и -о главной цепи, снизится ниже 25 В. чтобы избежать травм от остаточного напряжения конденсатора. Затем можно выполнить проверку и работы по техобслуживанию.

1) Система охлаждения: очистить воздушные фильтры и проверить охлаждающий вентиля-TOD.

2) Винты и болты: из-за вибрации, изменений температуры и т. п. винты и болты, а также другие крепежные компоненты могут разболтаться, проверить, надежно ли они затянуты, и при необходимости подтянуть их.

3) Проверить, не имеет ли материал проводника и изолятора коррозии и повреждений.

4) Измерить сопротивление изоляции.

5) Проверить, нет ли изменений цвета, запаха, образования пузырей и утечек на конденсаторе фильтра.

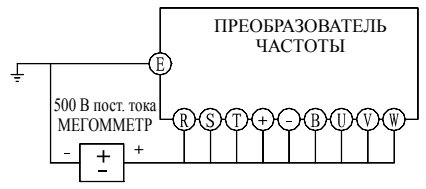

Рис. В.1 Измерение сопротивления изоляции
## B.2 Удаление пыли

1) Работающий преобразователь частоты всегда должен быть в чистом состоянии.

2) При очистке преобразователя частоты осторожно протереть грязные участки мягкой тканью, смоченной нейтральным чистящим средством или аминоспиртом.

3) Ацетон, бензол, толуол и растворители на основе спирта могут вызвать отслаивание покраски поверхности. Не использовать их для протирания индикатора панели управления других и частей, в противном случае эти части могут быть повреждены.

## B.3 Замена частей

В преобразователе частоты имеется много деталей, находящихся под напряжением. Из-за своего состава и химических свойств они стареют за определенный период времени, что ведет к снижению производительности преобразователя частоты и даже к отказу. Поэтому в целях профилактики рекомендуется периодически заменять основные части. Как указано ниже:

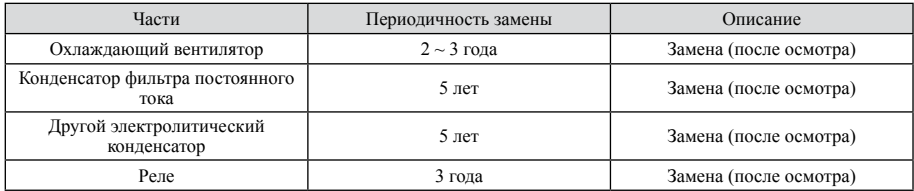

## B.3.1 Охлаждающий вентилятор

Охлаждающий вентилятор предназначен для охлаждения горячих частей главной цепи, его срок службы составляет 10 ~ 35 тысяч часов непрерывной работы; обычно охлаждающий вентилятор нужно менять каждые  $2 \sim 3$  года. При наличии аномальных звуков и вибрации охлаждающий вентилятор подлежит немедленной замене.

B.3.2 Конденсатор фильтра постоянного тока

Электролитические алюминиевые конденсаторы большой емкости фильтра постоянного тока и электролитические алюминиевые конденсаторы в цепи управления, их характеристики ухудшаются из-за токовых импульсов, окружающей среды, влияния условий использования (в условиях воздушной среды обычно следует менять их каждые 5 лет), снижение емкости после определенного периода времени быстро нарастает, поэтому минимум раз в год нужно производить проверку.

Контроль внешнего вида

1) Есть ли вздутия на конденсаторах.

2) Есть ли видимые изгибы платы и трещины на герметике конденсаторов.

3) Есть ли наружные трещины на корпусе, изменения цвета, в частности, в результате утечки жидкости. Если емкость конденсатора составляет менее 85% от номинального значения, заменить его.

B.3.3 Реле

По достижении определенного количества переключений из-за ухудшения контакта требуется замена.

## **Приложение C Обеспечение качества**

Обеспечение качества регламентируется следующим образом:

1. Предмет гарантии: сам преобразователь частоты.

2. Гарантийный период: 12 месяцев с момента, когда пользователь приобрел изделие, но не более 24 месяцев с даты изготовления, указанной на фирменной табличке.

3. Даже в течение гарантийного периода ремонт подлежит оплате, если неисправность вызвана следующими причинами:

1) Ненадлежащее использование, ремонт или внесение изменений без разрешения;

2) Использование преобразователя частоты с параметрами выше предписанных;

3) Поломка после приобретения или ненадлежащее место (например, вода и т. п.);

4) Условия работы не соответствуют требованиям руководства пользователя;

5) Неправильные проводные соединения;

6) Землетрясение, пожар, наводнение, удар молнии, аномальное напряжение или природная катастрофа.

4. Мы имеем право не предоставлять гарантийное обслуживание в следующих случаях:

1) Штрих-код, фирменная табличка и другие обозначения изделия повреждены или не распознаются.

2) Пользователь не соблюдает «договор купли-продажи»;

3) Пользователь скрывает ненадлежащие действия в процессе монтажа, выполнения проводных соединений, эксплуатации, техобслуживания и т. п.

5. Мы имеем право обратиться к третьей стороне для ремонта неисправного преобразователя частоты. Сопутствующая оплата услуг на основе текущих расходов производится в соответствии с соглашением на основе изложенных в нем принципов приоритета.

6. Послепродажное обслуживание может быть предоставлено торговыми агентами нашей компании по всей стране.